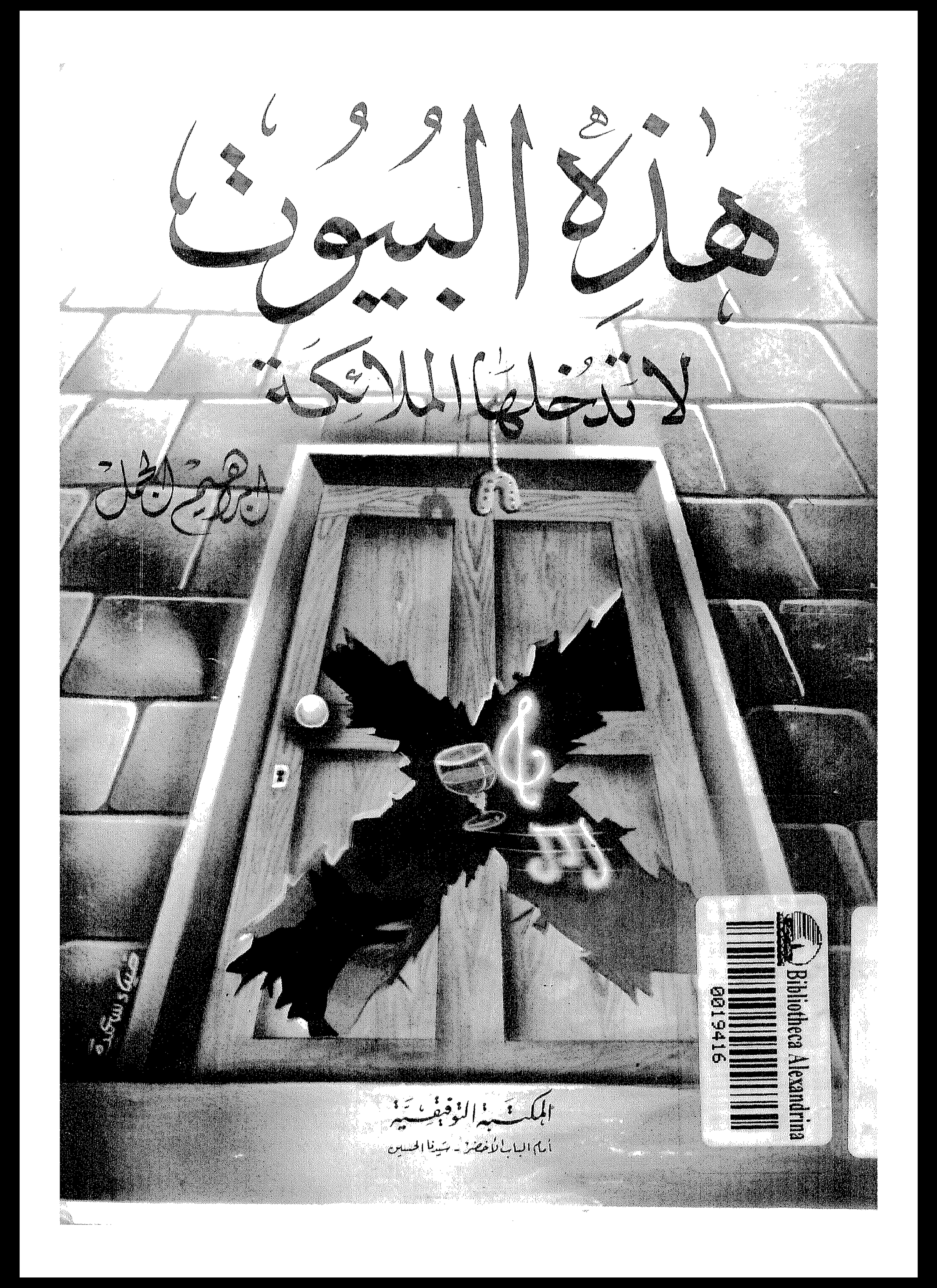

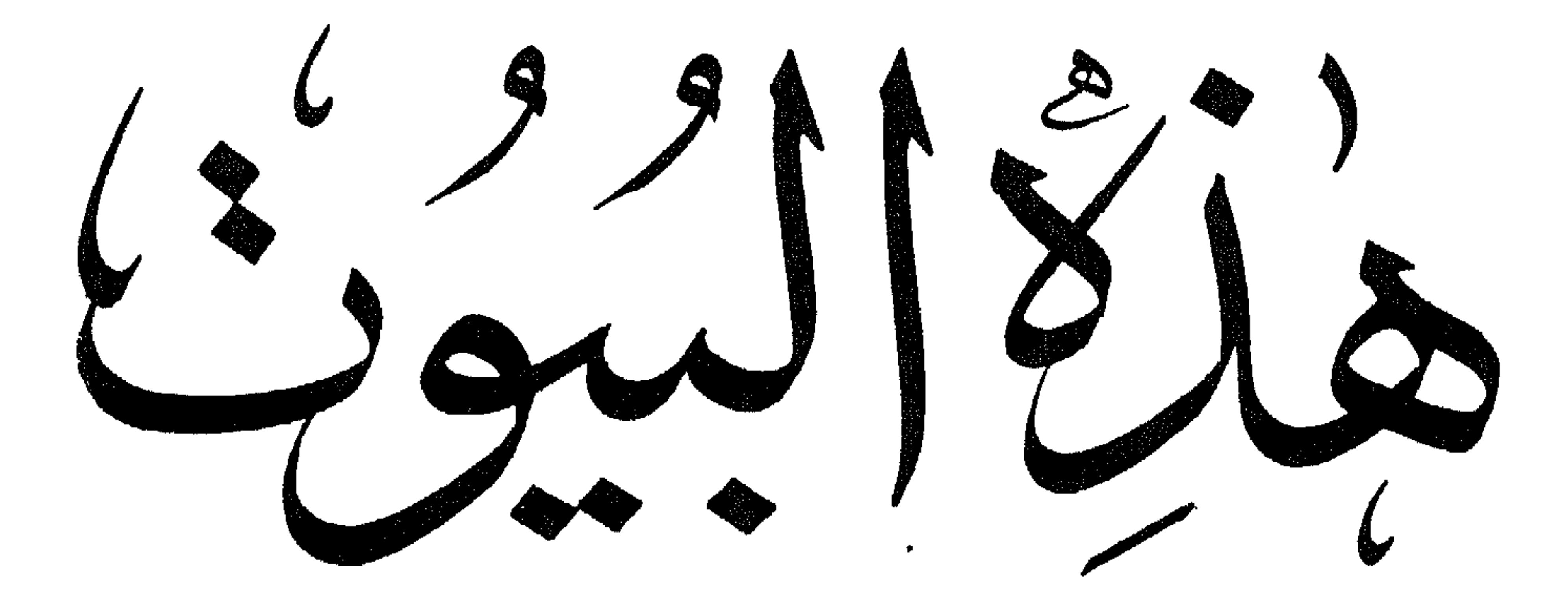

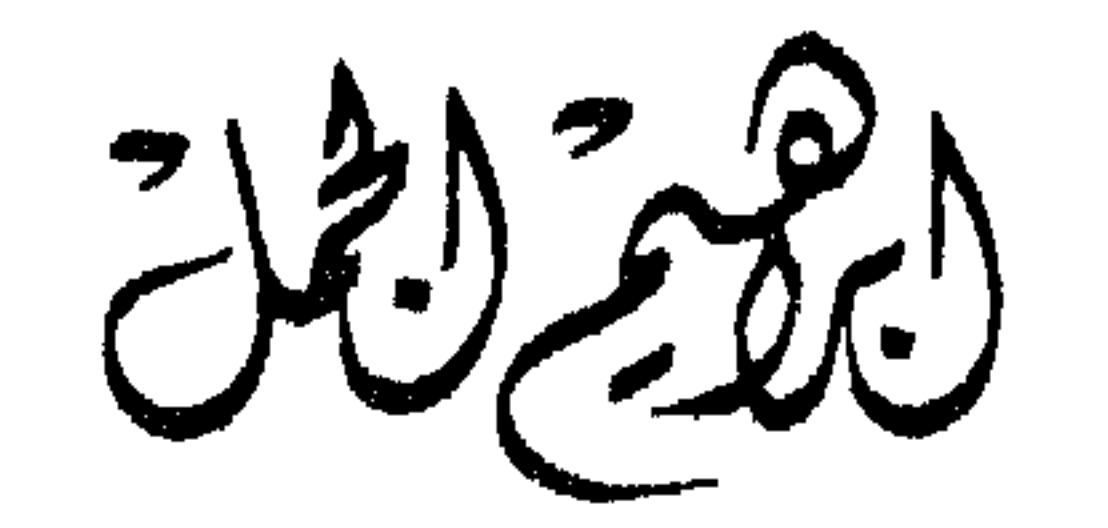

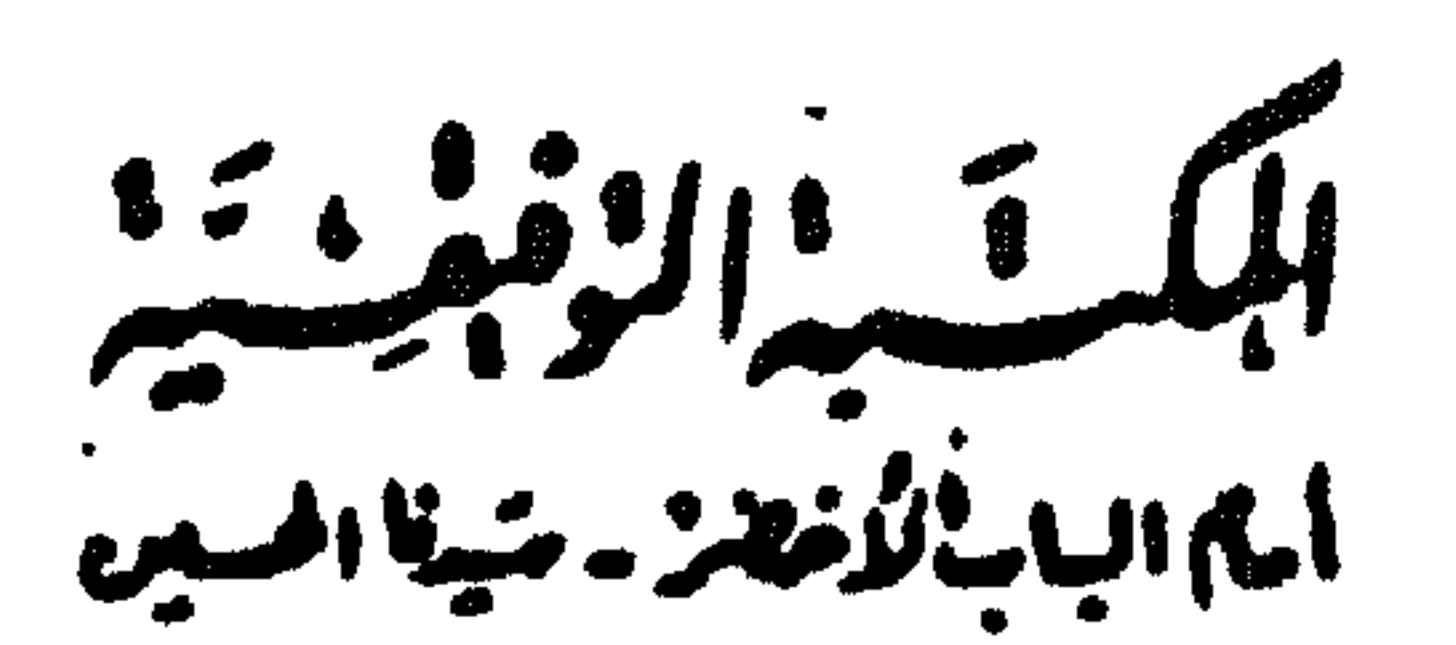

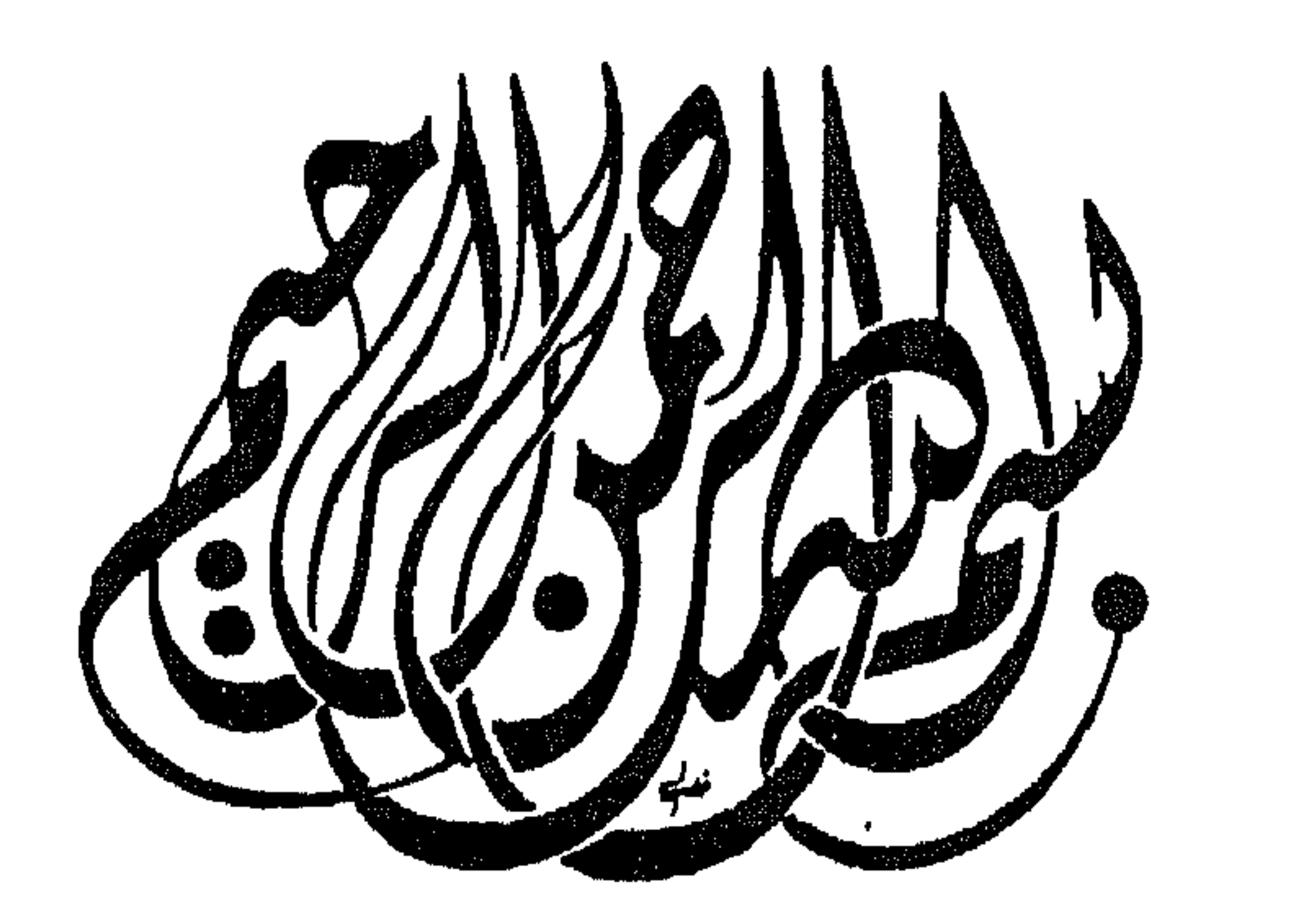

## $\frac{1}{2} \sum_{i=1}^{n} \frac{1}{2} \sum_{j=1}^{n} \frac{1}{2} \sum_{j=1}^{n} \frac{1}{2} \sum_{j=1}^{n} \frac{1}{2} \sum_{j=1}^{n} \frac{1}{2} \sum_{j=1}^{n} \frac{1}{2} \sum_{j=1}^{n} \frac{1}{2} \sum_{j=1}^{n} \frac{1}{2} \sum_{j=1}^{n} \frac{1}{2} \sum_{j=1}^{n} \frac{1}{2} \sum_{j=1}^{n} \frac{1}{2} \sum_{j=1}^{n} \frac{1}{2} \sum_{j=1}^{n$

إن الحمد لله ، نحمده ونستعينه ونستهديه ونسترضيه ونستغفره ونعوذ بالله من شرور أنفسنا وسيئات أعمالنا . من يهده الله فهو المهتد ، ومن يضلل فلن تجد له ولياً مرشداً . وأشهد أن لا إله إلا الله وهده لا شريك له ، هو الأول والآخر ، والظاهر والبلطن وهو بكل شيىء عليم . الواحد الأحد ، الفرد الصمد ، الذي لم يلد ولم يولد ولم يكن له كفؤا أحد . وأشهد أن سيدنا محمداً رسول الله صلى الله عليه وعلى آله وصحبه وأتباعه وذريته وآل بيته أجمعين . أشهد أنه بلغ الرسالة ، وأدى الأمانة ، ونصح الأمة ، وكشف الله به الغمة ، وتركنا على المحجة البيضاء ليلها كنهارها لا يزيغ عنها إلا هالك ، ولا يتبعها إلا كل منيب سالك فصلى الله عليه وعلى آله وصعبه أجمعين . ﴿يا أيها الذين آمنوا انتقوا الله حقَّ نقاته ولا تموتن إلا وأنتم مسلمون ﴾(١) .

﴿يا أيها الناس اتقوا ربكم الذى خلقكم من نفس واحدة، وخلق منها زوجها ، وبث منهما رجالاً كثيراً ونساء وانقوا الله الذي تساءلون به والأرحام إن الله كان عليكم رقيباً ﴾ (") . ﴿ يا أيها الذين آمنوا انتقوا الله وقولوا قولاً سديداً يصلح لكم أعمالكم ويغفر لكم ننوبكم ، ومن يطع الله ورسوله فقد فاز فوزاً aidea)

> (١) سورة آل عمران : الأية ١٠٢. (٢) سورة النساء : الآية ١ . (٣) سورة الأحزاب : الأية ٧٠.

أما يعد : فإن أصدق الحديث كتاب الله عز وجل ، وخير الـهدى هدى محمد صلبي الله عليه وآله وسلم ، وشر الأمور محدثاتها ، وكل محدثة بدعة ، وكل بدعة ضلالة ، وكل ضلالة في النار . نسم أمسا يبعيد : فإن الملائكة أصغى وأطهر الخلق على الإطلاق . هم العباد المقربون: العباد الذين ﴿ لا يعصون الله ما أمرهم ويفعلون ما يؤمرون $\phi^{(1)}$  دائماً هم في تسبيح وتحميد وركوع وسجود لله رب العالمين . خلقهم الله من النور .. فهم عباد نورانيين . هم دليل السمو والرقمي الأخلاقي . والعكس تماما مع الشياطين . الذين هم أصبحاب الفتن والوساوس والأهواء . وهو دليل الانحطاط والتخبط في الظلمات . والمسلمون دائماً منهم من يفعل أفعال الخير فتسمو نفسه ليكون قريباً من الملائك المقربين .

ومنهم من يفعل أعمال الشر فينحط إلى الأسافل ليكون قريباً من الشياطين الكافرين .

والملائكة والشياطين يدخلون بيوت المسلمين . لذا .. فيجب على المسلم أن يحرص على أن تدخل بيته الملائكة وأن يطرد منها الشياطين .. حتى تعم عليه وعلى آله البركات والنورانيات .

وضعت هذا العمل القليل :

(١) سورة التحريم : الآية ٦ .

وضعت هذا العمل القليل : وجعلت الفصل الأول منه في التعريف بالملائكة . وجعلت الفصل الثاني منه في الصورة المثالية للبيت المسلم . وجعلت الفصل الثالث منه في بيوت لا تدخلها الملائكة . وجعلت الفصل الرابع منه في بيوت لا تدخلها الشياطين . وجعلت الفصل الخامس منه في الأنكار والأدعية التي تقال عند

### إبراهيم محمد الجمل غرة ذي القعدة سنة ١٤١٦ هـ

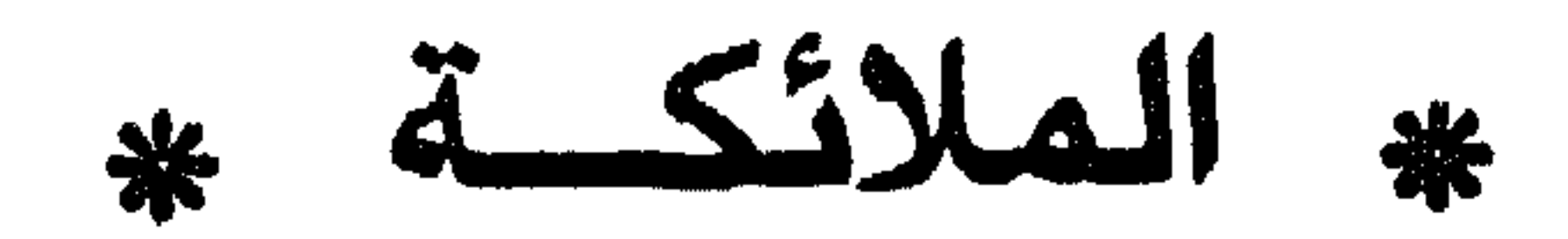

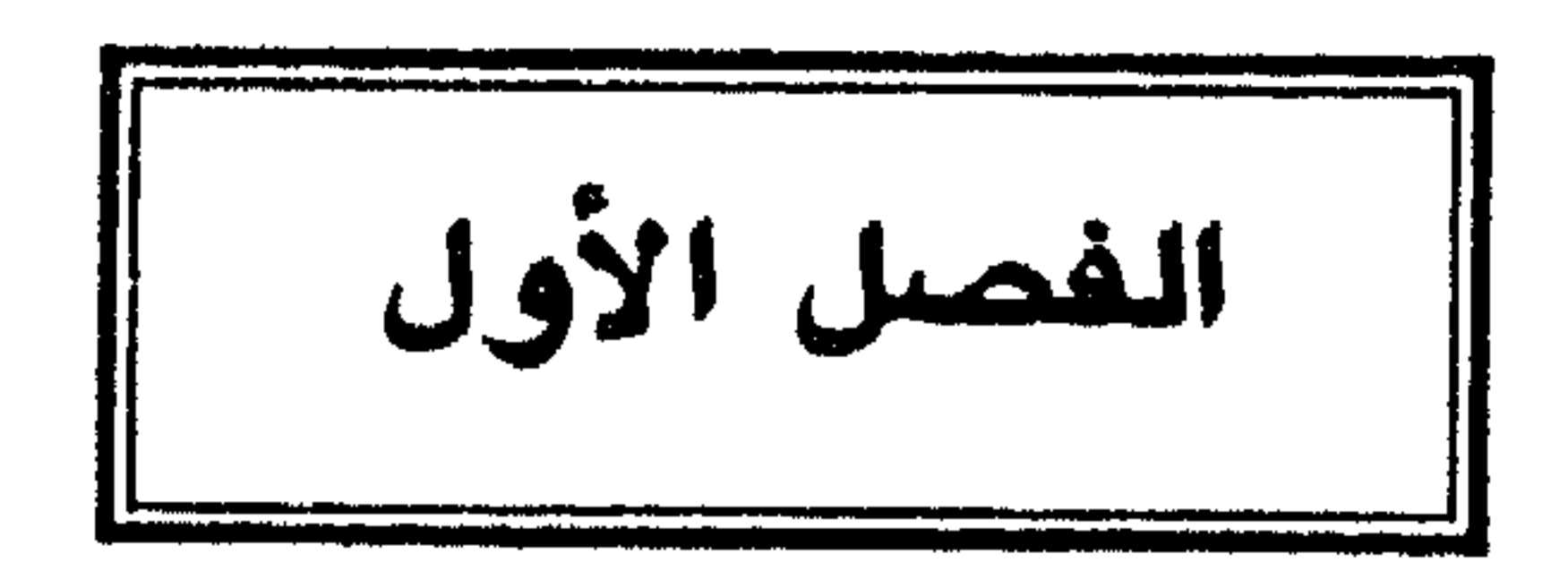

# \* النعريف بالملائكة \* عالم غيبى لا يعلم حقيقته إلا الله تعالى ، لا يأكلون ولا يشربون ولا ينامون ولا يتصفون بذكورة أو بأنوثة . خلقوا من النور .. كما خلق آدم مَن الطين ، وكما خلق الجان من نار . – فعن عائشة رضي الله عنها قالت : قال رسول الله صلى الله عليه وآله  $x = 1$  and  $x = 1$  and  $x = 1$  and  $x = 1$  and  $x = 1$  and  $x = 1$  and  $x = 1$  and  $x = 1$

\* \* \*

— ﴿ وَعَلَمَ آدَمَ الأَسْمَاءَ كُلَّهَا ثُمَّ عَرَضَهُمْ عَلَى المَلائِكَةِ فَقَالَ : أَنْبَتُونَى بأسماء هؤلاء إن كنتم صادقين ، قالوا سبحانك لا علم لنا إلا ما علمتنا إنك أنت العليم الحكيم ، قال يا آدم أنبئهم بأسمائهم ، فلما أنبأهم بأسمائهم قال ألم أقل لكم إنى أعلم غيب السموات والأرض وأعلم ما تبدون وما كنتم تكتمون ، وإذ قلنا للملائكة اسجدوا لآدم فسجدوا إلا إبليس أبى واستكبر وكان من الكافرين ﴾ " .

وكذلك فى أمر الله الملائكة بالسجود لآدم ما يفيد تفضيله عليهم :

(١) سورة البقرة : الآية ٣٠. (٢) سورة آل عمران : الآية ٢٣ . (٣) سورة البقرة : الآيات : ٣١ ــ ٣٤ .

the contract of the contract of the contract of the contract of the contract of the contract of the contract of the contract of the contract of the contract of the contract of the contract of the contract of the contract o

قال ابن کثیر<sup>(۱</sup>) : ( هذه كرامة عظیمة من الله تعالى لآدم امتن بها على ذریته حیث أخبر أنه تعالى أمر الملائكة بالسنجود لآدم ، وقد دل على ذلك أحاديث أيضاً كثيرة منها حديث موسى عليه السلام : « رب أرنى آدم الذى أخرجنا ونفسه من الجنة ، فلما اجتمع به قال : أنت آدم الذى خلقه الله بيده ونفخ فيه روحه ، وأسجد له ملائكته ؟ قال : وذكر الحديث » ) .

\* \* \*

ومن جانب آخر ، نرى أن طاعة الملائكة جبلية ، وتركهم للمعصية لا يكلفهم أدنى مجاهدة ، لأنه لا شهوة لهم . فأى فضل لهم فى الطاعة ، وترك العصيان مع أن ذلك يقع منهم وقوعاً اضطراريا كما ينبض القلب ، ويجرى الدم ، وتتنفس الرئتان ، بينما الإنسان يجاهد نفسه ، ويصارع الهوى ، ويحارب الشيطان ، ويتكلف بالطاعة ، ويسعى

جاهداً فی تکمیل نفسه ، وترفیة روحه رغباً ورهباً .

\* \* \*

### طبيعة الملائكة :

(۱) تفسیر ابن کثیر [ ۷۰/۰۱ ] .

( قوله : ﴿ عَلَيْهَا مَلائِكَةً ﴾ : يعني الزبانية تسعة عشر ، وأعوانهم . ﴿ شداد غلاظ ﴾ : في إجرامهم غلظة وشدة أى جفاء وقوة ، أو في أفعالهم جفاء وخشونة ، ولا يبعد أن يكونوا بهذه الصفات فى خلقهم ، أو فى أفعالهم بأن يكونوا أشداء على أعداء الله ، رحماء على أولياء الله كما قال تعالى : ﴿ أَشْدَاء على الكفار رحماء بينهم ﴾('' . وقوله تعالى : ﴿ وَيَفْعَلُونَ مَا يَؤْمُرُونَ ﴾ : يدل على اشتدادهم لمكان الأمر ، لا تأخذهم رأفة فى تنفيذ أوامر الله تعالى والانتقام من أعدائه ، وفيه إشارة إلى أن الملائكة مكلفون فى الآخرة بما أمرهم الله تعالى به ، وبما ينهاهم عنه ( من ) العصيان منهم ، والعصيان منهم مخالفة للأمر والنهى ) `` ا هـ .

- 米 米 崇。

– روى البخارى أن رسول الله صلى الله عليه وآله وسلم قال : « إذا قضي الله الأمر في السماء ضربت الملائكة بأجنحتها خضعاناً''' لقولـه ككأنـه

(١) سورة النحل : الآية ٥٠. (٢) سورة الأنبياء : الآية ٢٧ . (٣) سورة التحريم : الآية ٦ . (٤) سورة الفتح : الآية ٢٩ . (٥) تفسير الفخر الرازي [ ٣٠/٣٠ ] . (٦) خضعاناً : مصدر أى خضعت خضوعاً .

ーーノノーノ

# صلصة'' على صفوان ، فإذا فزع'' عن قلوبهم قالوا : ماذا قال ربكم ؟ [ قالوا ] : الحق ، وهو العلى الكبير »'' ا هـ . \* \* \*

نقاوت الملائكة :

والملائكة متفاوتون في الخلق على قدر تفاوت منازلهم ، فقد قال الله تعالى :

﴿ الحمد لله فاطر السموات والأرض جاعل الملائكة رسلاً أولى أجنحة مثنى وثلاث ورباع يزيد فى الحلق ما يشاء إن الله على كل شيء قدير ﴾(<sup>؛</sup>) . قال البغوى في تفسيره : ( قوله : ﴿ جَاعَلَ المَلائِكَةِ رِسَلاً أُولَى أَجْتَحَةٌ ﴾ : ذوى أَجْتَحَةٌ مثنى وثلاث ورباع . قال قتادة ومقاتل : بعضهم له جناحان وبعضهم له ثلاثة أجنحة وبعضهم له أربعة أجنحة ويزيد فيها ما يشاء وهو قوله : ﴿ يزيد في الحلق ما يشاء ﴾ . وقال ابن مسعود فى قوله عز وجل : ﴿ لَقَدْ رَأَى مَنْ آيَاتَ ربه الكبرى ﴾ `` قال : رأى جبريل فى صورته له ستمائة جناح . وقال ابن شهاب في قوله : ﴿ يَزِيدُ في الحُلْقِ ما يَشَاءُ ﴾ قال : حسن الصوت . وعن قتادة قال وهم اللاحة في العبنين مقبل وهم العقل والتي: ١<sup>(٦)</sup> ا هـ

\* \* \*

عمل الملائكة:

 $\sim$  11.  $\sim$  7.  $\sim$  5. 111  $\sim$   $\sim$   $\sim$  11. a ti t **All Artists Managers Communist Communist Communist Communist Communist Communist Communist Communist Communist** 

 $\frac{1}{2}$ ※ 崇

حملة العرش: قال الله تعالى : ﴿ الَّذِينِ يَحْمِلُونَ الْعَرْشِ وَمَنْ حَوْلُهُ يَسْبَحُونَ بَحْمَدَ رِّبَهِمْ ويؤمنون به که $^{(3)}$  . وقال : ﴿ وَيَحْمَلُ عَرِشَ رَبِّكَ فَوْقَهِمْ يُومِئِذْ ثَمَانِيَةً ﴾ (°) . \* \* \*

#### الحفظة :

وهم ملائكة تتعاقب على الإنسان ليحفظوه بأمر الله تعالى ، ويدفعوا عنه كل مكروه ، قال تعالى : ﴿ وَهُوَ الْقَاهِرِ فَوْقَ عَبَادَهُ وَيُرْسَلَ عَلَيْكُمْ  $\mathcal{L}^{(1)}$  of its in

(١) سورة الأعراف : الآية ٢٠٦ . (۲) تفسیر ابن کثیر [ ۲۸۲/۲ ] . (٣) سورة الزمر : الآية ٧٥ . (٤) سورة غافر : الآية ٧ . (٥) سورة الحاقة : الآية ١٧ . (٦) سورة الأنعام : الآية ٢١ .

١٧

وقال تعالى : ﴿ له ْمعقبات من بين يديه ومن خلفه يحفظونه من أمر الله کهپ<sup>(۱</sup>) : أى بأمره . – وعن أبى هريرة أن النبي صلى الله عليه وآله وسلم قال : « **يتعاقبون فيكم** ملائكة بالليل وملائكة بالنهار ، ويجتمعون فى صلاة الفجر وصلاة العصر ، ثم يعرج الذين باتوا فيكم فيسألهم ربهم وهو أعلم بهم ، كيف تركتم عبادى ؟ فيقولون : تركناهم وهم يصلون ، وأتيناهم وهم يصلون »<sup>(٢)</sup> ا هـ .

تعذيب أهل النار : قال الله تعالى : ﴿ وَمَا أَدْرَاكَ مَا سَقَرٍ ، لا تَبْقَى وَلَا تَذْرَ ، لَوَاحَةً لَلْبَشَّرَ ، عليها تسعة عشر ، وما جعلنا أصحاب النار إلا ملائكة ﴾(") .

\* \* \*

التسليم على أهل الجنة : قال الله تعالى : ﴿ وَالْمَلائِكَةِ يَدْخُلُونَ عَلَيْهِمْ مَنْ كُلِّ بَابٍ سَلَامٌ عَلَيْكُمْ بَمَا صبرتم په $\phi^{(1)}$  .

가<br> - 가는 가는 가는 - 가는 - - )

الكتبــة :

وهم ملكان عن اليمين والشمال ، فصاحب اليمين يكتب الحسنات ، وصاحب الشمال يكتب السيئات .  $\frac{1}{2}$   $\frac{1}{2}$ 

(1) سوروة الرعد : الآية ۱۱ .  
(7) أخرجه النسیخان والنسانً . انظر : 
$$
ست
$$
 البارى [۲/۳/7] ، ومسلم بشرح النووي [1۳۳/7].  
(3) سروة المبعد : الآيتان ۲۲ - ۲۲ .  
(6) سرره قلرعد : الآيتان ۲۶ ، ۲۲ .  
(0) سرره قن : الآيتان ۱۸ ، ۱۸ .

وقال تعالى : ﴿ وَإِنْ عَلَيْكُمْ لِحَافَظِينَ ، كُواماً كاتبين ، يعلمون ما تفعلون  $\phi^{(1)}$  . النزول بالوحي : وملك الوحى هو جبريل عليه السلام .. قال الله تعالى : ﴿ قُلْ مَن كان عدواً لجبريل فإنه نزله على قلبك بإذن الله مصدقاً لما بين يديه ﴾

وقد سمي بالروح الأمين . فقد قال تعالى : ﴿ وَإِنَّهُ لَتَنْزِيلَ رَبَّ الْعَالَمِينَ نَزَّلَ بَهُ الرَّوحِ الأَمَيْنِ ، عَلَى قلبك لتكون من المنذرين ﴾ ويسمى روح القدس : قال الله تعالى : ﴿ قُلْ نَزْلُهُ رَوحَ الْقَدْسَ مِنْ رَبِّكَ بَالْحَقِّ ﴾  $^{(3)}$  . وسمي بالناموس ، كما قال ورقة بن نوفل لرسول الله صلى الله عليه وآله وسلم في أول عهده بالوحى : ( لقد جاءك الذى نزل الله على موسى ) . وأحياناً يأتى فى صورة بشر ، وأحيانا فى مثل صلصلة الجرس : – فعن عائشة رضي الله عنها أن الحارث بن هشام رضي الله عنه سأل  $\mathbf{e}$  and  $\mathbf{e}$  and  $\mathbf{e}$  and  $\mathbf{e}$  and  $\mathbf{e}$  and  $\mathbf{e}$  and  $\mathbf{e}$ 

قالت عائشة رضى الله عنها : « ولقد رأيته ينزل عليه بالوحى فى اليوم الشديد البرد فيفصم عنه ، وإن جيينه ليتفصد عرقاً » ا هـ . \* \* \*

إلهام الحق والخير :

– عن ابن مسعود رضى الله عنه أن رسول الله صلى الله عليه وآله وسلم قال : « إن للشيطان لمة'' بابن آدم ، وللملك لمة ، فأما لمة الشيطان ، فإيعاد

بالشر وتكذيب بالحق ، وأما لمة الملك فإيعاد بالخير وتصديق بالخير ، فمن وجد

من ذلك شيئاً فليعلم أنه من الله ، وليحمد الله ، ومن وجد الأخرى فليتعوذ من الشيطان ثم قرأ : ﴿ الشيطان يعدكم الفقر ويأمركم بالفحشاء ، والله يعدكم مغفرة منه وفضلاً ، والله واسع عليم ﴾('' » . \* \* \* تدبير امور الكون: للملائكة عمل في تدبير أمور الكون من إرسال الرياح والهواء ، ومن سوق السحب وإنزال المطر ، وإنبات النبات ونحو ذلك .

## عدن التي وعدتهم ومن صلح من آبائهم وأزواجهم وذرياتهم إنك أنت العزيز الحكيم ، وقهم السيئات ومن تق السيئات بومنذ فقد رحمته وذلك هو الفوز  $\mathbf{t}^{(1)}$

وقد روى الإمام مسلم أن رسول الله صلى الله عليه وآله وسلم قال : « ما من يوم يصبح العباد فيه إلا وملكان يدعوان ، يقول أحدهم : اللهم أعط ممسكاً تلفاً ، ويقول الآخر : اللهم أعط منفقاً خلفاً » ا هـ .

نزولهم عند قراءة القرآن ومجالس الذكر : – عن أبي سعيد الخدرى رضي الله عنه أن أسيد بن حضير بينما هو في ليلة يقرأ في مربده<sup>(٢)</sup> إذ جالت فرسه ، فقرأ ، ثم جالت أخرى ، فقرأ ، ثم جالت أيضاً ، قال أسيد : فخشيت أن تطاً يحيى فقمت إليها ، فإذا مثل الظلة فوق رأسي ، فيها أمثال السَّرْج عرجت في الجو حتى ما أراها فقال : فغدوت على رسول الله صلى الله عليه وآله وسلم فقلت : يا رسول الله بينما أنا البارحة من جوف الليل أقرأ في مربدي إذ جالت فرسي ، فقال رسول الله صلى الله عليه وآله وسلم : « اقرأ ابن حضير » ، قال : فقرأت ثم جالت أيضاً ، فقال رسول الله صلى الله عليه وآله وسلم : « اقوأ ابن حضير » قال : فقرأت ، ثم

米 ⋇ 学

· – فعن أبى هريرة رضي الله عنه قال : قال رسول الله صلى الله عليه وآله وسلم : « إن لله ملائكة يطوفون في الطريق يلتمسون أهل الذكر ، فإذا وجدوا قوماً يذكرون الله تنادوا : هلموا إلى حاجتكم ، فيحفونها بأجنحتهم إلى السماء الدنيا ، قال : فيسألهم ربهم ، وهو أعلم بهم : ما يقول عبادى ؟ قال : يقولون : يسبحونك ، ويكبرونك ويحمدونك ويمجدونك . قال : فيقول : هل رأوني ؟ قال : فيقولون : لا والله يارب ما رأوك . قال : فيقول : كيف لو رأونى ؟ فقال : يقولون : لو رأوك كانوا أشد لك عبادة

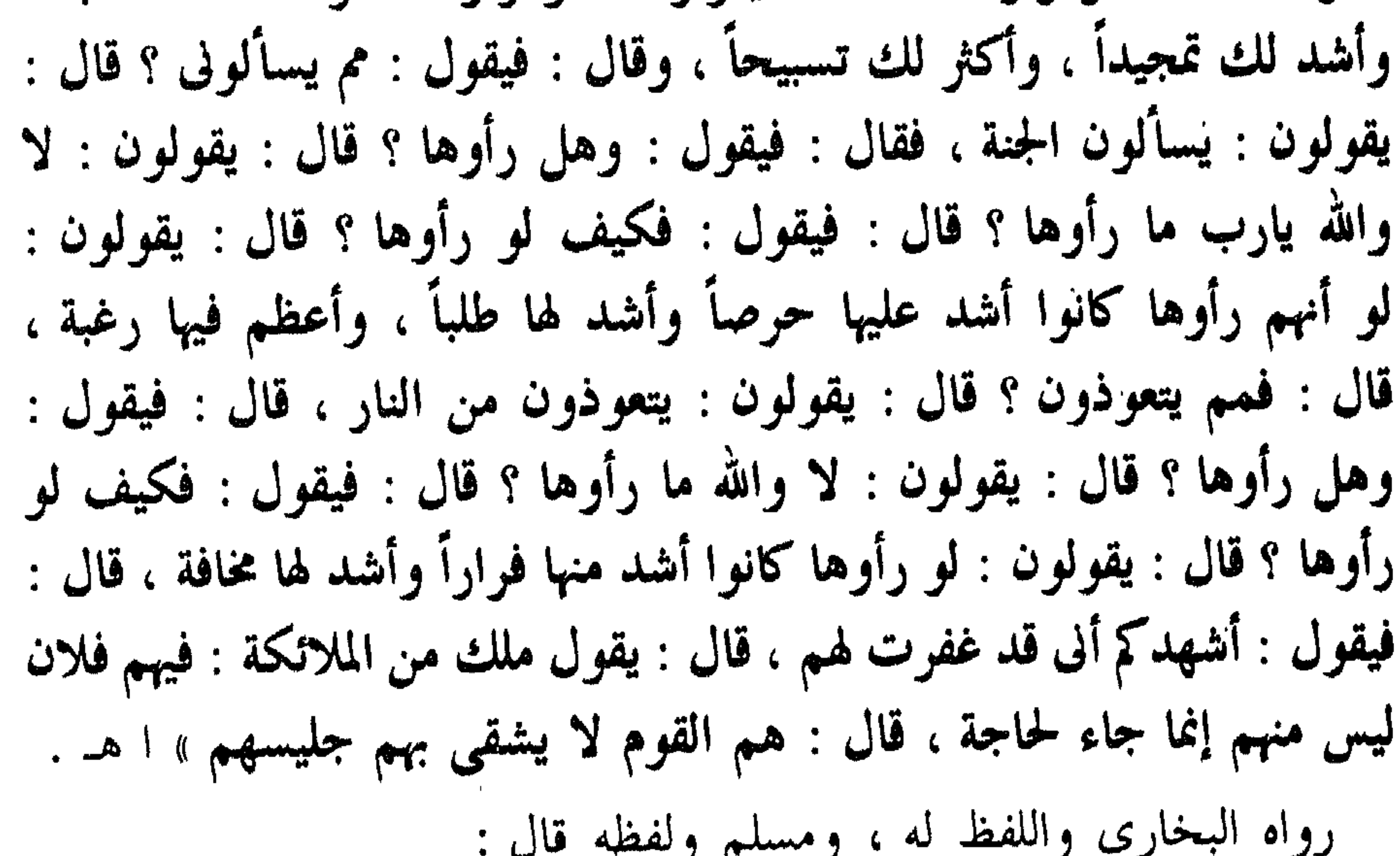

« إن لله تبارك وتعالى ملائكة سيارة فضلاء بيتغون مجالس الذكر ، فإذا وجدوا مجلسأ فيه ذكر قعدوا معهم ، وصف بعضهم بعضاً بأجنحتهم حتى يمثلوا ما بينهم وبين السماء ، قال : فيسألهم الله عز وجل ــ وهو أعلم بهم ــ من أين جئتم؟ فيقولون : جئنا من عند عبادك في الأرض يسبحونك ويكبرونك ويهللونك ، ويحمدونك ويسألونك ، قال : فما يسألونى ؟ قالوا : يسألونك جنتك ، قال : وهل رأوا جنتي ؟ قالوا : لا يارب . قال : وكيف لو رأوا جتني؟ قالوا : ويستجيرونك ، قال : ومم يستجيروني ؟ قالوا : من نارك يارب ، قال : هل رأوا نارى ؟ قالوا : لا يارب ، قال : فكيف لو رأوا نباري ؟ قبالوا : ويستغفرونك ، قبال : فيقول : قبد غفرت لهم وأعطيتهمَ

تثبيت المؤمنين :

#### \* \* \*

ما سألوا وأجرتهم مما استجاروا ، قال : يقولون : رب فيهم فلان عبد خطاء إنما مر فجلس معهم؟ قال : فيقول : وله غفرت وهم القوم لا يشقى بهم e de l'approximation

氷 学

– في الحديث عنه صلى الله عليه وآله وسلم : « إن الله تعالى إذا أحب عبداً دعا جبريل فقال : إنى أحب فلاناً فأحبه ، فيحبه جبريل ، ثم ينادى في السماء ، فيقول : إن الله يحب فلاناً فأحبوه ، فيحبه أهل السماء ، ثم يوضع له القبول فى الأرض . وإذا أبغض عبدا دعا جبريل فيقول : إنى أبغض فلاناً ، فأبغضه ، فيبغضه جبريل ، ثم ينادى فى أهل السماء : إن الله أبغض فلاناً فأبغضوه، ثم يوضع له البغضاء فى الأرض »<sup>(٣)</sup> ا هـ .

> (١) سورة الأنفال : الآية ١٢. (٢) سورة المجادلة : الآية ٢٢ . (٣) رواه مسلم .

– عن أبي هريرة رضي الله عنه أن رسول الله صلى الله عليه وآله وسلم قال : « زار رجل أخمأ له في قرية أخرى ، فأرصد الله له على مدرجته'' ملكاً ، فلما أتى عليه قال : أين تريد ؟ قال : أريد أخأ لى فى هذه القرية . قال : هل له عليك من نعمة تربها''؟ قال : لا ، غير أنى أحببته فى الله عز وجل ، قال : فإني رسول الله إليك بأن الله قد أحبك كما أحببته فيه »'" ا هـ .

البشرى من الملائكة :

\* \* \*

تواضعهم لطلاب العلم : – عن أبي الدرداء أن رسول الله صلى الله عليه وآله وسلم قال : « إن الملائكة لتضع أجنحتها لطالب العلم رضا بما يصنع » (<sup>٤)</sup> ا هـ .

\* \* \*

صلاتهم على المؤمنين: قال الله تعالى : ﴿ هُوَ الَّذِى يَصْلَى عَلَيْكُمْ وَمَلَائِكَتَهُ لَيَخْرَجُكُمْ مَنْ<br>الظلمات إلى النور ، وكان بالمؤمنين رحيماً ﴾<sup>(٥)</sup> .

– وعن أبى أمامة أن رسول الله صلى الله عليه وآله وسلم قال : « إن الله وملائكته وأهل السماوات والأرض ليصلون على معلم الناس الخير »<sup>(٦)</sup> اهـ .

\* \* \*

(١) أي : طريقه . (٢) تصلحها . (٣) رواه مسلم . (٤) رواه الترمذي وقال : حديث حسن . (٥) سورة الأحزاب : الآية ٤٣ . (٦) رواه الترمذي وقال : حديث حسن .

\* \* \*

حضورهم صلاة الفجر والعصر من كل يوم: – روى البخارى عن أبي هريرة أن النبي صلى الله عليه وآله وسلم قال : « فضل صلاة الجميع على صلاة الواحد خمس وعشرين درجة ، وتجتمع ملائكة الليل، وملائكة النهار فى صلاة الفجر » يقول أبو هريرة : اقرءوا إن شئتم : ﴿ وقرآن الفجر إن قرآن الفجر كان مشهوداً ﴾ '' ا هـ . – وروى الشيخان عن أبي هريرة أن رسول الله صلى الله عليه وآله وسلم قال : « يتعاقبون فيكم ملائكة بالليل وملائكة بالنهار ، ويجتمعون فى صلاة

崇 兴 兴

 $\mathbf{F} = \begin{bmatrix} 1 & 1 & 1 \\ 1 & 1 & 1 \end{bmatrix}$ 

تأمينهم مع المصلين : والملائكة تؤمن مع المصلين : – فعن أبي هريرة أن النبي صلى الله عليه وآله وسلم قال : « **إذ قال** الإمام : ﴿ غيرِ المغضوبِ عليهم ولا الضالين ﴾ فقولوا : آمين ، فإن الملائكة يقولون : آمين ، وإن الإمام يقول : آمين ، فمن وافق تأمينه تأمين الملائكة غفر له ما تقدم من ذنبه »(١) ا هـ.

### \* \* \*

 $\sim 10^{-1}$ 

 $\sim 30$ 

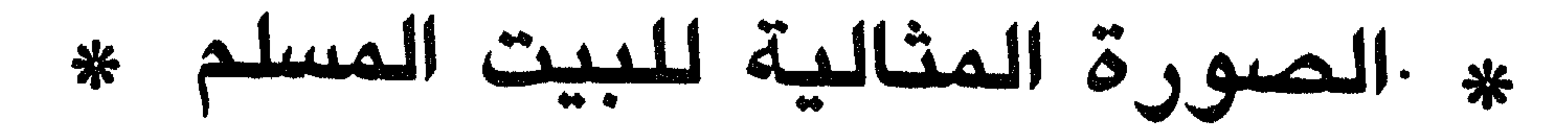

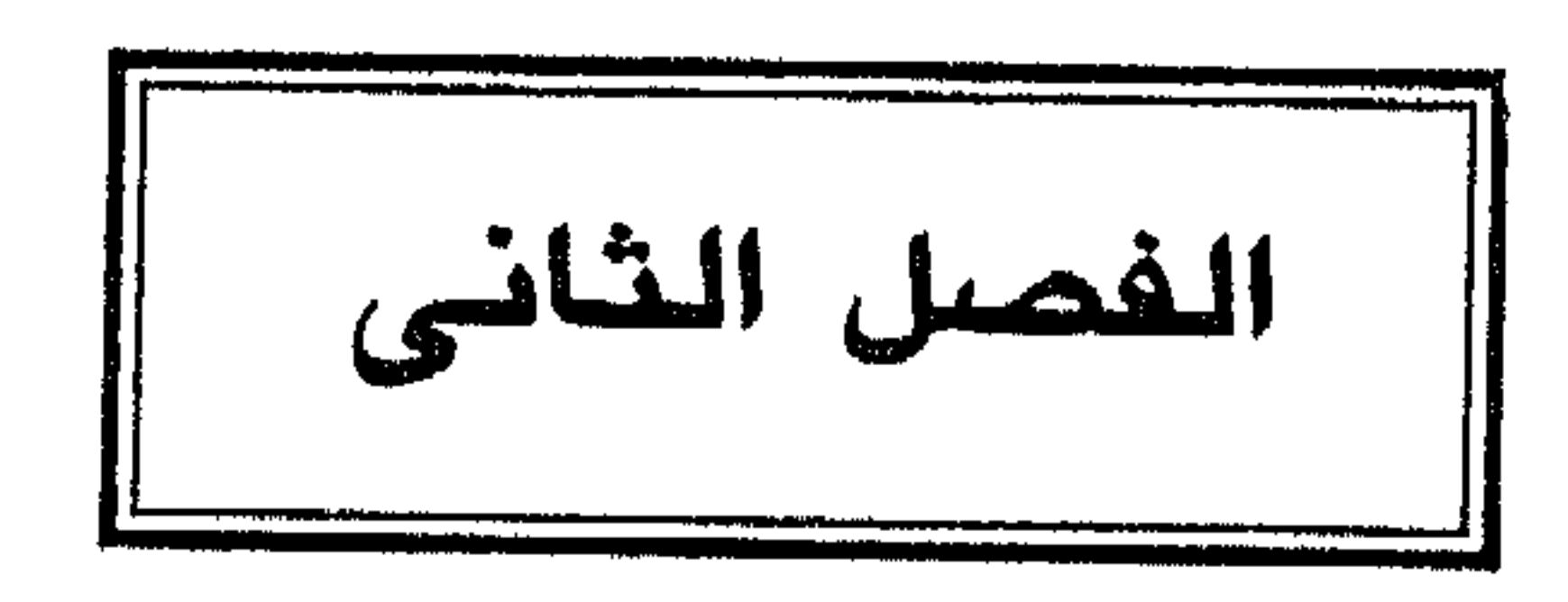

قريباً من الملائكة المقربين .. وهكذا يكون بيوت المؤمنين .. احتوى القرآن فصولاً وآيات كثيرة جداً في صدد الأسرة وذوى الأرحام والآداب السلوكية استهدفت قيام الوحدة الاجتماعية الأولى وهى الأسرة على أفضل الأسس وأقواها من حيث المودة والحب والتعاطف والبر والتسامح والتعاون والحق والإنصاف وتقوى الله ومكارم الأخلاق والآداب ، وقد فصل القرآن في جوهر كل حالة ومشكلة ، ووضع لكل أمر واحتمال حدوداً واضحة مما يكاد يكون فريداً في القرآن .

وحياة الأسرة جديرة من دون ريب بالعناية ، لأنها كانت ولا تزال أصلا في الحياة الإنسانية والاجتماعية ، يتفرع عنه سائر فروع هذه الحياة ، فلا غرو أن كانت موضوع هذه العناية العظيمة في القرآن ، حيث ينطوى في ذلك حكمة عدم ترك مشاكل الأسرة المتصلة بحياة كل فرد غامضة ، قد يؤدى غموضها إلى النزاع والخلاف وتفكك بنيان الأسرة وحياتها ..

崇

ومن ذلك أمور يجب الوقوف عليها : ١ - إحسان المشرة بين الزوجين : قال الله تعالى : ﴿ وَعَاشِرُوهِنِ بِالْمَعْرِوفِ فَإِنْ كُرْهَتْمُوهِنْ فَعْسَى أَنْ تكرهوا شيئاً ويجعل الله فيه خيراً كثيراً ﴾ `` . وقد أوصى النبي صلى الله عليه وآله وسلم بإحسان عشرة النساء ووصى بهن : – ففي حجة الوداع بعد أن حمد الله وأثنى عليه وذكر ووعظ قال : « ألا واستوصوا بالنساء خيراً فإنما هن عوان لكم ، ليس تملكون منهن شيئاً غير ذلك إلا أن يأتين بفاحشة مبينة ، فإن فعلن فاهجروهن فى المضاجع

– وعن ابن عباس رضى الله عنهما قال : جاءت امرأة إلى النبى صلى الله عليه واله وسلم وقالت : يا رسول الله : إني رسول النساء إليك ، وما منهن امرأة وتهوى مخرجي إليك : الله رب الرجال والنساء وإلههن ، وأنت رسول الله إلى الرجال والنساء ، كتب الله الجهاد على الرجال ، فإن أصابوا آثروا ( أجروا ) وإن استشهدوا كانوا أحياء عند ربهم يرزقون ، فما يعدل ذلك من أعمالهم من الطاعة ؟ قال : « طاعة أزواجهم والمعرفة بحقوقهن ، وقليل منكن . من يفعله  $(\tilde{r})_k$  من ومن حقه عليها حفظ المال والعرض : فقد قال الله تعالى : ﴿ فَالصَّالِحَاتِ قَانِتَاتٍ حَافَظَاتٍ لَلْغَيْبِ بَمَا حَفَظَ  $|\mathbf{u}^{(1)}\rangle_{\mathbf{u}^{(1)}}$ .

وسلم: «إن المرأة خلقت من ضلع ، فإن أقمتها كسرتها فدارها تعش بها »<sup>(١)</sup> اهـ . ومن حق الزوج على زوجته أن تطيعه : – فعن أبى هريرة رضى الله عنه قال : قال رسول الله صلى الله عليه وآله وسلم : « إذا صلت المرأة خمسها ، وصامت شهرها ، وحفظت فرجها ، وأطاعت زوجها ، دخلت جنة ربها »<sup>(۲)</sup> ا هـ .

– وعن سمرة بن جندب رضمي الله عنه قال : قال رسول الله صلى الله عليه وآله

ومن حقه عليها التودد إليه والتزين له : فقد ورد أن أم سليم لما مات ولدها قالت : لما دخل زوجها أبو طلحة : لا يذكر أحد ذلك قبلي ، فلما سأل عن ولده قالت : هو أسكن ما كان ، فظن أنه عوفى ، فأكل ثم تزينت وتطيبت فنام معها وأصاب منها ، فلماأصبح قالت له : احتسب ولدك فذكر ذلك للنبي صلى الله عليه وآله وسلم فقال : « بارك الله لكما في ليلتكما » فجاءت بولد<sup>(١)</sup> ا هـ .

ومن حقها عليه أن يعلمها أمور دينها : قال الله تعالى : ﴿ وَأَمَرِ أَهْلَكَ بِالصَّلَاةِ واصطبرِ عَلَيْهَا ﴾ ('' . وكان عمر بن الحطاب إذا استيقظ (يعني : يصلي من الليل ، أقام أهله)<sup>(٣)</sup> اهـ. . ومن حقها عليه أن يعتدل في غيرته : أى لا يبالغ في إساءة الظن وتحسس الباطن : – فعن جابر بن عبد الله رضى الله عنه قال : « نهى رسول الله صلى الله عليه وآله وسلم أن يطرق الرجل أهله ليلاً يحرمهم ، أو يطلب فرشهم »<sup>(٤)</sup> . – وعن جابر أيضاً رضي الله عنه قال : قال رسول الله صلى الله عليه وآله وسلم : « إن من الغيرة غيرة يبغضها الله عز وجل ، وهي : غيرة الرجل على أهله من غير ريبة »<sup>(٥)</sup> ا هـ .

\* \* \* ٢ - تربية الأبناء : قال الله تعالى : ﴿ يَا أَيُّهَا الَّذِينَ آمَنُوا قَوْا أَنْفُسَكُمْ وَأَهْلِيكُمْ نَاراً وقودها . [ ١٤٣/٨ ] انظر : الإصابة [ ٢٤٣/٨ ]. (٢) سورة طه : الآية ١٢٢ . (٣) تفسير ابن كثير [ ١٧١/٣ ] . (٤) رواه مسلم : الترغيب والترهيب [ ٤٧/٣ ] . (٥) رواه أبو داود والنسائي وابن حبان . انظر : الترغيب والترهيب [ ٤٧/٣ ] .

الناس والحجارة عليها ملائكة غلاظ شداد لا يعصون الله ما أمرهم ويفعلون ما يؤمرون ﴾ قال الحسن : علموهم وأدبوهم وفقهوهم : فإذا كانت الأم تتركه في المكتب وتعلمه القرآن والصبى يؤثر اللعب ومعاشرة أقرانه ، وأبوه يشجعه على ذلك فأمه أحق به بلا تخيير ولا قرعة ، وكذلك العكس ، متى أخل أحد من الأبوين بأمر الله ورسوله في الصبي وعطله ، والآخر مراع له فهو أحق به وأولى . قال الحافظ ابن القيم رحمه الله : ( وسمعت شيخنا ـــ رحمه الله ـــ يقول : تنازع أبوان صبياً عند بعض الحكام فخيره بينهما أباه ، فقالت أمه : أسأله لأى شيء يختار أباه ؟ فقال : أمى تبعثنى كل يوم الكتاب والفقيه يضربني ، وأبى يتركني للعب مع الصبيان ، فقضى به للأم وقال : أنت أحق به .

قال شيخنا : وإذا ترك أحد الأبوين تعليم الصبى وأمره الذى أوجبه الله عليه فهو عاص ولا ولاية له عليه ، بل كل من لم يقم بالواجب فى ولايته فلا ولاية له ، بل إما أن يرفع يده عن الولاية ، ويقدم من يفعل الواجب ، وإما أن يضم إليه من يقوم معه بالواجب ، إذ المقصود طاعة الله ورسوله بحسب  $|\psi(x)|^{(1)} + 4$ الإمكان )

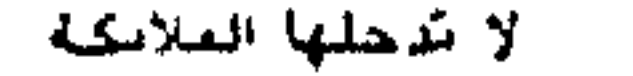

## حاجته والناس ينظرون ، ومن أعظم الأدلة على تحريم نشر أحد الزوجين للأسرار الواقعة بينهما الراجعة إلى الوطء ومقدماته ، فإن مجرد فعل المكروه لا يصير به فاعله من الأشرار فضلاً عن كونه من شرهم ، وكذلك الجماع بمرأى من الناس لا شك في تحريمه<sup>(١)</sup> .

\* \* \*

قال الله تعالى : ﴿ يا أيها الذين آمنوا لا تدخلوا بيوتاً غير بيوتكم حتى تستأنسوا وتسلموا على أهلها ، ذلكم خير لكم لعلكم تذكرون ، فإن لم تجدوا فيها أحداً فلا تدخلوها حتى يؤذن لكم ، وإن قيل لكم ارجعوا فارجعوا هو أزكى لكم ، والله بما تعملون عليم ، ليس عليكم جناح أن تدخلوا بيوتاً غير مسكونة فيها متاع لكم ، والله يعلم ما تبدون وما تكتمون ﴾'' . حيث حظرت على المسلمين دخول بيوت غيرهم إلا بعد الاستئناس من عدم الحرج والاستئذان والإذن والسلام ، فإذا لم يكن فى البيت أحد فلا يجوز الدخول إليه في غيبة أهله ، وإذا اعتذر أهله وقالوا للزائرين : ارجعوا ، فعليهم قبول العذر والرجوع ، أما إذا لم يكن البيت مسكوناً ، وكان لأحد مصلحة فى دخوله فليس فيه حرج عليه فى ذلك ، وقد احتوت الآيات توجيهاً وتعليلاً

لهذه الآداب ، فإن في التزامه خيراً وطهارة للمسلمين . ويظهر من فحوى الآيات وروحها أن الناس كانوا يدخلون بيوت بعضهم دون استثذان ، وكان البعض يتأذى من ذلك ، وفي آية في سورة الأحزاب في صدد دخول بيوت النبي صلى الله عليه وآله وسلم صراحة بذلك ، وهي هذه : ﴿ يا أيها الذين آمنوا لا تدخلوا بيوت النبي إلا أن يؤذن لكم إلى طعام غير ناظرين إناه ولكن إذا دعيتم فادخلوا فإذا طعمتم فانتشروا ولا مستثنسين لحديث إن ذلكم كان يؤذى النبي فيستحي منكم والله لا يستحي

> (١) نيل الأوطار [ ٣٩٦/٠ ] . (٢) سورة النور : الآيات ٢٧ ــ ٢٩ .
من الحق وإذا سألتموهن متاعاً فسألوهن من وراء حجاب ذلكم أطهر لقلوبكم وقلوبهن وما كان لكم أن تؤذوا رسول الله ولا أن تنكحوا أزواجه من بعده أبداً إن ذلكم كان عند الله عظيماً ﴾ والحطاب في آيات سورة النور (٢٧ ــ ٢٩ ) التي هي موضوع النبذة عام للمسلمين ذكورهم وإناثهم ومحارمهم وغير محارمهم وأقاربهم وأباعدهم ،

وحكمه يتناولهم فى كل ظرف بطبيعة الحال والروعة فيما تحتويه الايات أنها اداب من طبيعتبا الخلود والاتساق مع الخلق الفاضا والله ق السلبي في كل وقت ومكان

\* \* \*

آداب تناول الطعام :

قال الله تعالى : ﴿ ليس على الأعمى حرج ولا على الأعرج حرج ولا على المريض حرج ولا على أنفسكم أن تأكلوا من بيوتكم أو بيوت آبائكم أو بيوت أمهاتكم أو بيوت إخوانكم أو بيوت أخواتكم أو بيوت أعمامكم ، أو بيوت عماتكم أو بيوت أخوالكم أو بيوت خالاتكم أو ما ملكتم مفاتحه أو صديقكم ليس عليكم جناح أن تأكلوا جميعاً أو أشتاتاً فإذا دخلتم بيوتاً فسلموا على أنفسكم تحية من عند الله مباركة طيبة كذلك يبين الله لكم الأيات لعلكم تعقلون كَبُه<sup>(٢)</sup> .

(١) سورة الأحزاب : الآية ٥٣ . (٢) سورة النور : الآية ٦١ .

( اختلف العلماء في هذه الآية فقال ابن عباس رضي الله عنهما : لما أنزل الله عز وجل : ﴿ يا أيها الذين آمنوا لا تأكلوا أموالكم بينكم بالباطل ﴾ '' تحرج المسلمون عن مؤاكلة المرضى والزمنى والعمى وقالوا : الطعام أفضل الأموال ، وقد نهانا الله عن أكل المال بالباطل ، والأعمى لا يبصر موضع الطعام الطيب ، والأعرج لا يتمكن من الجلوس ولا يستطيع المزاحمة على الطعام ، والمريض يضعف عن التناول فلا يستوفى الطعام ، فأنزل الله هذه الآية .  $\frac{1}{2}$   $\frac{1}{2}$ 

وقال سعيد بن المسيب : كان المسلمون إذا غزوا خلفوا زمناهم ويدفعون إليهم مفاتيح أبوابهم ويقولون : قد أحللنا لكم أن تأكلوا مما في بيوتنا ، فكانوا يتحرجون من ذلك ويقولون : لا ندخلها وهم غيب ، فأنزل الله هذه الآية

قال الحسن : (نزلت هذه الآية رخصة لهؤلاء في التخلف عن الجهاد)<sup>(٢)</sup> اهـ .

\* \* \*

فأما المطعم والمشرب ، فلم يكن من عادته صلى الله عليه وآله وسلم حبس النفس على نوع واحد من الأغذية ، لا يتعداه إلى ما سواه ، فإن ذلك يضر بالطبيعة جداً ، وقد يتعذر أحياناً : فإن لم يتناول غيره ضعف أو هلك ، وإن

(١) سورة النساء : الآية ٢٩ . (٢) معالم التنزيل [ ٢٢١/٤ ].

رخصة لهم.

وكان إذا عافت نفسه الطعام لم يأكله ، ولم يحملها إياه على كره ، وهذا أصل عظيم فى حفظ الصحة ، فمتى أكل الإنسان ما تعافه نفسه ولا تشتهيه كان تضرره به أكثر من انتفاعه . قال أنس : « ما عاب رسول الله صلى الله عليه وآله وسلم طعاماً قط ، إن اشتهاه أكله وإلا تركه ولم يأكل منه » . ولما قدم إليه الضب المشوى ، لم يأكل منه ، فقيل له : أهو حرام ؟ قال : « لا ، ولكن لم يكن بأرض قومى ، فاجدنى أعافه » ا هـ. . فراعی عادته وشهوته ، فلم یکن یعتاد أکله بأرضه ، وکانت نفسه لا تشتهیه أمسك عنه ، و لم يمنع من أكله من يشتهيه ، ومن عادته أكله .

 $\mathcal{L}$  and  $\mathcal{L}$  are  $\mathcal{L}$  and  $\mathcal{L}$  in the set of the set of the set of the set of the set of the set of the set of the set of the set of the set of the set of the set of the set of the set of the set of the s

وفسر بالاتكاء على الجنب ، والأنواع الثلاثة من الاتكاء ، فنوع منها يضر بالأكل وهو الاتكاء على الجنب ، فإنه يمنع مجرى الطعام الطبيعى عن هيئته ، ويعوقه عن سرعة نفوذه إلى المعدة ، ويضغط المعدة ، فلا يستحكم فتحها للغذاء ، وأيضاً فإنها تميل ولا تبقى منتصبة فلا يصل الغذاء إليها بسهولة . وأما النوعان الآخران ، فمن جلوس الجبابرة المنافى للعبودية ، ولهذا قال : « آكل كما **يأكل العبد** » وكان يأكل وهو مقع ، ويذكر عنه : « أنه كان يجلس للأكل متوكَّأ على ركبتيه ، ويضع بطن قدمه اليسرى على ظهر قدمه اليمنى » تواضعاً لربه عز وجل ، وأدباً بين يديه ، واحتراماً للطعام وللمؤاكل ، فهذه الهيئة أنفع هيئات الأكل وأفضلها ، لأن الأعضاء كلها تكون على وضعها الطبيعي ، الذي خلقها الله سبحانه عليه ، مع ما فيها من الهيئة الأدبية . وأجود ما اغتذى الإنسان : إذا كانت أعضاؤه على وضعها الطبيعي ، ولا يكون كذلك إلا إذا كان الإنسان منتصباً الانتصاب الطبيعي ، وأردأ الجلسات للأكل الاتكاء على الجنب كما تقدم . من أن المرىء وأعضاء الازوراء تضيق عند هذه الهيئة والمعدة لا تبقى على وضعها الطبيعي ، لأنها تنحصر مما يلي البطن بالأرض ، ومما يلي الظهر بالحجاب الفاصل بين آلات الغذاء وآلات النفس . وإذا كان المراد بالاتكاء الاعتماد على الوسائد والوطائد الذي تحت الجالس ، فيكون المعنى أنى إذا أكلت لم أقعد متكئاً على الأوطية والوسائد ، كفعل الجبابرة ومن يريد الإكثار من الطعام لكنى آكل بلغة كما يأكل العبد .

\* \* \*

وكان يأكل بأصابعه الثلاث ، وهذا أنفع ما يكون من الأكلات ، فإن الأكل بأصبع أو أصبعين لا يستلذ به الأكل ولا يمر به ، ولا يشبعه إلا بعد طول ، ولا تفرح آلات الطعام والمعدة ، بما ينالها في كل أكلة ، فتأخذها على إغماض ، كما يأخذ الرجل حقه حبة أو حبتين أو نحو ذلك ، فلا يلتذ بأخذه ، ولا يسر به ، والأكل بالخمسة والراحة يوجب ازدحام الطعام على آلاته وعلى المعدة وربما اشتدت الآلات فمات وتعصب الآلات على دفعه ، والمعدة على احتماله ، ولا يجد له لذة ولا استمراء ، فأنفع الأكل : أكله صلى الله عليه وآله وسلم وأكل

\* \* \*

التشراب : وأما هديه في الشراب : فمن أكمل هدى يحفظ به الصحة فإنه كان يشرب العسل الممزوج بالماء البارد ، وفي هذا من حفظ الصحة ، ما لا يهتدى إلى معرفته إلا أفاضل الأطباء ، فإن شربه ولعقه على الريق يذيب البلغم ، ويغسل خمل المعدة ، ويجلو لزوجتها ، ويدفع عنها الفضلات ، ويسخنها باعتدال ، ويدفع سددها ، ويفعل مثل ذلك بالكبد والكلى والمثانة ، وهو أنفع للمعدة من كل حلو دخلها ، وإنما يضر بالعرض لصاحب الصفراء ، لحدته وحدة الصفراء ، فربما هيجها ودفع مضرته لهم بالخل ، فيعود حينئذ لـهم نافعاً جداً ، وشربه أنفع من كثير من الأشربة المتخذة من السكر ( أو أكثرها ) ولا سيما لمن لم يعتد هذه الأشربة ولا ألفها طبعه ، فإنه إذا شربها لا يلائمه ملائمة العسل ، ولا قريباً منه ، والمحكم في ذلك العادة فإنها تهدم أصولاً ، وتبنى أصولاً . وأما الشراب إذا جمع وصفى الحلاوة والبرودة : فمن أنفع شيء للبدن ، ومن أكبر أسباب حفظ الصحة ، وللأرواح والقوى والكبد والقلب ، عشق شديد له ، واستمداد منه ، وإذا كان فيه الوضعان حصلت به التغذية ، وتنفيذ الطعام إلى الأعضاء وإيصاله إليها أتم تنفيذ .

 $\frac{1}{2}$  and  $\frac{1}{2}$  and  $\frac{1}{2}$  a

معنى التنفس في الشراب : إبانة القدح عن فيه وتنفسه خارجه ، ثم يعود إلى الشراب ، كما جاء مصرحاً به في الحديث الآخر : « **إذا شرب أحدكم** فلا يتنفس فى القدح ، ولكن ليبن الإناء عن فيه » ا هـ .

التنفس في الشراب :

\* \* \*

ولا يعترض بالعوائد على هذا فإن العوائد طبائع ثوان ، ولها أحكام أخرى وهي بمنزلة الحارج عن القياس عند الفقهاء .

 $2 \cdot$ 

#### \* \* \*

١٠) باحتصار وتصرف من الطب النبوي من ( ١٦٩ ــ ١٧٩ ) .

 $\mathcal{L}^{\text{max}}$ 

 $\mathcal{L}$ 

الفصل الشالث terma ja alantsupindastajast 18. tiet 2000. aasta 19 metermaan vaiksi vaiksi kaises paasa paasalt vaiksi 1914<br>Aastastääline juustas 11. maana 2011. aasta ja jokkokuussa vananna maana 1914. aasta kansatti 1914 ja ja 1914

\* بيوت لا تدخلها الملائكة \*

## \* بيوت لا تدخلها الملائكة \* من برید أن یکون بیته متسخاً .. من يريد من البشر أن يمتلأ بيته بالقاذورات .. تبحث النفوس عن المناطق الراقية والعمارات النظيفة حتى تتفادوا القاذوات والذباب والحشرات .. وحتى يعيشوا في رغد من العيش ..

$$
\frac{1}{2} \frac{d^2x}{dx^2} = \frac{1}{2} \frac{d^2x}{dx^2} = \frac{1}{2} \frac{d^2x}{dx^2}
$$

ం

وقد قال الث متعلى : هو اِیا الُل*ن*ي وئودت الف ورسو له لعنهم المف ف النىيا والآخرو أعل مفداباً مهيناً 
$$
پي8/3
$$
.  
والآخرو قاعد هم عذاباً مهيناً  $پي8/3$ .  
– وعن أى مريرة رضى الش مىن قال : قال رسول الّه صلى الّه علیه وآله  
و سلم : « قال الش تعلى : ومن أظلم متر فهب يغلق الڭ ميل ملاو آله وسلم قال :  
– و عن عائشة رضى الثه عنها أن رسول الش صلى الثه علیه وآله وسلم قال :  
– و عن عباس وضى الثه عنها أن يععل قال يعض له ملاو قاله ملار قله ملارو قمودها نفس  
وآله وسلم يقول : « كل مصور في النار، يععل له بكىل صورة صورها نفس  
وآله وسلم يقول : « كل مصور في النار، يععل له بكىل صورة صورها نفس  
– وعن أى الملياج قال : قالى لى عل : ألا أبعئك على ما بعئى به رسول  
الثه : « ألا تدع صورة الإ طمستها ، ولا قبراً مشرفاً الإ سويته »<sup>(ه)</sup> ا ه.  
(ذكر النبىي ملى الش ملي الأه عليه وآله وسلم الملة الى من أجلها تمل عقوبة الش  
وغذابه النب.ك بالصورين، مذه الملة مى المشاهات بخل تل مُه عدهه الَت مال  
وغذابه النب.ك بالصورين، مذه الملة مى المشاهات بخات الثه، ياد، عله  
وغذابه النب.ل سلِش ملى الُش عليه وآك مفده الملة لتى من أجلها تىل مُه عدهم الَتى، و  
وغذابه النب.ب بالصورين، مذه الملة مى المشاهات بخات لثه، ياد مورها لفت سال  
وغذابه التلديد بالصورين، مذه الملة مى الملماق تىل مُشى مدهل شر علاب

سی سی سی دختر است ー プ フ ・ ان این دانشان TV JOHN ╯╰ صور جميع المخلوقات وجعل فيها الأرواح ، التي تحصل بها الحياة ، كما قال تعالى : ﴿ الَّذِى أَحْسَنَ كُلِّ شَيْءَ خَلَقَهُ وَبَدًّا خَلَقَ الإِنْسَانَ مَنْ طَيْنٍ ، ثُمَّ جَعَل نسله من سلالة من ماء مهين ثم سواه ونفخ فيه من روحه وجعل لكم السمع والأبصار والأفتدة قليلأ ما تشكرون ﴾ لآ .

(١) سورة الأحزاب : الآية y . (٢) متفق عليه . (٣) متفق عليه . (٤) متفق عليه . (٥) رواه البخارى . (٦) سورة السجدة : الآيات ٧ ــ ٩ .

فالمصور لما صور الصورة على شكل ما خلقه الله تعالى من إنسان وبهيمة ، صار مضاهئاً لحلق الله ، فصار ما صوره عذاباً له يوم القيامة ، لأن ذنبه أكبر الذنوب ، فإذا كان هذا فيمن صور صورة على مثال خلقه تعالى من الحيوان ، فكيف بحال من سوى المخلوقات برب العالمين ؟ وشبهه بخلقه ، وصرف له شيئاً من العبادة التي ما خلق الله الخلق إلا ليعبدوه وحده بما لا يستحق غيره من كل عمل يجبه الله من العبد ويرضاه .

فتسوية المخلوق بالحالق ، بصرف حقه لمن لا يستحقه من خلقه ، وجعله شریکاً له فیما اختص به تعالی وتقدس ، هو أعظم ذنب عصبی الله تعالی به ، ولهذا أرسل رسله ، وأنزل كتبه لبيان هذا الشرك والنهى عنه ، وإخلاص العبادة بجميع أنواعها لله تعالى . فنجى الله تعالى رسله ومن أطاعهم ، وأهلك من جحد التوحيد واستمر على الشرك والتنديد ، فما أعظمه من ذنب . ﴿ إِنَّ الله لا يَغْفَرِ أَنْ يَشْرَكَ بَهُ وَيَغْفَرَ مَا دَوْنَ ذَلَكَ لَمَنْ يَشَاءَ ﴾ ( ْ ). – فعن عائشة قالت : قدم رسول الله صلى الله عليه وآله وسلم من سفر وقد سترت سهوه لى بفتح المهملة قيل الطاق فى الحائط يوضع فيه الشىء ، وقيل الصفة وقيل المخدع بين البيتين وقيل بيت صغير كالحزانة الصغيرة بقرام أى ستر وقافه مكسورة فيه تماثيل فلما راه رسول الله صلى الله عليه وآله وسلم

تلون وحمهه وقال يا عائشة : أشد الناس عذاباً عند الله تعالى يوم القيامة الذين يضاهون بخلق الله تعالى ، قالت : فقطعناه فجعلنا منه وسادة أو وسادتين ، وفي رواية لهما : دخل على رسول الله صلى الله عليه وآله وسلم وفى البيت قرام فيه صور فتلون وجهه ثم تناول الستر فهتكه وقال : « من أشد الناس عذاباً يوم القيامة الذين يصورون هذه الصور » ا هـ . – وفى أخرى لهما أيضاً : أنها اشترت غرقة ــ أى مخدة ــــ وهم بضم أوله وثالثه وكسرهما وبضم ثم فتح فيها تصاوير فلما رآها رسول الله صلى الله عليه

(١) سورة السماء : الآيتان ٤٨ ــ ١١٦ .

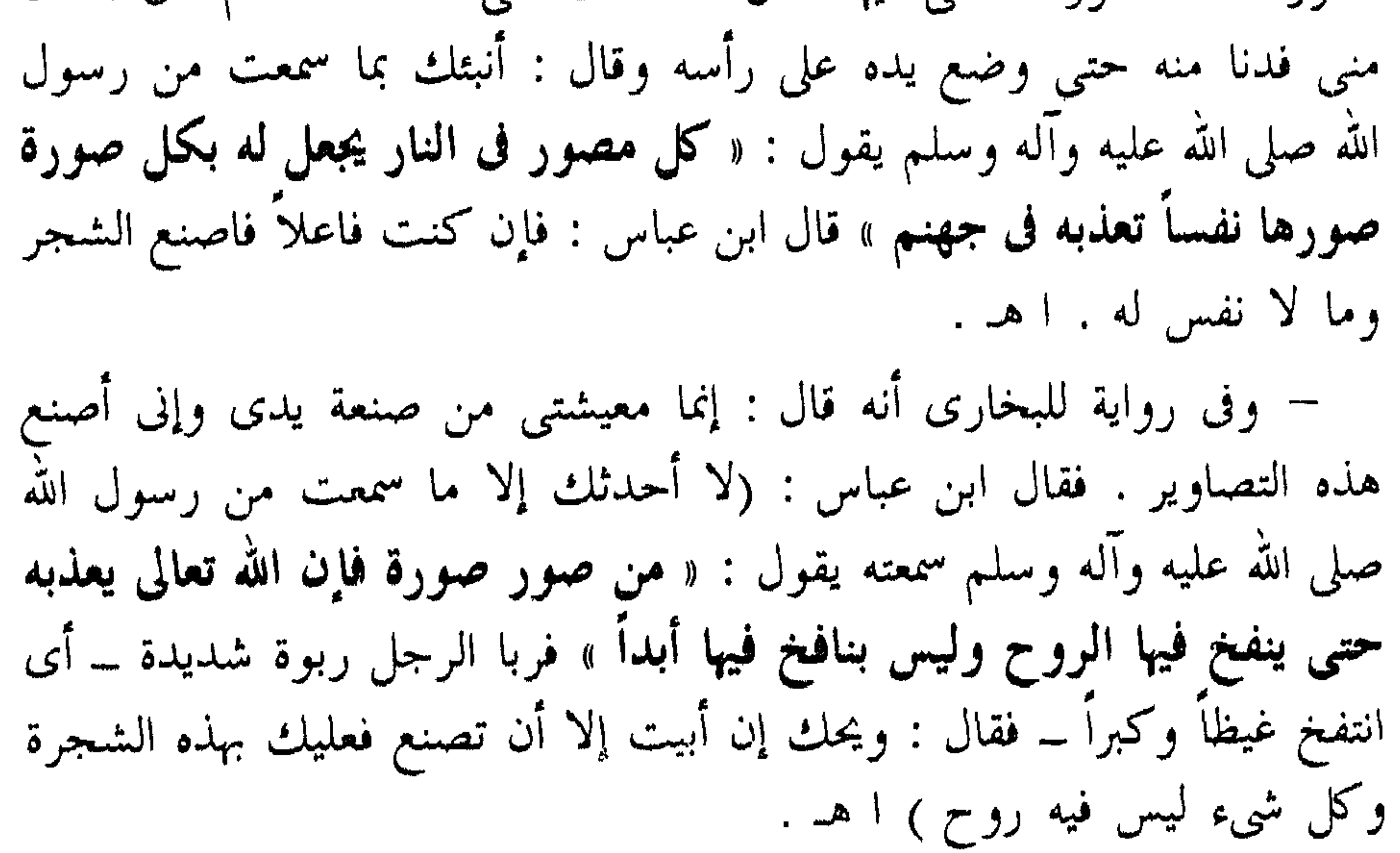

– وأخرجه الترمذى وقال : حسن صحيح غريب . « يخرج عنق من النار يوم القيامة له عينان يبصر بهما ، وأذنان تسمعان ولسان ينطق : إنى وكلت بثلاثة بمن جعل مع الله إلهاً آخر ، وبكل جبار عنيد وبالمصورين » ا هـ. . قال فى فتح المجيد : ( قوله : ألا أبعثك على ما بعثنى عليه رسول الله صلى الله عليه وآله وسلم : « أن لا تدع صورة إلا طمستها … » إلخ الحديث … فيه تصريح بأن النبي صلى الله عليه وآله وسلم بعث علياً بذلك ، أما الصور فلمضاهاتها لحلق الله ، وأما تسوية القبور فلما فى تعليقها من الفتنة بأربابها وتعظيمها ، وهو من ذرائع

الشرك ووسائله ، فصرف الهم إلى هذا وأمثاله من مصالح الدين ومقاصده وواجباته .. ولما وقع التساهل فى هذه الأمور ، وقع المحظور وعظمت الفتنة بأرباب القبور ، وصارت محطأ لرحال العابدين المعظمين لها ، فصرفوا لها جل العبادة من الدعاء والاستغاثة والذبح لها والنذور )'' ا هـ .

\* \* \*

قال في الزواجر :

( عد ما ذكر كبيرة هو صريح هذه الأحاديث الصحيحة ومن ثم جزم به جماعة وهو ظاهر وجرى عليه في شرح مسلم وتعميمي في الترجمة الحرمة بل والكبيرة لتلك الأقسام التبي أشرت إليها ظاهر أيضاً ، فإن الملحظ في الكل واحد ولا ينافيه قول الفقهاء ويجوز ما على أرض وبساط ونحوهما من كل ممتهن لأن المراد بذلك أنه يجوز بقاؤه ولا يجب إتلافه وإذا كان في محل وليمة لا يمنع وجوب الحضور فيه وأما فعل التصوير لذوى الروح فهو حرام مطلقاً ، وإن أغفل من الصورة أعضاؤها الباطنة أو بعض الظاهرة مما توجد الحياة مع فقده ثم رأيت في شرح مسلم ما يصرح بما ذكرته حيث قال ما حاصله : تصوير صورة الحيوان حرام من الكبائر للوعيد الشديد سواء صنعه لما يمتهن أو لغيره إذ فيه مضاهاة لخلق الله وسواء كان ببساط أو ثوب أو درهم أو دينار أو فلس أو

إناء أو حائط أو مخدة أو نحوها وأما تصوير صور الشجر ونحوها مما ليس بحيوان فليس خرام . وأما المصور صور الحيوان فإن كان معلقاً على حائط أو ملبوس كثوب أو عمامة أو نحوها مما لا يعد ممتهنأ فحرام أو ممتهنأ فحرام أو ممتهنأ كبساط يداس ومخدة ووسادة ونحوها فلا يحرم ، لكن هل يمنع دخول ملائكة الرحمة ذلك البيت ، إلا ظهر أنه عام في كل صورة لإطلاق قوله صلى الله عليه وآله وسلم : « لا تدخل الملائكة بيتاً فيه كلب ولا صورة » ولا فرق بين ما له ظل وما لا ظل له .

. ( ٤٩٣ - ٤٩٢ ) فتح المجيد ( ٤٩٢ - ٤٩٣ )

ع ع

\* \* \*

٢ - الكلاب في البيوت : – عن على أن رسول الله صلى الله عليه وآله وسلم قال : « إن الملائكة لا تدخل بيتاً فيه كلب ولا صورة »'' ا مـ . لا عجب أن نرى أكثر الناس يقتنون الكلاب فى بيوتهم ويسمونهم بأسماء ويحسنون إليها ويزينونها ويلبسونها . لا تعجب إذا رأيت سيدة فن كامل الأناقة حاملة معها كلبها تقبله وتنظفه وتزينه . لا تعجب إذا علمت أن بعض الكلاب يصل ثمنها إلى الآلاف والآلاف من

الدولارات . ولا عجب أن تعلم أن كثيراً من الكلاب تباع فى المزادات فيتنافس عليها الجهلاء والأغنياء من البشر . ولتعجب أن هذه الكلاب من شر كلها ، فهي تمنع الملائكة الأطهار من دخول البيوت .. (١) الزواجر (١٠٦) . (٢) رواه ابن ماجه عن على وهو صحيح ، كذا قال السيوطي في الجامع الصغير (٧٦) ط دار القلم للتراث ـــ القاهرة ، وكذلك أخرجه الحاكم فى المستدرك عن على أيضاً [ ١٧١/١ ] بنحوه ، وسيأتى ، وكذا أخرجه الإمام أحمد في مسنده [ ٢٠/٤ ] .

نظر فيه البخارى : « لا تدخل الملائكة بيتاً فيه صورة ولا جنب ولا كلب » ا هـ. . – وأخرج أبو داود والترمذى وقال : حسن صحيح ، والنسانى وابن حبان في صحيحيهما : « أتانى جبريل عليه السلام فقال لى : أتيتك البارحة فلم بمنعنى أن أكون دخلت إلا أنه كان على الباب تماثيل ، وكان فى البيت قرام ستر فيه تماثيل ، وكان في البيت كلب ، فمر برأس التمثال الذي في البيت يقطع فيصير كهيئة شجر ، ومر بالستر فقطع فيجعل وسادتين منبوذتين توطآن ، ومر بالکلب فیخرج » ا هـ . – ولفظ الترمذى : « أتانى جبريل فقال : إنى كنت أتيتك البارحة فلم بمنعنى أن أكون دخلت البيت الذي كنت فيه إلا أنه كان في باب البيت تمثال الرجل وكان في البيت قرام ستر فيه تماثيل ، وكان في البيت كلب ، فمر برأس التمثال الذى فى الباب فليقطع فيصير كهيئة الشجرة ، ومر بالستر فليقطع ويجعل منه وسادتين منبوذتين توطآن ، ومر بالكلب فيخرج » ففعل رسول الله صلى الله عليه وآله وسلم فكان ذلك الكلب جروأ للحسن أو للحسين بجنب \_ نضد له \_ أى بنون مفتوحة فمعجمة سرير فآمر به فآخرج . ا هـ . – وأخرج الإمام أحمد بسند صحيح ، ورواه جماعة آخرون بألفاظ متقاربة عن أسامة بن زيد رضي الله عنهما قال : دخلت على رسول الله صلى الله عليه وأله وسلم وعليه الكآبة فسألته فقال : لم يأتني جبريل منذ ثلاث فإذا

رسول الله صلى الله عليه وآله وسلم فقال : « مالك لم تأتني ؟ » فقال : « إنا لا ندخل بيتاً فيه كلب ولا تصاوير » ا هـ . – وأخرج الإمام مسلم عن عائشة رضي الله عنها قالت : واعد رسول الله صلى الله عليه وآله وسلم جبريل عليه السلام فى ساعة أن يأتيه فجاءت تلك الساعة و لم يأته قالت : وكان بيده عصا فطرحها وهو يقول : « ما يخلف الله  $\mathbf{u} = \mathbf{u} \cdot \mathbf{u}$ 

جرو كلب بين يديه ، فأمر به فقتل فبدا له جبريل عليه السلام ، فهَّش إليه

قال في الزواجر :

( قال الخطابى وغيره : قوله صلى الله عليه وآله وسلم : « لا تدخل الملائكة بیتاً فیه کلب ولا صورة ولا جسب » <sub>)</sub> …

المراد بالملائكة فيه ملائكة البركة والرحمة دون الحفظة فإنهم لا يمتنعون لأجل

والمراد بالكلب الذى لا تدخل الملائكة لأجله وينقص بسبب اقتنائه من عمل المقتنى له كل يوم قيراطان كما في الأحاديث الصحيحة غير كلب الصيد والحراسة كذا قيل وهو قاصر فإن ذلك مصرح به في نفس تلك الأحاديث : – فقد أخرج الشيخان : « من اقتنى كلباً إلا كلب صيد أو ماشية ، فإنه ینقص من أجره کل یوم قیراطان » ۱ هـ . - وفي رواية لهما : « من عمله » ا هـ . – وفى أخرى لهما : «كل **يوم ق**يراط إلا كلب حرث أو ماشية » ا هـ .

۱ ه

أرض فإنه ينقص من أجره قيراطان كل يوم » ا هـ . – وأخرج الترمذى وحسنه : « **لولا أن الكلب أمة من الأمم لأمرت** بقتلها ، فاقتلوا منها كل أسود بهيم وما من أهل بيت يرتبطون كلباً إلا نقص من عملهم كل يوم قيراط إلا كلب صيد أو كلب حرث أو كلب غنم »<sup>(١)</sup>  $\overline{a}$ 

– وفى أخرى لمسلم : « من اقتنى كلباً ليس بكلب صيد ولا ماشية ولا

$$
\frac{1}{2} \frac{1}{2} \frac{1
$$

\n
$$
P = \frac{1}{4} \text{ Jn} \text{ Jn} \text{ Jn}
$$
\n

\n\n
$$
= \frac{1}{4} \text{ Jn} \text{ Jn} \text{ Jn}
$$
\n

\n\n
$$
= \frac{1}{4} \text{ Jn} \text{ Jn} \text{ Jn} \text{ Jn}
$$
\n

\n\n
$$
= \frac{1}{4} \text{ Jn} \text{ Jn} \text{ Jn} \text{ Jn} \text{ Jn}
$$
\n

\n\n
$$
= \frac{1}{4} \text{ Jn} \text{ Jn} \text{ Jn} \text{ Jn} \text{ Jn}
$$
\n

\n\n
$$
= \frac{1}{4} \text{ Jn} \text{ Jn} \text{ Jn} \text{ Jn} \text{ Jn} \text{ Jn} \text{ Jn}
$$
\n

\n\n
$$
= \frac{1}{4} \text{ Jn} \text{ Jn} \text{ Jn} \text{ Jn} \text{ Jn} \text{ Jn}
$$
\n

\n\n
$$
= \frac{1}{4} \text{ Jn} \text{ Jn} \text{ Jn} \text{ Jn} \text{ Jn} \text{ Jn}
$$
\n

\n\n
$$
= \frac{1}{4} \text{ Jn} \text{ Jn} \text{ Jn} \text{ Jn} \text{ Jn}
$$
\n

\n\n
$$
= \frac{1}{4} \text{ Jn} \text{ Jn} \text{ Jn} \text{ Jn}
$$
\n

\n\n
$$
= \frac{1}{4} \text{ Jn} \text{ Jn} \text{ Jn} \text{ Jn}
$$
\n

\n\n
$$
= \frac{1}{4} \text{ Jn} \text{ Jn} \text{ Jn}
$$
\n

\n\n
$$
= \frac{1}{4} \text{ Jn} \text{ Jn} \text{ Jn}
$$
\n

\n\n
$$
= \frac{1}{4} \text{ Jn} \text{ Jn}
$$
\n

\n\n
$$
= \frac{1}{4} \text{ Jn} \text{ Jn}
$$
\n

\n\n
$$
= \frac{1}{4} \text{ Jn} \text{ Jn}
$$
\

## ويمكننا أن نقول أن الملائكة لا تدخل بيوت من يكتمون العلم ، ومن يتعلمون العلم للدنيا ومن لا يعملون بعلمهم ، ومن ادعوا فى العلم زهواً وافتخاراً .. وسنعرض لبعض هؤلاء على أساس ما ذكرناه .. والله المستعان .

\* \* \*

1 - تعلم العلم للدنيا :

الشيخان وغيرهما : « لا تعلموا العلم لتباهوا به العلماء ولا لتماروا به السفهاء ، ولا تخيروا به المجالس فمن فعل ذلك فالنار النار » ا هـ .

\* \* \*

كتم العلم :

قال الله تعالى : ﴿ إِنَّ الَّذِينِ يَكْتُمُونَ مَا أَنْزِلْنَا مَنِ الْبَيِّنَاتِ وَالْهَدَى مَنْ بَعْد ما بيناه للناس فى الكتاب أولئك يلعنهم الله ويلعنهم اللاعنون ﴾ `` .

(١) سورة البقرة : الآية ٥٩ . .

 $\circ$  2

والكتم : ترك إظهار الشيء المحتاج إلى إظهاره ونظيرها : ﴿ إِنَّ اللَّذِينَ يكتمون ما أنزل الله من الكتاب ويشترون به ثمناً قليلاً أولئك ما يأكلون فى بطونهم إلا النار ولا يكلمهم الله يوم القيامة ولا يزكيهم ولهم عذاب أليم ، أولئك الذين اشتروا الضلالة بالهدى والعذاب بالمغفرة فما أصبرهم على  $|l\omega_{\zeta}\rangle\langle\psi^{(1)}|$  ) هـ. ونظيرها أيضاً : ﴿ وَإِذْ أَخَذَ اللهُ مَيِّتَاقَ الذِّينِ أَوْتُوا الكتاب لتبيننه للناس ولا تكتمونه فنبذوه وراء ظهورهم واشتروا به ثمناً قليلاً ، فبئس ما یشترون کپه<sup>(۲)</sup> ا هـ .

فهاتان وإن كانتا فى اليهود أيضاً لكتمهم صفته صلى الله عليه وآله وسلم غدها الا أن العدة بعمده اللفظ كلا تقرر عدوالبينات ما أنزل على الأنساء من

والنون جمع من يفعل نحو : ﴿ وَأَنِيتِهِمْ لِى سَاجِدِينِ ﴾ ('' ، ﴿ فِي فَلَكَ يسبحون ﴾(''، ﴿ أَعْنَاقَهُمْ لَهَا خَاضِعِينَ ﴾('' كل شيء إلا الجن والإنس المؤمنون كلهم الملائكة والأنبياء والأولياء أقوال ، وصوب الزجاج أنهم الملائكة والمؤمنون ورد الأول بأنه يتوقف على نص و لم يوجد ، ورده القرطبي بأنه جاء به خبر في ابن ماجه أنه صلى الله عليه وآله وسلم فسر اللاعنون بدواب الأرض . وقال الحسن : هم جميع عباد الله . قال بعض المفسرين : دلت الآية على أن هذا الكتمان من الكبائر ، لأنه تعالى أو جب

لمحظور . والحاصل أن التعليم وسيلة إلى العلم فيجب في الواجب عيناً في العين ، وكفاية فيما هو على الكفاية ، ويندب فى المندوب كالعروض ، ويحرم فى الحرام كالسحر والشعبذة . قال بعض المفسرين : لا يجوز تعليم الكافر قرآناً ، ولا علماً حتى يسلم ، ولا تعليم المبتدع الجدل والحجاج ليحاج به أهل الحق ، ولا تعليم الخصم على خصمه حجة يقتطع بها ماله ، ولا السلطان تأويلاً يتطرق به إلى أضرار الرعية ، ولا نشر الرخص فى السفهاء يتخذونها طريقاً لارتكاب المحظورات وترك الواجبات<sup>(٤)</sup>اهـ .

(١) سورة يوسف : الآية ٤ . (٢) سورة يسَ : الآية ؛ . (٣) سورة الشعراء : الآية ٤ . (٤) الزواجر (١١٨) .

قوله : « جنب » : ليس المراد به من يؤخر الغسل إلى حضور الصلاة ، فيغتسل بل من يتهاون بالغسل ويتخذ ذلك عادة ، فإنه صلى الله عليه وآله وسلم يطوف على نسائه بغسل واحد ففيه تأخير الاغتسال عن أول وقت وجوبه بل

– عن على ـــ كرم الله وجهه ـــ أن رسول الله صلى الله عليه وآله وسلم قال : « لا تدخل الملائكة بيتاً فيه صورة ولا كلب ولا جسب »<sup>(١)</sup> ا هـ .

٤ – الجنب وما في حكمه :

 $\mathbf{f} = \mathbf{g}_c$ ة القرآن: فإنه يحرم على الجنب أن يقرأ شيئاً من القرآن عند الجمهور . وذهب البخاري والطبراني وداود وابن حزم إلى جواز القراءة للجنب .

\* \* \*

ه - المكث في المسجد :

(١) سورة النساء : الآية ٢٤٣ .

**سن باب اوي ده اسر واست**حس . ایس کر شب کسی انبوں قدرت پیرٹنیا کسی انگلافیا ۔<br>م وقد حكي الأئمة أن ابن أبي زيد المالكي رؤى في النوم ، فقيل له : ما فعل الله بك ؟ قال : غفر لى . قيل : بماذا قال بقولى فى الرسالة فى باب الاستنجاء : وأن يسترضى قليلاً ، وكان أول من قالها . أى لما تقرر من أن الإنسان إذا أرخى مقعداته قليلاً ظهرت تلك التضاعيف والتثنى الذى فى فم الدبر ، فيصله الماء وينقى ما فيه بخلاف ما إذا غسله بدون ذلك . والواجب فى ذلك أن يغسل حتى يغلب على ظنه زوال عين النجاسة وآثارهما عن جميع حد الظاهر ، وإذا غلب على ظنه زوال ذلك ثم شم فى يده ريح النجاسة

 $\circ$  ٩

 $\mathbb{R}$  and  $\mathbb{R}$  and  $\mathbb{R}$  is the set of  $\mathbb{R}$  is the set of  $\mathbb{R}$  is the set of  $\mathbb{R}$ 

(ب) التغوط في الطريق :

#### \* \* \*

فإن كان في جرم اليد المباشر للمحل وجب غسيله ، لأن ذلك يدل على نجاسته ، وإن لم يشمها من ذلك كأن شمها من بين أصابعه أو شك لم يلزمه إلا غسل يده لاحتمال أن الريح فى المحل الذى لم يباشر الدبر )<sup>(١)</sup> ا هـ .

### – وأخرج ابن ماجه بسند رواته فقال : « إياكم والتعويس على جواد الطريق والصلاة عليها ، فإنها مأوى الحيات والسباع وقضاء الحاجة عليها فإنها الملاعن » ا م

قال في الزواجر : ( عد هذا من الكبائر هو ما اقتضاه الحديث الأول والثاني لما مر أن من أمائر الكبيرة اللعن لكن أئمتنا لم يعولوا على ذلك لضعف الحديث الأول كما عرف فيما مر فيه ، وإنما الخلاف بينهم فى أنه هل هو صغيرة أو مكروه ، والأصح أنه مكروه ، لكن تلك الأحاديث ترجح الحرمة التي جرى

(١) الزواجر ( ١٦٢ ).

عليها صاحب العدة من أصحابنا ونقله عنه الشيخان في باب الشهادة وأقراه واعتمده بعض المتأخرين . وفي الخادم مراد صاحب العدة التحريم من جهة أن فيه إيذاء للمسلمين بإشغال الطريق بغير حقه من الطروق : ( إما من حيث كونه أدباً من آداب قضاء الحاجة فلا ينتهى إلى التحريم فهو ذو وجهين هذا إن جرينا على أن مراد صاحب العدة ما فهمه عنه الرافعي ، والظاهر خلافه ، وإنما أراد أن ذلك مما ترد به الشهادة لأنه يخل بالمروءة ولا لكرنه حراماً 1⁄2 انتهر ملخصاً ا هـ

(١) سورة النور : الآية ٣٠ .

\* \* \*

قال الله تعالى : ﴿ وَالْقُواعِدِ مِنِ النِسَاءِ اللَّاقِ لَا يُرْجُونَ نَكَاحًا فَلَيْسَ عَلَيْهِنَ جناح أن يضعن ثيابهن غير متبرجات بزينة وأن يستعففن خير لهن والله سميع  $d\mathbf{x} \notin \mathbb{R}^{(1)}$  a. إن دلالة هذه الآية الكريمة على وجوب الحجاب على النساء المسلمات دلالة قطعية لا تقبل التأويل ولا الجدال بحال وهذا بيان ذلك :

١ – المراد من القواعد : النساء اللاتي تقدمن بهن السن ، فقعدن عن الحيض والحمل وهن العجائز ومن في حكمهن ممن أيست من الحيض والحمل ، وإن لم تصل إلى سن العجز الكامل .

٢ – الرخصة التي أعطيتها هي أن تخرج إحداهن بدون ملاءة ولا عجاز كاشفة عن وجهها لكن بشرط أن لا تتحلى بشيء من الحلي كالخاتم في الأصبع والخضاب فى الكف ، والسوار فى المعصم ، والكحل فى العين ، والخلخال فى الرجل .

٣ – ترغيب الله تعالى لهن فى البقاء على الحجاب بقوله تعالى : ﴿ وَأَن يستعففن خير لهن ﴾

(١) سورة النور : الآية ٣٠ . (٢) سورة النور : الآية ٣٠ .

إشارة ربانية إلى أن طلب العفاف يكون بالإبقاء على الحجاب ، وإن طلب الفاحشة يكون بترك الحجاب . ٤ – ختم الله الآية بصفتى السمع والعلم لله تعالى ، إشارة إلى أنه على المرأة المرخص لها فى الخروج بترك الحجاب لكبر سنها أن تحذر التعسف فى استعمال الرخصة ، كأن تتدعى القعود وليست هي بقاعدة ، أو تتزين بشيء من أنواع الزينة وتخرج باسم الرخصة متبرجة بزينتها فتنة للناظرين من المؤمنين . ه – إنه لو لم يكن الحجاب واجباً على المرأة المسلمة وهو عدم الخروج

من البيت إلا لحاجة ماسة ، وعندما تخرج ، تخرج ساترة لمحاسنها لما كان لهذه الآية الكريمة من معنى أبداً ، لألها رفعت الجناح الذي هو الإثم والحرج على القواعد إذا تركن الحجاب غير متبرجات بزينة ، فلو كان لكل امرأة قاعد أو شابة أن تضع ثيابها وتخرج بلا حجاب ولا ساتر لترى الرجال ويرونها لما كان لهذه الرخصة معنى ولا حكم ، وهذا مفهوم من الآية بالبداية ، ولذا كانت هذه الآية نصاً صريحاً في الحجاب ويتوب الله على من تاب .

\* \* \*

٦ - عدم حضورها لجنازة الكافر : في الحديث : « إن الملائكة لا تحضر جنازة كافر »<sup>(١)</sup> ا هـ .

لا تحضر الملائكة جنازة الكافر ، وبالتالي فهي تحضر جنازة المؤمن الصالح ، وتدعو للمؤمنين بالرحمة والمغفرة كما ثبت ذلك . وعليه فلا يجب لمسلم أن يدخل عنده الكافر سواء كان حياً أو ميتاً ، لأنه لا يجب « ألا يدخل بيتك إلا مؤمن ، وألا يأكل طعامك إلا تقى » وأن الملائكة لا تحضر جنازة الكافرين ، لأنهم كرهوا لقاء الله و لم يعملوا العقول للاستعداد ليوم الميعاد والعمل للآخرة ، فكره الله لقاءهم وكره أهل الله وخاصته لقاءهم ومنهم الملائكة ..

(١) رواه الإمام أحمد في مسنده [ ١/ ٣٣١] .

– وقد أخرج الشيخان عن عائشة رضى الله عنها قالت : قال رسول الله صلى الله عليه وآله وسلم : « من أحب لقاء الله أحب الله لقاءه ، ومن كره **لقاء الله كره الله لقاءه** » فقلت : يا نبي الله أما كراهة الموت فكلنا نكره الموت فقال : « ليس ذلك ولكن المؤمن إذا بشر برحمة الله ورضوانه وجنته أحب لقاء الله فأحب الله لقاءه وإن الكافر إذا بشر بعذاب الله وسخطه كره لقاء الله وكوه الله لقاءه » ا هـ. .

– وفي رواية صحيحة عن أنس : « من أحب لقاء الله أحب الله لقاءه ، ومن كوه لقاء الله كوه الله لقاءه » قلنا يا رسول الله : كلنا نكره الموت ؟ قال : « ليس ذاك كراهة الموت ، ولكن المؤمن إذا احتضر جاءه البشر من الله فليس شيء أحب إليه من أن يكون قد لقي الله فأحب الله لقاءه ، وإن الكافر أو الفاجر إذا احتضر جاءه ما هو صائر إليه من الشر أو ما يلقي من الشر ، فكره لقاء الله فكره الله لقاءه » ا هـ .

\* \* \*

Y - الجرس وآلات اللهو :

في الحديث : « إن الملائكة لا تصحب رفقة فيها جرس ولا كلب »<sup>(١)</sup> اهـ .

سبق الحديث عن الكلاب .. وفي هذا الحديث لفظة ( الجرس ) وهو يستعمله النصارى فى كنائسهم ، وبكأنه سمة من سمات النصارى ، ولما كانت

عقيدة النصارى بل و النصارى أنفسهم تتأذى منهم الملائكة ، فإنها تتأذى من أى شيء ينتسب إليهم كالجرس .

وكذا .. فإن الجرس يعتبر آلة من آلات اللهو ، وآلات اللهو غير مباحة على الإطلاق ، لذا جاء الأمر بكسرها ، وذلك لأنها تنهى عن الخير وتأمر بالشر وتُرغب في حب الدنيا وترهد في الآخرة .

(١) رواه الإمام أحمد في مسنده [ ٤٧٦/٢ ] .

وكذا الرقص بالدف وحضوره مما يشاهد ويسمع من البيوت واستعمال آلات اللهو كالشيابة والمزمار والكمنجة والعود والبيانو ومثل ذلك كله محرم ويؤذى الملائكة فلا تدخل الملائكة إذن هذه البيوت . هذا .. وقد سئل الإمام المجتهد تقي الدين السبكي عن الرقص والدف وعن حضور السماعات فأجاب عنه بقوله : ( واعلم بأن الرقص والدف الذى سألت عنه وقلت فى أصوات فيه خلاف للأئمة قبلنا شرح الهداية سادة السادات ، لكنه لم يأت قط شريعة طلبته أو جعلته فى القربات .

والقائلون بحله قالوا به كسواه من أحوالنا العادات فمن اصطفاه لدينه متعبداً لحضوره فاعدده فى الحسرات والعارف المشتاق هو هزء وجد فقام يهيم فى سكرات لا لوم يلحفه ويحمد حاله بأطيب ما يلقى من اللذات . قال بعض الأئمة من أهل اليمن : وأما سماع أهل الوقت فمحرم بلا شك من المنكرات واختلاط الرجال بالنساء وافتتان العامة باللهو ما لا يحصى ، فالواجب على الإمام قصرهم عنه . وسئل القاضي عن الحال في السماع فقال : من تعوده من الفقهاء وغيرهم فی کل أسبوع مراراً أو فی کل شهر مراراً یفسق وترد شهادته . فقيل له : فإذا تعوده في كل شهر مرة ؟ قال : لا ترد شهادته وهو فسق ، وليس كل فستق يوجب رد الشهادة .

쑸 ※ ※

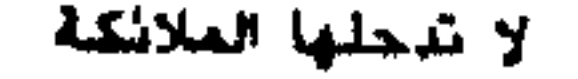

· فقد اخرج الطيراني في الكبير من حديث ابن مسعود ، وفي الصعير وفي الأوسط بسند جيد عن على رضى الله عنه قال : قال رسول الله صلى الله عليه وآله وسلم : « ثلاث هن حق : لا يجعل الله من له سهم فى الإسلام كمن لا سهم له ، ولا يولى الله عبداً فيوليه غيره ، ولا يحب الرجل قوماً إلا حشر  $\begin{array}{ccccc} & \Delta & | & \emptyset & \longrightarrow & \mathbb{R} \end{array}$ – وأخرج الإمام أحمد بإسناد جيد : « ثلاث أحلف عليهن : لا يجعل الله من له سهم فى الإسلام كمن لا سهم له ، وأسهم الإسلام ثلاث : الصوم والصلاة والزكاة ، ولا يتولى الله عبداً فى الدنيا فيوليه غيره بوم القيامة ، ولا يحب الرجل قوماً إلا جعله الله معهم » ا هـ .

– وأخرج الحاكم وصححه : « الشرك أخفى من دبيب النمل على الصفا في الليلة الظلماء ، وأدناه أن يحب على شيء من الجور ويبغض على شيء من العدل » اهـ. وهل الدين إلا الحب في الله والبغض في الله .

قال الله تعالى : ﴿ قُلْ إِن كُنتُمْ تَحْبُونَ الله فَاتَّبْعُونَى يُحْبَبِكُمُ اللهُ ﴾ `` .

一张

– وقد قال صلى الله عليه وآله وسلم : « ثلاث من كن فيه وجد حلاوةِ الإيمان : من كان الله ورسوله أحب إليه مما سواهما ، ومن أحب عبداً لا يحبه إلا لله ، ومن يكره أن يعود فى الكفر بعد أن أنقذه الله منه كما يكره أن يقذف فى النار » ا هـ. .

– وفي رواية : « وأن يحب المرء في الله ويبغض في الله : إن الله تعالى يقول يوم القيامة : أين المتحابون بجلالى اليوم أظلهم فى ظلى يوم لا ظل إلا ظلى » . – إن من الإيمان أن يحب الرجل رجلاً لا يحبه إلا لله من غير مال أعطاه فذلك الإيمان ما تحاب رجلان فى الله إلا كان أحبهما إلى الله أشدهما لصاحبه ، خير

الأصبحاب عند الله خيرهم لصاحبه ، وخير الجيران عند الله خيرهم لجاره يقول الله تعالى : « وجبت محبتى للمتحابين فَتَى ، وللمتجالسين فَتَى ، وللمتزاورين فَتَى ، وللمتباذلين فقي » ا هـ .

– « إن من عباد الله ليسوا بأنبياء يغبطهم الأنبياء والشهداء » قيل : من هم لعلنا نحبهم ؟ قال : « هم قوم تحابوا بنور الله من غير أرحام ولا أنساب وجوههم نور على منابر من نور لا يخافون إذا خاف الناس ولا يحزنون إذا حزن الناس ثم قرأ : ﴿ أَلا إِن أُولِياء الله لا خُوف عليهم ولا هُمَّ يُحزَّنُونَ ﴾ » ا هـ .

\* \* \*

# \* هذه البيوت لا تدخلها الشياطين \* \* وبالتالى تدخلها الملائكة \*

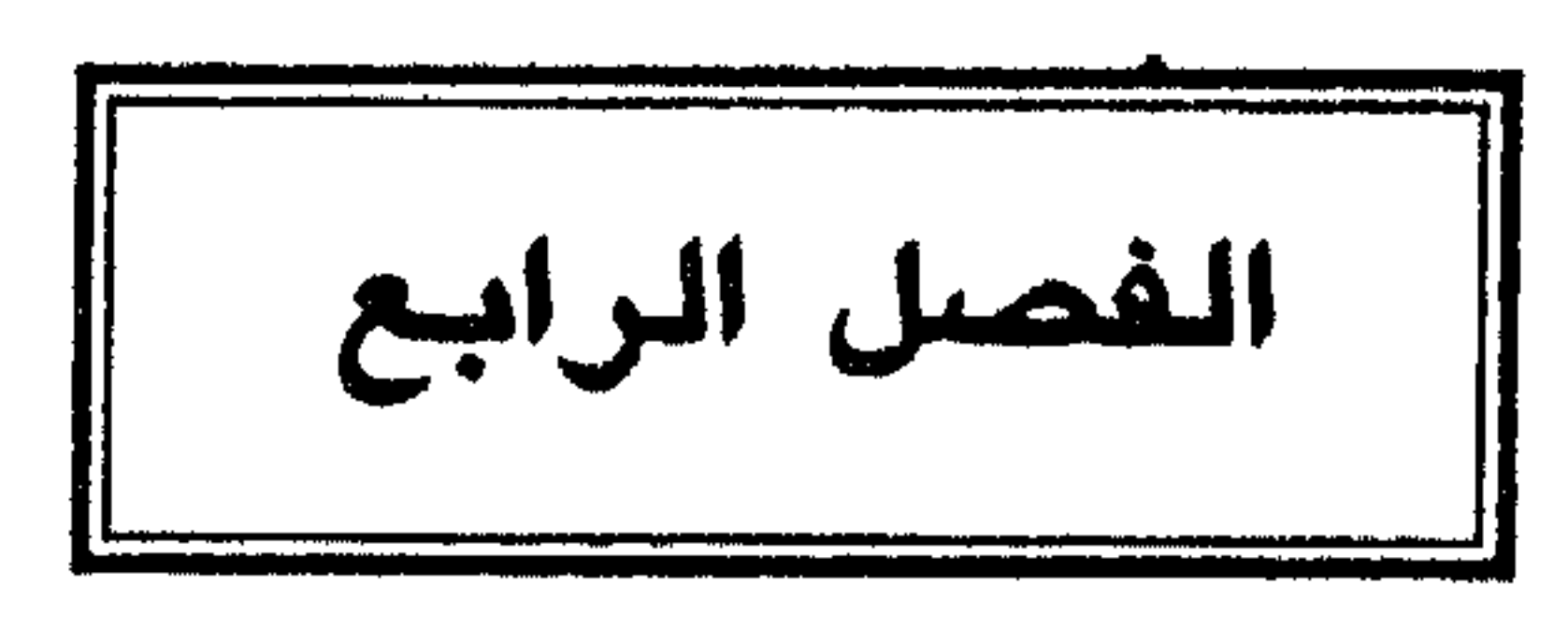
### \* ييوت لا تدخلها الشياطين \* وتدخلها الملائكة

من الناس من يعشق .. ومن الحيوان من يعشق أيضاً … بل من الطيور ما تعشق ..

## والميل والحبِّ شيء تجده النفس وتحس به مشاعر الإنسان . والطيور على أشكالها تقع .. و« الأرواح جنود مجندة ، ما تعارف منها ائتلف وما تناكر منها اختلف » . وكثيراً من الناس يحبون الشياطين ، لأنهم يزينون لهم ما يريدون من حب الشهوات واتباع الهوى . بل وكثيراً من الناس من هم أشد وأعتى من الشياطين أنفسهم فيوم القيامة : يقوم إبليس الأكبر ليخطب بين الناس ويخلص نفسه من آثامهم ويتهمهم أنهم هم الذين اتبعوا واتبعوا أهوائهم ولم يجبرهم على ذلك . وأيضاً كثيراً من الناس تحاول جهدها أن تطرد الشياطين وأن تسموا بنفوسها

(١) أخرجه الدارمي (٣٣٠٩) ، وفي الكنز (١٢٦ه) ، والحبائك (١٤٦) عن أنس .

الأحاديث فدخلت على علـمٌّ فقلت : يا أمير المؤمنين ، ألا ترى أن الناس قد خاضوا فى الأحاديث ، قال : وقد فعلوها ؟ قلت : نعم ، قال : أما إنى قد سمعت رسول الله صلى الله عليه وآله وسلم يقول : « ألا إنها ستكون فتنة » فقلت : ما المخرج منها يا رسول الله ؟ قال : « كتاب الله ، فيه نبأ من كان قبلکم ، وخبر ما بعدکم ، وحکم ما بینکم ، وهو الفصل لیس بالهزل ، من تركه من جبار قصمه الله ، ومن ابتغى الهدى فى غيره أضله الله ، وهو حبل 

« اقرأ ابن حضير » قال : فانصرفت وكان يحيى قريباً منها خشيت أن تطأه ، فرأيت مثل الظلة فيها أمثال السرج عرجت فى الجو حتى ما أراها ، فقال رسول الله صلى الله عليه وآله وسلم : « تلك الملائكة تتسمع لك ، ولو قرأت لأصبحت يراها الناس ما تستتر منهم »'' ا هـ .

\* \* \*

\* قراءة سورة البقرة في البيت أمان من الشيطان \*

عن عبد الله بن مسعود أن رسول الله صلى الله عليه وآله وسلم قال : « إِنَّ هذا القرآن مأدبة الله فتعلموا من مأدبته ما استطعتم ، إنَّ هذا القرآن هو حبل الله ، والنور المبين ، والشفاء النافع ، عصمةً لمن تمسك به ، ونجاةً لمن اتبعه ، لا يُعوَّج فيقومُ ، ولا يزيغُ فيستعتب ، ولا تنقضي عجائبه ولا يخلق عن كثرة الرد ، فاتلوه فإن الله تعالى يأجركم على تلاوته بكل حرفٍ عشرٍ حسنات ، أما إني لا أقول ( الم ) حرف ، ولكن : ألف ولام ، ومبم ، ولا أَلفينٌ أحدَكم واضعاً إحدى رجليه يدع أن يقرأ سورة البقرة ، فإنَّ الشيطان يفر من البت الذي يقرأ فيه سورة البقرة ، وإنَّ أصغر السوت لجوفٌ أصغر

(١) تقدم ، وقد رواه الإمام مسلم (٢٤٢) ، وأحمد [ ٨١/٣] وذكره في كنز العمال (٣٦٨١٣) . (٢) أخرجه الحاكم [ ١/٥٥٥ ] ، وابن أبى شيبة [ ١٠/٣/١٠ ] ، والهيثمى فى ( المجمع ) [ ١٦٤/٧ ] .

(١) أخرجه الدارمي (٣٣٨١) .

(٢) أخرجه البخاري [ ١٩٦/٩ ] ، وأحمد [ ٢٧٤/٤ ] ، والدارمي [ ٤٩/٢ ] ، والترمذي (٢٨٨٢) ، والطبراني في ( الكبير ) [ ٣٤٢/٧ ] ، والبغوى في ( شرح السنة ) [ ٢٦/٢٤ ] ، والهيثمي في ( المجمع ) [ ١٦/٦] .

(٣) أخرجه مسلم ( صلاة المسافرين ) ب ٢٩ رقم ٢١٢ ، والترمذى (٢٨٧٧) ، وأبو داود ( المناسك ) ب ٩٩ ، وأحمد [ ٢٨٤/٢ و٣٣٧ و٣٧٨ و٣٨٨ ] ، والبغوى ف ( شرح السنة ) [ ٤/٣٥٦ ] ، وذكره الحافظ في ( الفتح ) [ ١/٣٥ ] ، والمنذرى في ( الترغيب ) [ ٣٦٩/٢ ] ، والتبریزی فی ( مشکاة المصابیح ) (۲۱۱۹) ، والسیوطی فی ( الدر المنثور ) [ ۱۹/۱ ] ، والهندی فی . ( الكنز ) ( ١١٥١١ ) .

(٤) أحرجه الإمام أحمد [ ٣٧٨/٢ ] ، وابن كثير [ ١/١٥١ ] ، وذكره السيوطي ف ( الدر المنثور )  $\cdot$  [  $\left[\right.$   $\left.\right.$   $\left.\right.$ 

(٥) أخرجه الإمام أحمد [ ١١٤/٤ و١١٦ ] ، واس ماجه (١٣٧٧) ، وعبد الرزاق (٤٨٣٩) و(٦٧٢٦) ، والهيثمي في ( موارد الظمآن ) (٦٣٥) ، وذكره الهىدى في ( الكنز ) ( ٤١٥٢٧ ٤ ) .

يحثو من الطعام ، فأخذته فقلت : لأرفعنك إلى رسول الله صلى الله عليه وآله وسلم، قال: دعنی فإنی محتاج، وعلی عیال، لا أعود فرحمته

(١) أخرجه الإمام أحمد [ ١٢١/٤ و١٢٢ ] ، والترمذى (٢٨٨١) ، والطبرانى فى ( الكبير ) [ ٢٠١/١٧ و٢٠٦ و٢١٨ ] ، والشجرى فى ( الأمالى ) [ ١٢٠/١ ] ، وذكره الذهبى فى ( الطب النبوى ) (١٢٩) .

(۲) أخرجه الحاكم [ ۱/۱\۵۹ ] و[ ۲/۰\۲ ] ، وابن عساكر فى ( تهذيب تاريخ دمشق ) [ ۱۲/۲ ] ، وذكره المنذرى فى ( الترغيب ) [ ٢٧٠/٢ ] ، والهندى فى ( الكنز ) (٢٥٢٤) و(٢٥٣٠٢) . (٣) أخرجه الدارمي [ ١/٢٤٦ ] .

(٤) أخرجه عبد الرزاق (٦٠١٩) ، والحاكم [ ١/ ٥٦٠ ] و[ ٢/٩٥٢ ] ، والطبراني في ( الكبير ) [ ٢٠١/٦ ] ، والهيثمي في ( موارد الظمآن ) (١٧٢٧) ، وفي ( المجمع ) [ ٣١١/٦ ] ، والحميدي (٩٩٤)، والشيخ الألبان في ( الصحيحة ) (٥٨٨ ) .

فخليت سبيله ، فأصبحتُ ، فقال لي رسول الله صلى الله عليه وآله وسلم : « يا أبا هريرة ما فعل أسيرك ؟ » قلت : يا رسول الله شكا حاجةً شديدةً وعيالاً ، فرحمتُه فخلَّيتُ سبيله ، قال : « أما إنه قد كذبك وسيعود » فرصدته الثالثة ، فجعل يحثو من الطعام ، فأخذته فقلت : لأرفعنك إلى رسول الله صلى الله عليه وآله وسلم ، وهذا آخر ثلاث مرات ، إنك تزعم لا تعود ثم تعود . قال : دعني أعلمك كلماتٍ ينفعك الله بها ، قلت : ما هن ؟ قال : إذا أويت  $\sqrt{2}$   $\sqrt{4}$   $\sqrt{2}$   $\sqrt{1}$   $\sqrt{1}$   $\sqrt{2}$   $\sqrt{1}$   $\sqrt{1}$   $\sqrt{1}$   $\sqrt{1}$   $\sqrt{1}$   $\sqrt{1}$ 

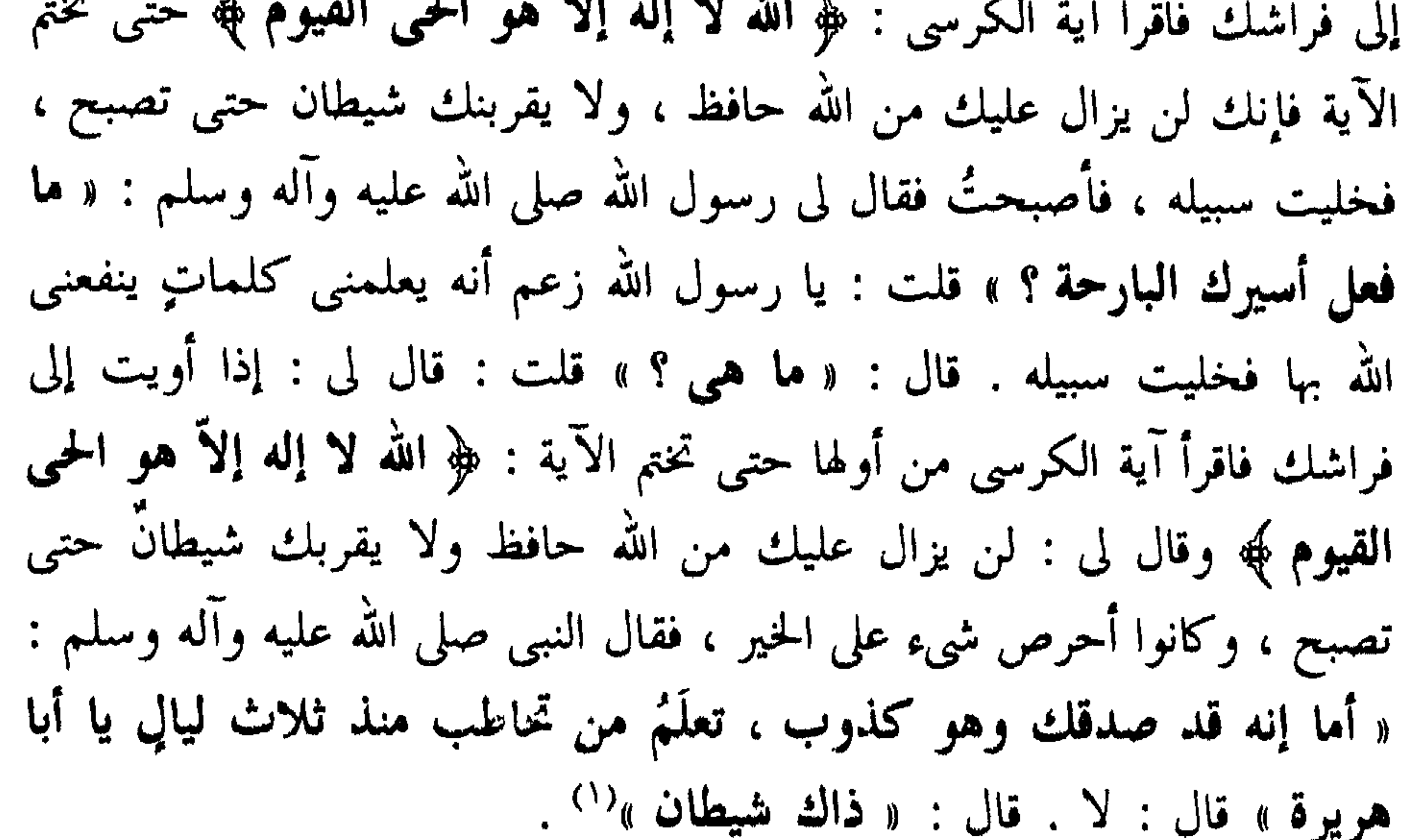

(۱) أخرجه الإمام البخارى (۲۳۱۱) و (۳۲۷۵) و (۱۰۱۰) .

فقال : « افهب فإذا رأيتها فقل : بسم الله أجيبي رسول الله » قال : فأخذها فحلفت أن لا تعود فأرسلها فجاء إلى رسول الله صلى الله عليه وآله وسلم فقال : « ما فعل أسيرك ؟ » قال : حلفت أن لا تعود . قال : « كذبت وهي معاودة للكذب » قال : فأخذها مرة أخرى فحلفت أن لا تعود فأرسلها فجاء إلى النبي صلى الله عليه وآله وسلم فقال : « **ما فعل أسيرك ؟** » قال : حلفت أن لا تعود ، فقال : « كلَّدبت وهي معاودة للكذب » فأخذها فقال : ما أنا بتاركك حتى أذهب بك إلى النبي صلى الله عليه وآله وسلم فقالت : إني ذاكرةً لك شيئاً آية الكرسي اقرأها في بيتك فلا يقرُبُكَ شيطان ولا غيره ، فجاء إلى النبي صلى الله عليه وآله وسلم فقال : « ما فعل أسيرك ؟ » قال : فأخبره بما قالت ، قال : « صدقت وهي كذوبٌ »<sup>(٢)</sup> .

قال الحافظ ابن حجر<sup>(٣)</sup> في حديث أبي هريرة من الفوائد أن الشيطان قد يعلم ما ينتفع به المؤمن ، وأن الحكمة قد يتلقاها الفاجر فلا ينتفع بها وتؤخذ عنه فينتفع بها ، وأن الشخص قد يعلم الشيء ولا يعمل به ، وأنَّ الكافر قد يصدق ببعض ما يصدق به المؤمن ولا يكون بذلك مؤمناً ، وبأن الكذاب قد يصدق وبأن الشيطان من شأنه أن يكذب ، وأنه قد يتصور الصور فتمكن

(١) أخرجه ابن حبان في ( صحيحه ) وغيره كما قال المنذرى في ( الترغيب ) [ ٣٧٤/٢ ــ ٣٧٥ ]. (٢) أخرجه الترمذي ( ٢٨٨٠ ) وقال : هذا حديث حسن غريب . (٣) ( فتح البارى ) [ ٤٨٩/٤ ] .

رؤيته ، وأن قوله تعالى : ﴿ إِنَّهُ يُواكُمْ هُوَ وَقِيلِهُ مِنْ حَيْثٌ لَا تَرُونَهُمْ ﴾ مخصوص بما إذا كان على صورته التي خلق عليها ، وأنَّ من أقيم في حفظ شيء سمى وكيلاً ، وأن الجن يأكلون من طعام الإنس ، وأنهم يظهرون للإنس لكن بالشرط المذكور ، وأنهم يتكلمون بكلام الإنس ، وأنهم يسرقون ويخدعون ، وفيه فضل آية الكرسي وفضل آخر سورة البقرة ، وأن الجن يصيبون من الطعام الذى لا يذكر اسم الله عليه ، وفيه أن السارق لا يقطع فى المجاعة ، ويحتمل أن يكون القدر المسروق لم يبلغ النصاب ولذلك جاز للصحابى العفو عنه قبل تبليغه إلى الشارع ، وفيه قبول العذر والستر على من يظن به الصدق ، وفيه اطلاع النبي صلى الله عليه وآله وسلم على بعض المغيبات ، وفيه جواز زكاة الفطر قبل ليلة الفطر وتوكيل البعض لحفظها وتفرقتها . قال الحافظ<sup>(١)</sup> : وقد وقع في رواية معاذ بن جبل : «وخاتمة سورة ا**لبقرة** » وقال فى أول الحديث : ضم إلتى رسول الله صلى الله عليه وآله وسلم تمر الصدقة فكنت أجد فيه كل يوم نقصاناً فشكوت ذلك إلى رسول الله صلى الله عليه وآله وسلم فقال لي : « هو عمل الشيطان فارصده » فأقبل في صورة فيل ، فلما انتهى إلى الباب دخل من خلل الباب في غير صورته فدنا من التمر فجعل يلتقمه ، فشددت على ثيابي فتوسطته فقلت : يا عدو الله وثبتَ إلى تمر الصدقة فأخذته وكانوا أحق به منك ، لأرفعنك إلى رسول الله صلى الله عليه

> البقرة ... أهد .  $\cdot$  ( ۱ ) ( فتح البارى )  $\downarrow$  ) ( ۱ ) . (٢) ( أكام المرجان ) ص ٣٠ .

واله وسلم فيفضحك …

وفي رواية الروياني : ما أدخلك بيتي تأكل التمر ؟ قال : أنا شيخ كبير فقير ذو عيال ، وما أتيتك إلاَّ من نصيبين ولو أصبت شيئاً دونه ما أتيتك ، ولقد كنا فى مدينتكم هذه حتى بعث صاحبكم فلما نزلت عليه آيتان تفرقنا منها ، فإن خليت سبيلي علمتكهما ، قلت : نعم ، قال : آية الكرسي وآخر سورة

ولنا وقفة حول تشكل الجن فقد قال الشبلي" : لا شك أن الجن

Y A

يتطورون ويتشكلون في صوْر الإنس والبهامم فيتصورون في صور الحيات والعقارب ، وفي صور الإبل والبقر والغنم والخيل والبغال والحمير ، وفي صور الطير ، وفي صور بني آدم كما أتى الشيطان قريشاً في صورة سراقة بن مالك ابن جعشم لما أرادوا الخروج إلى بدر قال الله تعالى : ﴿ وَإِذْ زِينِ لَهُمُ الشَّيْطَانُ أعمالهم وقال لا غالب لكم اليوم من الناس وإنى جار لكم فلما تراءت الفتتان نكص على عقبيه وقال إلى برىء منكم إنى أرى ما لا ترون إنى أخاف الله والله شديد العقاب ﴾ [ الأنفال : ٤٨ ] .

وكما روى أنه تصور فى صورة شيخ نجدى'' لما اجتمعوا بدار الندوة للتشاور فى أمر الرسول صلى الله عليه وآله وسلم هل يقتلونه أو يحبسونه أو يخرجونه كما قال تعالى : « وإذ يمكو بك الذين كفروا ليثبتوك أو يقتلوك أو يخرجوك ويمكوون ويمكو الله والله خير الماكرين » [ الأنفال : ٣٠ ] . وروى الترمذى وغيره عن أبى سعيد الخدرى يرفعه : « إن بالمدينة نفراً من الجن قد أسلموا فإذا رأيتم من هذه الهوام شيئاً فأذنوه ثلاثاً فإن بدا لكم فاقتلوه » ( ' ) ... وعن أبى ثعلبة قال : قال رسول الله صلى الله عليه وآله وسلم : « الجمن على ثلاثة أصناف : صنف لهم أجنحة يطيرون فى الهواء ، وصنف حيات

(١) ( السيرة النبوية ) لابن هشام [ ٨٩/٢ ] . (٢) أخرجه مسلم ( السلام ) [ ١٣٩ و١٤١ ] ، ومالك في ( الموطأ ) [ ٩٧٧/٢ ] ، والبغوى [ ١/١٥ ] ، وفي ( شرح السنة ) [ ١٩٤/١٢ ] ، والطحاوى في ( مشكل الآثار ) [ ٩٤/٤ ] ، وأبو نعيم في ( دلائل السبوة ) [ ١٦٦/١ ] ، وذكره المنذرى في ( الترغيب ) [ ٦٢٦/٣ ] . (٣) أخرجه أبو الشيخ فى ( العظمة ) باب ذكر الجن وخلقهم ، والحاكم فى ( مستدركه ) [ ١/٣٥٦ ] وصححه وأقره الذهبي ، وذكره السيوطي في ( الجامع الصغير ) وصححه الألباني في ( صحيح الجامع )  $.$  (r \  $.9)$ )

وعن ابن عباس قال : الكلاب من الجن فإذا غشيتكم عند طعامكم فالقوا لهن فإن لها نفساً ، فعن أبى قلابة عن النبى صلى الله عليه وآله وسلم قال :

وكلاب، وصنف يحلون ويظعنون »<sup>(٣)</sup> .

« لولا أن الكلاب أمة لأمرت بقتلها ولكن خفت أن أبيد أمة فاقتلوا منها كل أسود بهم »'' فإنه جنها . وقد أخبر صلى الله عليه وآله وسلم : « **أن مرور الكلب الأسود يقطع** الصلاة » فقيل له : ما بال الأحمر من الأبيض من الأسود ؟ فقال : « الكلب الأسود شيطان » . فعلل بأنه شيطان وهو كما قال صلى الله عليه وآله وسلم ، فإن الكلب الأسود  $\mathcal{L} = \mathcal{L}$ 

#### \* قراءة المعوذتين تطرد الشياطين \*

اعلم أن رسول الله صلى الله عليه وآله وسلم تعوذ بهن حين سحرته اليهود على ما يأتي ، وقيل : إن المعوذتين كان يقال لهما : المقسقشتان ، أى تبرئان من النفاق . قال القرطبي في تفسيره سورة ( الفلق )<sup>(٢)</sup> : فيه تسع مسائل : الأولى : روى النسائي عن عقبة بن عامر قال : أتيت النبي صلى الله عليه وآله وسلم وهو راكب فوضعتُ يدى على قدَّمه ، فقلت : أقرئنى سورة هود أقرئنى سورة يوسف . فقال لى : « **ولن تقرأ شيئاً أبلـغ عند الله من** ﴿ **قَل** أعوذ برب الفلق ﴾» »'' .

(١) أخرجه أبو داود (٢٨٤٩) ، والنساني [ ١٨٥/٧ ] ، والترمذي (١٤٨٩) ، وابن ماجه (٣٢٠٥) ، وأحمد [ ٥/٦٥ و٥٧ ] ، والدارمي [ ٩٠/٢ ] ، والبيهقي في ( السنن ) [ ١٠/٦ ] ، والطبراني في ( الكبير ) [ ٣٤٩/١١ ] ، والبغوى [ ١٣٢/٢ ] ، والهيثمي في ( موارد الظمآن ) (١٠٨٣) ، وفي ( المجمع ) [ ٢٨٦/١ ] و[ ٤٣/٤ ] ، والبخارى فى ( التاريخ الكبير ) [ ٢٩٤/٢ ] ، والحطيب فى ( تاریخ بغداد ) [ ۳۰٤/۳ ] ، وأبو نعیم فی ( الحلیة ) [ ۱۱۱/۷ ] . (٢) ( الجامع لأحكام القرآن ) [ ٣٥٣/٣٠ ] . (٣) أخرجه في ( موارد الظمآن ) (١٧٧٦) ، والطبراني [ ٣٣١/١٧ و٣٣٣ ] و( الترغيب ) [ ٢٩٣/٣ ] ، و( الكنز ) (٣٧٤٥) ، وأحمد [ ١٥٥/٤ ] .

مستعيذ بمثلها » ( ). وعنه قال : بينما أنا أسير مع النبي صلى الله عليه وآله وسلم بين الجُحفة والأبواء إذ غشيتنا ريح مظلمة شديدة ، فجعل رسول الله صلى الله عليه وآله وسلم يتعوذ بـ « أعوذ بوب الفلق » و « أعوذ بوب الناس » ويقول : « يا

وفي رواية : أن رسول الله صلى الله عليه وآله وسلم قال له : « يا عقبة ابن عامر ألا أعلمك خيرُ سورتين قرئتا : قل أعوذ برب الفلق ، وقل أعوذ برب الناس . يا عقبة اقرأ بهما كلما نمت وقمت ما سأل سائل ولا استعاذ

عقبة تعوذ بهما فما تعوذ متعوذ بمثلهما »'' . قال : وسمعته يقرأ بهما فى الصلاة . وروى النسائي عن عبد الله قال : أصابنا طش وظلمة ، فانتظرنا رسول الله صلى الله عليه وآله وسلم يخرج . ثم ذكر كلاماً معناه : فخرج رسول الله صلى الله عليه وآله وسلم ليصلى بنا فقال : « قل » فقلت : ما أقول ؟ قال : « قل هو الله أحد والمعوذتين حين تمسى وحين تصبح ثلاثاً يكفك كل شيء »''' . وفي صحيح البخاري ومسلم عن عائشة أن النبي صلى الله عليه وآله وسلم : « كان إذا اشتكى قرأ على نفسه بالمعوذتين وينفث ، فلما اشتد وجعه كنت أقرأ عليه وأمسح عنه بيده رجاء بركتها »<sup>(٤)</sup> .

النفث : النفخ ليس معه ريق .

(١) أخرجه الإمام أحمد [ ١٥٣/٤ ] ، وأبو داود (١٤٦٢) ، والنساني [ ٣٥٣/٨ ] ، والبيهقي [ ٣٩٤/٢ ] ، والحاكم [ ١/ ٣٤٠ ] ، وابن خزيمة (٥٣٤) و(٥٣٥) ، والطبرانى [ ٣٣٥/١٧ ] . (٢) أخرجه أبو داود (١٤٦٣) ، والبيهقي [ ٢/٥/٢ ] ، و( الترغيب ) [ ٢٨٩/٢ ] ، و( مشكل الآثار ) [ ٢٦/١ ] ، و( الإتحاف ) [ ١٠٣/٥ ] ، و( مشكاة المصابيح ) (٣١٦٣) . (٣) أخرجه الإمام أحمد [ ٣١٢/٥ ] ، وأبو داود ( الأدب ) ب ١٠٩ ، والترمذى (٣٥٧٥) ، والنسائي ( الاستعاذة ) ب ١ ، و( مشكاة المصابيح ) (٦٢١٦٣) ، و( الكنز ) (٢٦٧٠) ، وابن كثير  $\cdot$   $\Gamma$   $\circ$   $\epsilon$   $\Upsilon$   $\wedge$   $\Gamma$ (٤) أخرجه الإمام أحمد [ ١/٤/١ و١٦٣ ] ، ومسلم ( السلام ) ب ٢٠ رقم ٥١ ، وأبو داود (٣٩٠٢) ، وابن ماجه (٣٥٢٩) ، و( مشكاة المصابيح ) (١٥٣٢) ، و( البداية ) [ ٢٢٦/٥ ] ،  $\cdot$  و( الفتح ) [ ١١/٠٥] .

الثانية : ثبت فى الصحيح من حديث عائشة رضى الله عنها أنها قالت : سحر رسول الله رجلٌ من بني زوريق يقال له لبيد بن الأعصم ، حتى كان رسول الله صلى الله عليه وآله وسلم يُخيل إليه أنه كان يفعل الشيء وما فعله ، حتى إذا كان ذات يوم ــ أو ذات ليلة ــ وهو عندى لكنهُ دعا ودعا ثم قال : « يا عائشة أشعرت أن الله أفتانى فيما استفيته فيه ؟ أتانى رجلان فقعد أحدهما عند رأسي والآخر عند رجلي ، فقال أحدهما لصاحبه : ما وجع الرجل ؟ فقال : مطبوب . قال : من طبه ؟ قال : لبيد بن الأعصم . قال : في أي شيء ؟ قال : في مُشطِ وقشاطه ، وجف طلع نخلةٍ ذكو . قال : وأين هو ؟ قال : فى بئر ذروان فأتاها رسول الله صلى الله عليه وآله وسلم فى ناس من أصحابه فجاء فقال : يا عائشة كأن ماءها نُقاعة الحناء ، وكأن رءوس نخلها رءوس الشياطين » . قلتُ : يا رسول الله أفلا استخرجته ؟ قال : « قد عافاني الله فكرهت أن أثير على الناس فيه شراً ، فأمر بها فدفنت »'''. وفي رواية ابن عباس : « أما شعرت يا عائشة أن الله تعالى أخبرني بدائي » ثم بعث علياً والزبير وعمار بن ياسر فنزحوا ماء تلك البئر كأنه نقاعة الحناء ثم رفعوا الصخرة وهي الراعوفة ـــ صخرة تترك أسفل البئر يقوم عليها الماتح ـــ وأخرجوا الكجف فإذا مشاقة رأس إنسان ، وأسنان من مشط وإذا وتر معقود فيه إحدى عشرة عقدة مغرزة بالإبر ، فأنزل الله تعالى هاتين السورتين ، وهما إحدى عشرة آية على عدد تلك العُقد وأمر أن يتعوذ بهما ، فجعل كلما قرأ آية انحلت عقدة ووجد النبي صلى الله عليه وآله وسلم جفة ، حتى انحلت العقدة الأخيرة فكأنما أنشط من عِقال وقام ليس به بأس ، وجعل جبريل يرقى رسول الله صلى الله عليه وآله وسلم فيقول : باسم الله أرقيك من كل شيء يؤذيك من شر حاسد وعين الله يشفيك . فقالوا : يا رسول الله ، ألا نقتل الخبيث ؟ فقال : « أما أنا فقد شفاني الله وأكره أن أثير على الناس شرأ »<sup>(٢)</sup> .

(۱) أخرجه الإمام أحمد [ ۰/۱۰ و٥٧ و٦٣ و٩٦ و٩٦ ] ، والبخارى (٧٦٢ه) و(٧٦٥ه) و(٧٦١ه) و(٧٦٦) ، وابن ماجه (٣٥٤٥) ، وابن أبي شيبة [ ٣٨٨/٧ ] ، و( الكنز ) (١٧٦٥١) . (۲) أخرجه البيهقي [ ۱۳٥/۸ ] ، و( شرح السنة ) [ ۱۸۶/۱۸ ] و( زاد المسير ) [ ۲۷۲/۹ ] ، و( الفتح ) [ ٢٢٧/١٠ ] و[ ١٩٣/١] ، وابن كثير [ ٨/٨ه م ] .

الثالثة : السحر وحقيقته وما ينشأ عنه من الآلام والمفاسد وليس هذا موضعه وذلك لعدم الإطالة . الرابعة : قوله تعالى : ﴿ الفلق ﴾ قال جابر بن عبد الله ، والحسن وسعيد ابن جبير ومجاهد وقتادة والقرظى وابن زيد : الفلق : الصبح . وقال ابن عباس : تقول العرب هو أبين من فلق الصبح وفُرق الصبح . وقال الشاعر :

يا ليلةً لم أنمها بت مرتفقاً أرعى النجوم إلى أن نورَ الفلقُ وقيل : أنه كل ما انفلق عن جميع ما خلق من الحيوان والصبح والحَب والنوى وكل شيء من نبات وغيره ، وقيل : الحلق كله . وقوله تعالى : ﴿ مَن شَرَّ مَا خُلْقَ ﴾ قيل : هو إبليس وذريته . وقيـل : جهنم . وقيـل : هـو عـام ، أي من شر كل ذي شر خلقـه الله ۔ عز وجل ۔ الحامسة : قوله تعالى : ﴿ وَمَن شَرَّ غَاسَقٍ إِذَا وَقَبَّ ﴾ اختلف فيه : فقيل : هو الليل . والغسق : أول ظلمة الليل ، يقال منه : غسق الليل يغسق أى أظلم . قال الزجاج : قيل لليل غاسق لأنه أبرد من النهار . والغاسق : البارد . والغسق : البرد ، ولأن في الليل تخرج السباع من آجامها والهوام في أماكنها

وينبعث أهل الشر على العبث والفساد .

وقال القتبي : إذا وقب : القمر إذا دخل في ساهوره ، وهو كالغلاف له وذلك إذا خسف . ولكل شيء أسود فهو غسق . وقال قتادة : إذا وقب : إذا غاب ، وهو أصبح ، لأن في الترمذي عن عائشة أن النبي صلى الله عليه وآله وسلم نظر إلى القمر فقال : « يا عائشة استعيذى بالله من شر هذا فإن هذا هو الغاسق إذا وقب » ( ) .

(١) أخرجه الإمام أحمد [ ٦/٥/٦ و٢٣٧ و٢٥٢ ] ، و( مشكاة المصابيح ) (٢٤٧٥) ، و( الفتح ) [ ٧٤١/٨ ] ، و( الدر المنثور ) [ ١٨/٦ ] ، و( الكنز ) (٢٩٥٥) . وقال الترمذي : هذا حديث

حسن صحيح

قال عكرمة : لا ينبغى للراق أن ينفث ولا يمسح ولا يعقد . وقال إبراهيم : كانوا يكرهون النفث فى الرقى . وقال بعضهم : دخلت على الضحاك وهو وجع ، فقلت : ألا أعوذك يا أبا محمد ؟ قال : بلي ، ولكن لا تنفث ، فعوذته بالمعوذتين . وقال ابن جُريح : قلت لعطاء : القرآن يُنفع به أو يُنفث ؟ قال : لا شيء من ذلك ولكن تقرؤه هكذا . ثم قال بعد : انفث إن شئت . وسئل محمد بن سيرين عن الرقية يُنفث فيها فقال : لا أعلم بها بأساً وإذا اختلفوا فالحاكم بينهم السنة . روت عائشة أن النبى صلى الله عليه وآله وسلم كان ينفث في الرقية ، رواه الأئمة''' . وعن محمد بن حاطب أن يده احترقت

كما قرأ عبد الله بن عمرو وعبد الرحمن بن سابط وعيسى بن عمرو رَويس عن يعقوب: «ومن شر النافثات» في وزن فاعلات. وروى أن نساء سحرن النبي صلى الله عليه وآله وسلم فى إحدى عشرة عقدة فأنزل الله المعوذتين إحدى عشرة آية . قال ابن زيد : كنَّ من اليهود يعنى السواحر المذكورات. الثامنة: قوله تعالى: ﴿وَمِن شَرَّ حَاسِدٍ إِذَا حَسَدَتِهِ وَمَعْنَى الْحَسَدُ أَنَّهُ تَنْبَى زوال نعمة المحسود وإن لم يصر للحاسد مثلها. والمنافسة هي تمنى مثلها وإن لم تزل. فالحسد شر مذموم. والمنافسة مباحة وهي الغبطة. وقد روى أن النبي صلى الله عليه وآله وسلم قال: «المؤمن يغبط والمنافق يحسد»<sup>(١)</sup>. وفي الصحيحين: «لا حسد إلا في اثنتين»'' بريد لا غبطة. قال القرطبي: قال العلماء: الحاسد لا يضر إلا إذا ظهر حسده بفعل أو قول، وذلك بأن يحمله الحسد على إيقاع الشر بالمحسود، فيتبع مساوءه، ويطلب عثراته. والحسد أوَّل ذنب عُصبَى الله به في السماء وأول ذنب عُصبَى به في الأرض، فحسد إبليس آدم، وحسد قابيلُ هابيل. والحاسد ممقوت مبغوض مطرود ملعون. ولقد أحسن من قال: قل للحسود إذا تنفس طعنة ليا ظالما وكأنـه مظلـوم التاسعة: هذه السورة دالة على أن الله سبحانه خالق كل شر، وأمر نبيه صلى الله عليه وآله وسلم أن يتعوذ من جميع الشرور، فقال: ﴿مِن شر ما خلق﴾ وجعل خاتمة ذلك الحسد، تنبيهاً على عظمة وكثرة ضرره. والحاسد عدوّ نعمة الله. قال بعض الحكماء: بارز الحاسد ربه من خمسة أوجه: أحدهما: أنه أبغض كُلُّ نَعْمَةً ظَهْرَتْ عَلَى غَيْرَه. وثانيها: أنه ساخط لقسمة ربه كأنه يقول: لم قسمت هذه القسمة؟ وثالثها: أنه ضادٌّ فعل الله أى إن فضل الله يؤتيه من يشاء وهو (١)أحرجه في (الإتحاف) [٨/٨٥]، و(المغنى عن حمل الأسفار) [٢/٦٨٦]، والقرطبى [٢٠/٨٥٢]. (٢)أخرجه البخارى [١٨٩/٩] و[٦/٢٣٦]، ومسلم ( صلاة المسافرين ) ب ٤٧ رقم ٢٦٦، وأحمد [١/٥٨٣ و٢٢٢] و[٢/٩ و٢٦ و٨٨ و٥٢ و١٥٤]، والدارمي [١/٣٥٣ و٢٢٢]، والترمذي (١٩٣٦)، وابن ماجه (٤٢٠٩)، و(المجتمع) [٢/٢٥٦] و[١٠٨/٣]، وابن أبى شيبة [١٠/٧٥٥ و٨٥٥]، و(الإتحاف) [١/١٦].

وسورة الناس مِثْلَ الفلق لأنها إحدى المعوذتين. وروى الترمذى عن عقبة ابن عامر الجهني عن النبي صلى الله عليه وآله وسلم قال: «قلد أنزل الله على آيات لم يُر مثلهن: ﴿قُلْ أُعُوذُ بَرْبِ النَّاسِ﴾ إلى آخر السورة. و﴿قُلْ أَعُوذُ برب الفلق¢ إلى آخر السورة»<sup>(١)</sup>. قوله تعالى: ﴿قُلْ أَعُوذُ بُوبِ النَّاسِ﴾ أي مالكهم ومصلح أمورهم وإنما ذكر أنه رب الناس، وإن كان رباً لجميع الحلق لأمرين: أحدهما: لأن الناس معظمون، فأعلم بذكرهم أنه رب لهم وإن عظموا. الثالي: لأنه أمر بالاستعاذة من شرهم، فأعلم بذكرهم أنه هو الذى يُعيذ منهم. وإنما قال: ﴿هلك الناس إله الناس﴾ لأن في الناس ملوكاً فذكر أنه ملكهم، وفى الناس من يعبد غيره فذكر أنه إلههم ومعبودهم، وأنه الذى يجب 

(١) أخرجه الترمذى وقال: هذا حديث حسن صحيح. ورواه مسلم وقد تم تخريجه. (٢) أخرجه القرطبي [٢٦٢/٢]، وأخرجه بلفظ: «إنَّ الشيطان ملتقم قلب ابنآدم...» في (الكنز)  $.$ (1YY0)

عليه فحدثه ومنَّاه. وقيل: سمى خناساً لأنه يرجع إذا غفل العبد عن ذكر الله. وقد روى ابن جبير عن ابن عباس في قوله تعالى: ﴿الوسواس الحخناس﴾ وجهين: أحمدهما: أنه الراجع بالوسوسة عن الهدى. الثانى: أنه الحارج بالوسوسة عن اليقين. \* ذكر اسم الله وإغلاق أبواب المنازل والأنية \* ( والأسقية مانعة من الشيطان ) عن جابر بن عبد الله قال: قال رسول الله صلى الله عليه وآله وسلم: «إفما

كان جنح الليل أو أمسيتم فكفوا صبيانكم فإن الشيطان ينتشر حينئذ، فإذا ذهبت ساعةً من الليلِ فخلوهم، وأغلقوا الأبواب واذكروا اسم الله، فإنَّ الشيطان لا يفتح باباً مغلقاً، وأوكتوا قربكم، واذكروا اسم الله، وخمروا وفي رواية له: «لا ترسلوا فواشيكم وصبيانكم إذا غابت الشمس حتى

آنيتكم واذكروا اسم الله ولو أن تعرضوا عليها شيئأ وأطفئوا مصابيحكم واذكروا اسم الله عليها» ". تذهب فحمة العشاء، فإنَّ الشياطين تنبعث إذا غابت الشمس حتى تذهب

(١)أخرجه فى (الدر المنثور) [٦/ ٤٢]، و(المجمع) [١٤٩/٧]، و( جمع الجوامع) (٦٣٢ه). (٢)أخرجه الإمام أحمد [٢/٣٦٦ و٣٧٠]، ومسلم (٢٦٦٤)، وابن ماجه (١٦١/٤)، والبيهقي في (السنن) [١٠/ ٨٩]، وابن أبي عاصم [١٧/ ١٥٧]، والحميدي (١١١٤)، والفسوى في (المعرفة) [٦/٣]، وابن عساكر [٢٦٩/٤]، وأبو نعيم فى (الحلية) [١٠/٢٩٦]، والخطيب [٢٢/١٢]، وابن السنبي (٣٤٢)، والطحاوي في (مشكل الآثار) [١٠٠/ و١٠١].

لا ترون، وأقلوا الحروج إذا هدأت الرجل، فإن الله عز وجل بيث فى ليله من خلقه ما يشاء، وأجيفوا الأبواب واذكروا اسم الله عليها، فإن الشيطان لا يفتح باباً أجيف وذكر اسم الله عليه، وغطوا الجرار، وأوكنوا القرب وأكفئوا الآنية»(في وفي رواية له: أنَّ رسول الله صلى الله عليه وآله وسلم قال: «إذا رقدت فأغلق بابك، وأولد سقاءك، وخمر إناءك، وأطفىء مصباحك، فإن الشيطان لا يفتح باباً، ولا يحل وكاءً، وإن الفأرة الفويسقة تحرق على أهل البيت بيتهم ولا تأكل بشمالك، ولا تشرب بشمالك، ولا تمش فى نعل واحدة، ولا تشتمل الصماء، ولا تحتب في الدار مغضباً»<sup>(٥)</sup>.

(١)أخرجه البخارى (٣٢٨٠) و(٣٣٠٤) و(٣٢١٦) و(٦٢٣ت) و(٦٢٤ت) و(٩٢٩ت) و(٦٢٩٦)، ومسلم (٢٠١٢)، وأبو داود (٣٧٣١)، والبغوي في (شرح السنة) [١١/٣٩٠]، والطحاوي في (مشكل الأثار) [٢٠/٢] وذكره الشيخ في (الصحيحة) (٤٠). (٢)أخرجه مسلم (٢٠١٢)، وأحمد [٣١٢/٣ و٢٨٦ و٣٩٥]، وأبو داود (٢٦٠٤)، والبيهقي في (السنن ) [٥٦/٥٦]، والبغوى في (شرح السنة) [١٩/١/ و٣٩٣] وغيرهم. (٣)أخرجه الإمام مالك في (الموطأ) [٢/٩٢٩]، وأحمد [٣/١٠١ و٢٠٦ و٢٦٣ و٢٨٦ و٨٨٣ و٣٩٥]، ومسلم (٢٠١٢)، وأبو داود (٣٧٣٣)، والترمذي (١٨١٣) و(٢٨٦١)، وابن ماجه  $\cdot$  (Ti ) قال الخطابى: أكفتوا صبيانكم: ضموهم إليكم وأدخلوهم البيوت. (٤)أخرجه عبد بن حميد في (مسنده) (١٢٧٣). (٥)أخرجه الإمام أحمد [٣٠٦/٣]، وأبو داود (١٠٣) و(١٠٤ه)، والحاكم [٤/٢٨٤]، والبغوى فى (شرح السنة) [١٢٧/٥] و[١١/٣٩٢]، والبخارى فى (الأدب المفرد) (١٢٣٣) و(١٢٣٤).

**YY** 

 $\cdot$  ( )  $\phi$  ) ( ) وعن جابر أيضاً ، عن رسول الله صلى الله عليه وآله وسلم قال : « إذا سمعتم نباح الكلب ونهيق الحمير بالليل فتعوذوا بالله من الشيطان ، فإنهن يرين ما لا ترون ، وأقلوا الخروج إذا هدأت الرجل ، فإن الله عز وجل يبث في ليله من خلقه ما يشاء ، وأجيفوا الأبواب واذكروا اسم الله عليها ، فإن الشيطان لا يفتح باباً أجيف وذكر اسم الله عليه ، وغطوا الجرار ، وأوكثوا القرب وأكفئوا الآنية »'' . وفي رواية له : أنَّ رسول الله صلى الله عليه وآله وسلم قال : « إذا **رقدت** فأغلق بابك ، وأوك سقاءك ، وخمر إناءك ، وأطفىء مصباحك ، فإن الشيطان لا يفتح باباً ، ولا يحل وكاءً ، وإن الفأرة الفويسقة تحرق على أهل البيت بيتهم ولا تأكل بشمالك ، ولا تشرب بشمالك ، ولا تمش فى نعل واحدة ، ولا تشتمل الصماء ، ولا تحتب فى الدار مغضباً »'' . وعن ابن عباس ، عن رسول الله صلى الله عليه وآله وسلم قال : « إذا غربت الشمس فكفكوا صبيانكم ، فإنها ساعة تنتشر فيها الشياطين »<sup>(٤)</sup> .

وف رواية : « وأكفتوا صبيانكم عند العشاء ، فإن للجن انتشاراً

(١) أخرجه الإمام مالك في ( الموطأ ) [ ٩٢٩/٢ ] ، وأحمد [ ٣٠١/٣ و٣٠٦ و٣٦٦ و٣٨٦ و٣٨٨ و۱۳۹۵ ) ، ومسلم (۲۰۱۲) ، وأبو داود (۳۷۳۳) ، والترمذی (۱۸۱۳) و(۲۸۱۱) ، وابن ماجه  $\cdot$  (r  $\lambda \cdot$ ) قال الخطابى : أكفتوا صبيانكم : ضموهم إليكم وأدخلوهم البيوت . (٢) أخرجه عبد بن حميد في ( مسنده ) (١٢٧٣) . (٣) أخرجه الإمام أحمد [ ٣٠٦/٣ ] ، وأبو داود (١٠٢م) و(١٠٤ه) ، والحاكم [ ٢٨٤/٤ ] ، والبغوى في ( شرح السنة ) [ ١٢٧/٥ ] و[ ٣٩٢/١١ ] ، والبخارى في ( الأدب المفرد ) (١٢٣٣)  $. (1172)$ (٤) أخرجه الإمام أحمد [ ٢٨٠/٤ ] ، والطبراني في ( الكبير ) [ ٧٦/١١ ] ، والهيثمي في ( المجمع )  $\cdot$  [  $\lambda$   $\lambda$   $\lambda$  ]

والاستعاذة في كلام العرب : الاستجارة والتحيز إلى الشيء على معنى الامتناع به من المكروه ، يقال : عذت بفلان ، واستعذت به ، أى لجأت إليه وهو عياذى أى ملجئي ، فالعوذ الالتجاء إلى الغير والتعلق به ، فالعياذ لدفع الشر ، واللياذ لطلب الخير ، كما قال المتنبى :

الاستعاذة: استدعاء عصمة الله سبحانه من الشيطان.

\* «إذا دخلت بيتك فأكثر من الاستعاذة فإنها حصن من الشيطان في كل الأحيان والأحوال . . » \*

ونفس الاستعاذة تارة تقع من نفس ما لم يكن بعد ، وتارة من موجود له شر مستقبل، فالأول كقوله: ﴿ اللَّهُمُ إِلَى أَعُوذُ بِكَ من الهم والحزن ﴾ `` والثانى : كقوله : ﴿ أعوذ بالله من الشيطان الرجيم په " .

ومن أعوذ به فيما أحاذره يا من ألوذ به فيما أؤمله ولا يهيضون عظمًا أنت جابره لا يجبر الناس عظمًا أنت كاسره

(۱) أخرجه البخاري [ ٢٣/٤ ] و[ ٩٩/٧ ] و[ ٩٧/٨ و٩٨ ] ، وأبو داود (١٥٤١) و(١٥٤٦) ، والترمســـــــــدى (٣٤٨٤) و(٣٠٣ه)، والســــنساني [٧/٨] و٢٥٨]، وأحمد ١٥٩/٣]، و٢٢٠ و٢٢٦ و٢٤٠ ]، والبيهقي في (السنن) [٦٠٤/٦] و[١٢٥/٩]، والحاكم  $. 5$  orr/1 1

(٢) أخرجه الإمام أحمد [ ٢٤٤/٥ و٢٥٣ ] ، وعبد الرزاق (٨٩٥٢) ، والهيثمي في ( موارد الظمآن ) (٤٤٣) ، وفي ( المجمع ) [ ٨/٥٥ ] وغيرهم .

# نفسه كقوله صلى الله عليه وآله وسلم : « أعوذ بالله من شرور أنفسنا ومن سيئات أعمالنا »''. والاستعاذة قبل قراءة القرآن مجمع عليه لقوله تعالى : ﴿ فَإِذَا قَوْأَتِ الْقَرْآنِ فاستعذ بالله من الشيطان الرجيم ﴾ [ النحل : ٩٨ ] . وللحكم فى التعوذ قبل الشروع فى قراءة القرآن وجوه :

من قال : الاستعاذة قبل القراءة لحفظ هذا المعنى .

(۱) أخرجه مسلم ص ۹۳ ، والترمذي (١١٠٥) ، والنسائي [ ٨٩/٦ ] ، وأبو داود ( النكاح ) ب ٣٣ ، وأحمد [ ٢٠٢/١ و٣٩٣ ] ، والآجرى فى ( الشريعة ) (١٩٧) ، والطبرانى فى ( الكبير ) [ ١٢١/١٠ ] ، وابن أبي عاصم [ ١١٤/١ ] ، والقاضي في ( الشفا ) [ ٤٨٣/١ ] . (٢) أخرجه مسلم ( صلاة المسافرين ) (٢٤٢) ، وأحمد [ ٨١/٣ ] ، وذكره التبريزي في ( المشكاة ) (٢١١٦)، والحافظ في ( الفتح ) [ ٦٣/٩ ] ، وابن كثير [ ٢/٢٥ ] .

الثالث : أن الملائكة تدنو للقراءة وتسمعها كما في حديث أسيد بن حضير لما كان يقرأ ورأى مثل الظلة فيها المصباح فقال النبى صلى الله عليه وآله وسلم :ْ « **تلك الملائكة** »<sup>(٢)</sup> والشياطين ضد الملك وعدوه فأمر القارىء أن يطلب بُعد عدوه عنه حتى تحضره الملائكة فهذه وليمة لا تجتمع فيها الملائكة والشياطين .

الرابع : أن الشيطان يجلب على القارىء بخيله ورجله حتى يشغله عن تدبر القرآن وفهمه، فلا يكمل انتفاع القارىء، فأمر عند الشروع أن يستعيذ بالله منه . الحخامس : أن القارىء مناج لربه بكلامه والله سبحانه أشد أذناً للقارىء الحسن الصوت بالقراءة من صاحب القينة إلى قينته ، والشيطان إنما قراءته الشعر والغناء فأمر القارىء أن يطرده بالاستعاذة عند مناجاته واستماع الرب قراءته . السادس : أن الله سبحانه أخبر أنه ما أرسل من رسول ولا نبي إلاَّ إذا تمنى ألقي الشيطان في أمنيته ، قال السلف : المعنى أنه إذا تلا ألقي الشيطان في تلاوته .. فإذا كان فعله هذا للرسل فكيف بغيرهم ، ولهذا يغلط القارىء ويشوش عليه . السابع : أنه أحرص ما يكون على الإنسان عندما يهم بالخير ويدخل فيه وفي ( الصحيح ) عن النبي صلى الله عليه وآله وسلم أنه قال : « إنَّ شيطاناً تفلت علمّى البارحة فأراد أن يقطع على صلاتى »<sup>(١)</sup> وكلما كان الفعل أنفع للعبد وأحب إلى الله كان اعتراض الشيطان له أكبر ، قال مجاهد : ما مْن رفقة تخرج إلى مكة إلاّ جهز معهم إبليس مثل عددهم … رواه ابن أبى حاتم . فأمر سبحانه العبد أن يحارب عدوه الذى يقطع عليه الطريق ويستعيذ بالله منه أولاً ثم يأخذ فى السير كما أن المسافر إذا عرض له قاطع طريق اشتغل بدفعه ثم سار ، هذه فائدة الاستعاذة لأجل قراءة القرآن ، وغالباً ما تكون تلاوة القرآن في البيت ، فالاستعاذة قبل قراءة القرآن تحصن القارىء وتحصن البيت من كيد

الشيطان وشره . ويشرع أن يستعيذ بالله من الشيطان الرجيم فى مواضع كثيرة منها عند وسواس التسلسل لما ثبت في ( الصحيحين ) عن أبي هريرة قال : قال رسول الله صلى الله عليه وآله وسلم : « يأتى الشيطان أحدكم فيقول : من محلق كذا ، من خلق كذا حتى يقول من خلق ربك، فإذا بلغه فليستعذ بالله ولينته»<sup>(٢)</sup>.

(١) أخرجه البخارى [ ٨١/٢ ] و[ ١/٥١/ ] ، والدارقطنى [ ٣٦٥/١ ] ، وأبو عوانية [ ۱٤٣/٢ ]، والهيثمي في ( المجمع) [ ٢٢٩/٨ ] ، وابن عساكر [ ٢٦٧/٦ ] ، وابن كثير في . [ البداية ) [ الحاج ] . (٢) أخرجه البخارى (٣٢٧٦) ، ومسلم (١٢٠) ، وابن أبى عاصم [ ٢٩٣/١ ] ، وأبو عوانة [ ٨٢/١ ] ، وابن كثير في ( البداية ) [ ٦٠/١] .

قال ابن إسحاق : حدثت عن سعيد بن جبير أنه قال : أتى رهط من يهود على رسول الله صلى الله عليه وآله وسلم فقالوا : يا محمد ، هذا الله خلق الحلق فمن خلقه ؟ فغضب رسول الله صلى الله عليه وآله وسلم حتى انتقع لونه فأتاه جبريل فسكنه فقال : « خفض عليك يا محمد » وأتاه من ربه بجواب ما سألوه عنه : ﴿ قُلْ هُوَ اللهُ أحدٌ . الله الصَّمدُ . لم يلد ولم يولد ولم يكن له كفواً أحمد ﴾ فلما تلاها عليهم قالوا : يا محمد ، كيف خلقه .. كيف ذراعه .. كيف عضده ؟ فغضب رسول الله صلى الله عليه وآله وسلم فأتاه جبريل عليه السلام فقال له مثل ما قال أول مرة وجاء من ربه بجواب ما سألوه بقول الله تعالى : ﴿ وَمَا قَدَّرُوا الله حقَّ قَدْرُهُ وَالأَرْضَ جَمِيعاً قَبْضَتُهُ يَوْمَ الْقِيَامَةَ ﴾ إلى قوله تعالى : ﴿ عَمَا يَشْرَكُونَ ﴾ . فالتسلسل في الفاعل والفاعلية قد أمر النبي صلى الله عليه وآله وسلم بالاستعاذة منه وليقل : أعوذ بالله من الشيطان الرجيم ، وأمر بالإيمان ، بأن يقول : آمنت بالله ورسله . وقد أبطل النبي صلى الله عليه وآله وسلم هذا التسلسل حيث قال : « لا عدوى ولا طيرة ، فقيل : يا رسول الله ما بال الإبل تكون كالظباء فيخالطها الجمل الأجرب فتجرب ؟ فيقول رسول الله صلى الله عليه وآله وسلم : « فَهَن أعدى الأول » .

وكما شرعت الإستعاذة عند قراءة القرآن ، وعند التسلسل شرعت أيضاً عند الغضب ليصرف عنه شر الشيطان عند وجوب سبب الشر لمنع الشر الذى يحدثه عند ذلك ، فعن سليمان بن صُرَدٍ قال : كنت جالساً مع النبي صلى الله عليه وآله وسلم ورجلان يستبان ، فأحدُهما احمَّر وجهُهُ وانتفخت أوداجُه ، فقال النبي صلى الله عليه وآله وسلم : « إنى لأعلم كلمةً لو قالها ذهب عنه ما يجد ، **لو قال : أعوذ بالله من الشيطان ذهب عنه ما يجد » فقالوا له : إنَّ الن**بي صلى  $\mathcal{L}(\mathcal{L})$  and  $\mathcal{L}(\mathcal{L})$ 

\* \* \*

 $\bullet$  .

# (۱) ( مصائب الإنسان من مكائد الشيطان <sub>)</sub> لأبى إسحاق المقدسى ص ۷۷ .<br>(۲) أخرجه البخارى (۳۲۸۲) و(۲۰٤۸) و(۲۱۱۵) .

 $\mathcal{L}^{\text{max}}_{\text{max}}$ 

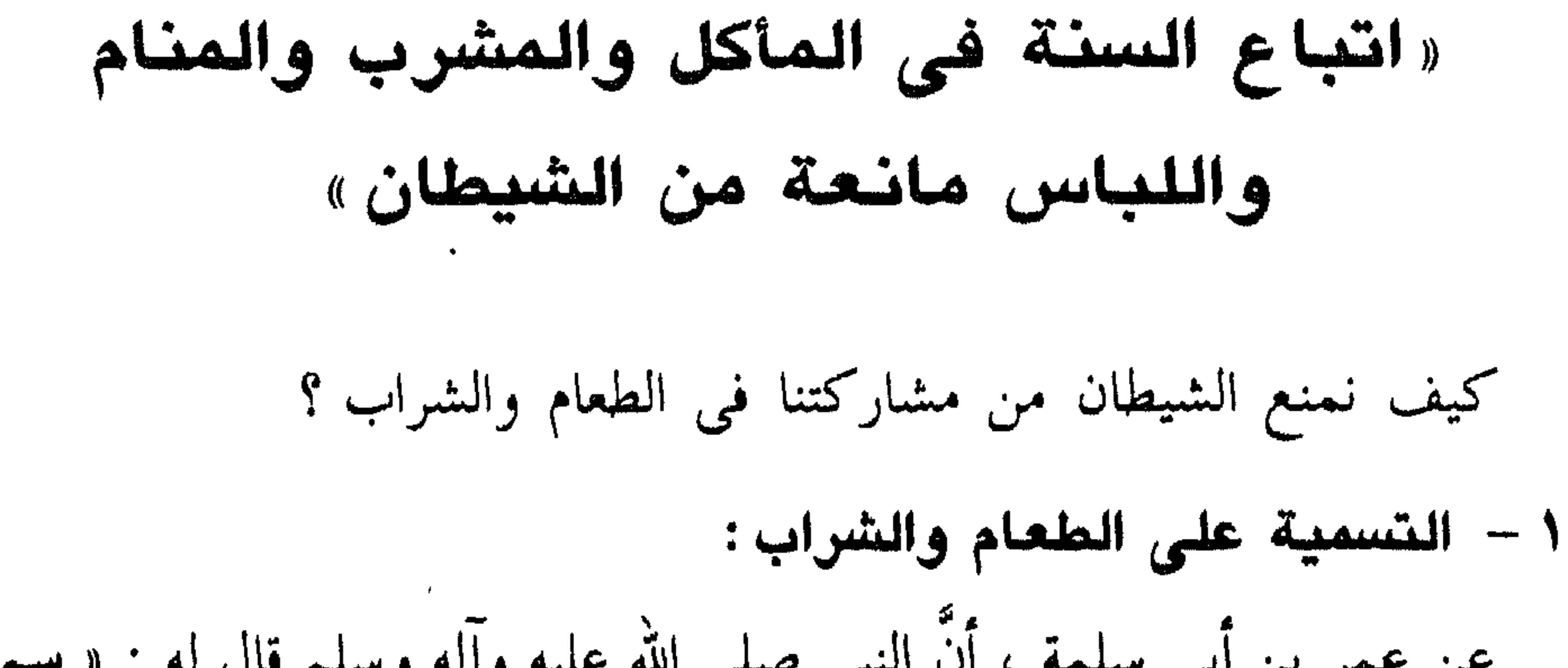

الجارية ليستحل بها فأخذت بيدها ، فجاء بهذا الإعرابى ليستحل به فأخذت بیده ، والذی نفسی بیده إن یده لفی یدی مع یدیهما ثم ذکر اسم الله وأكل » `` ولو كانت تسمية الواحد تكفي لما وضع الشيطان يده في ذلك الطعام ولكن قد يجاب بأن النبي صلى الله عليه وآله وسلم لم يكن وضع يده وسمى بعد ولكن الجارية ابتدأت بالوضع بغير تسمية وكذلك الأعرابى فشاركهما الشيطان فمن أين لكم أن الشيطان شارك من لم يسم بعد تسمية غيره ؟ فهذا مما يمكن أن يقال ، لكن قد روى الترمذى وصححه من حديث عائشة قالت : كان رسول الله صلى الله عليه وآله وسلم يأكل طعاماً فى ستة من أصحابه فجاء أعرابى فأكل بلقمتين فقآل رسول الله صلى الله عليه وآله وسلم : « أما إنه لو سمى لكفاكم » ومن المعلوم أن رسول الله صلى الله عليه

(۱) أخرجه أبو داود (٣٧٦٦) ، وذكره السيوطي في ( جمع الجوامع ) (٧٢٧ه) ، والهندى في ( الكنز ) (۲۳۹، ٤) . (٢) أخرجه مسلم (زهد) (٥٤)، والحاكم [ ٢٦٥/٤ ]، والبغوى فى (شرح السنة) [ ٣١٢/١٢ ]، والبخارى في ( الأدب المفرد ) (٩٤١) .

$$
۲ - ۱۷ کل ولالشوب بالیمین :
$$

وفى رواية عن أبى هريرة : « إذا أكل أحدكم فليأكل بيمينه وليشوب بيمينه وليأخذ بيمينه وليعط بيمينه ، فإن الشيطان يأكل بشماله ويشرب بشماله ويعطى بشماله ويأخذ بشماله » . وعن عائشة ، أن رسول الله صلى الله عليه وآله وسلم قال : « من أكل بشماله أكل معه الشيطان ، ومن شرب بشماله شرب معه الشيطان »'' . وعن ابن عباس قال : قال لي النبي صلى الله عليه وآله وسلم : « **يا** ابن عباس لا تأكل بإصبعين ، فإنها أكلة الشيطان وكل بثلاثة أصابع »''' . وعن أبي هريرة أنَّ النبي صلى الله عليه وآله وسلم قال : « الأكل بإصبع واحدة أكل الشيطان ، وباثنين أكل الجبابرة ، وبالثلاث أكل الأنبياء »'' . وعن عبد الحكم بن صهيب قال : رآنى جعفر بن أبى الحكم وأنا آكل من هنا تارة ومن هنا تارة فقال : مه يا ابن أخى هكذا يأكل الشيطان ، « إنَّ النبي صلى الله عليه وآله وسلم كان إذا أكل لم تعد يده بين يديه »<sup>(٥)</sup> .

(١) أخرجه مسلم ( الأشربة ) (١٠٤ و١٠٥ و١٠٦) ، وأحمد [ ٨/٢ و٣٣ ] . (٢) أخرجه الإمام أحمد [ ٧٧/٦ ] ، والهيثمي في ( المجمع ) [ ٢٥/٥ ] ، وذكره الحافظ في ( الفتح )  $. \Gamma$  orr/9 ] (٣) ذكره في ( الإتحاف ) الزبيدى [ ٢٧٢/٥ ] و[ ١١٧/٧ ] . (٤) ذكره الزبيدى في ( الإتحاف ) [ ٢٧٢/٥ ] ، والهندى في ( الكنز ) ونسبه لأبي محمد الغطريف فى ( جزئه ) وابن النجار . (٥) ذكره الزبيدي في ( الإتحاف ) [ ١١٧/٧ ] ، والهندي في ( الكنز ) (١٨١٧٥) ونسبه لجعفر بن الحكم فى المسند وأبو نعيم .

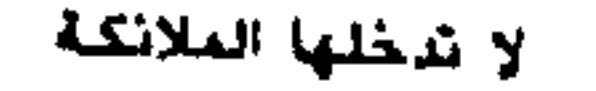

التسمية علي كل حال مانعة من الشيطان:

من كراهة ذكر الله فى حالين الخلاء والوقاع ، لكن على تقدير صحته لا ينافى حديث الباب لأنه يحمل على حال إرادة الجماع ، ويتيد ما أطلقه المصنف ما رواه ابن أبي شيبة من طريق علتمة عن ابن مسعود : « وكان إذا غشي أهله فأنزل قال : اللهم لا تجعل للشيطان فيما رزقتنى نصيباً » . وعن أنس قال : كان النبي صلى الله عليه وآله وسلم إذا دخل الحلاء قال : « اللهم إنى أعوذ بك من الخبث والخبائث »<sup>(٣)</sup> . قال الحافظ ابن حجر<sup>(٤)</sup> : وقد روى العمرى هذا الحديث من طريق عبد العزيز بن المختار عن عبد العزيز بن صهيب بلفظ الأمر قال : « إذا دخلتم الحلاء فقولوا : بسم الله ، أعوذ بالله من الحبث والحبائث » وإسناده على شرط مسلم وفيه زيادة التسمية .. ا هـ .

وغالب ما يوجد الجن في مواضع النجاسات كالحمامات والحشوش والمزابل والقمامين ، والشيوخ الذين تقرن بهم الشياطين وتكون أحوالهم شيطانية لا رحمانية يأوون كثيراً إلى هذه الأماكن التبي هي مأوى الشياطين ، وقد جاءت

(۱) أخرحه البحارى (۱٤۱) و(۳۲۷۱) و(۳۲۸۳) و(۱٦٥) و(۱۲۸۸) و(۷۳۹٦) ، وأبو داود (٢١٦١) ، والدارمي [ ١٤٥/٢ ] ، والحميدي (٥١٦) ، وعبد الرزاق (١٠٤٦٥) ، وابن أبي شيبة  $.$  [ ٢١١/١٤٣] ، وأحمد [ ٢١٧/١ و٢٤٣ و ٢٨٣ ] . . ( ۲ ) ( فتح الباری ) [ ۲ ) ۲ ( ۲ ) . (٣) أخرجه البخاري (١٤٢) و(٦٣٢٢) ، والنسائي [ ٢٠/١ ] ، وابن السنبي (١٩) . . (٤) ( فتح البارى ) [ ٢٤٤/١ ] .

الآثار بالنهي عن الصلاة فيها لأنها مأوى الشياطين ، والفقهاء منهم من علل النهي بكونها مظنة النجاسة، ومنهم من قال : إنه تعبد لا يعقل معناه ، والصحيح أن العلة في الحمام وأعطان الإبل ، ونحو ذلك أنها مأوى الشياطين ، وفي المقبرة أن ذلك ذريعة إلى الشرك مع أن المقابر تكون أيضاً مأوى الشياطين ، والمقصود أن أهل الضلال والبدع الذين فيهم زهد وعبادة على غير الوجه الشرعى ولهم أحياناً مكاشفات ولهم تأثيرات يأوون كثيراً إلى مواضع الشياطين  $\mathbf{1} + \mathbf{1} + \mathbf{2} + \mathbf{3} + \mathbf{4} + \mathbf{5} + \mathbf{5} + \mathbf{6} + \mathbf{6} + \mathbf{5} + \mathbf{6} + \mathbf{7} + \mathbf{8} + \mathbf{8} + \mathbf{9} + \mathbf{10} + \mathbf{10} + \mathbf{11} + \mathbf{10} + \mathbf{11} + \mathbf{10} + \mathbf{11} + \mathbf{10} + \mathbf{11} + \mathbf{10} + \mathbf{11} + \mathbf{10} + \mathbf{11} + \mathbf{11} + \mathbf$ 

\* \* \*

\* أذكار دخول البيت والخروج منه \*

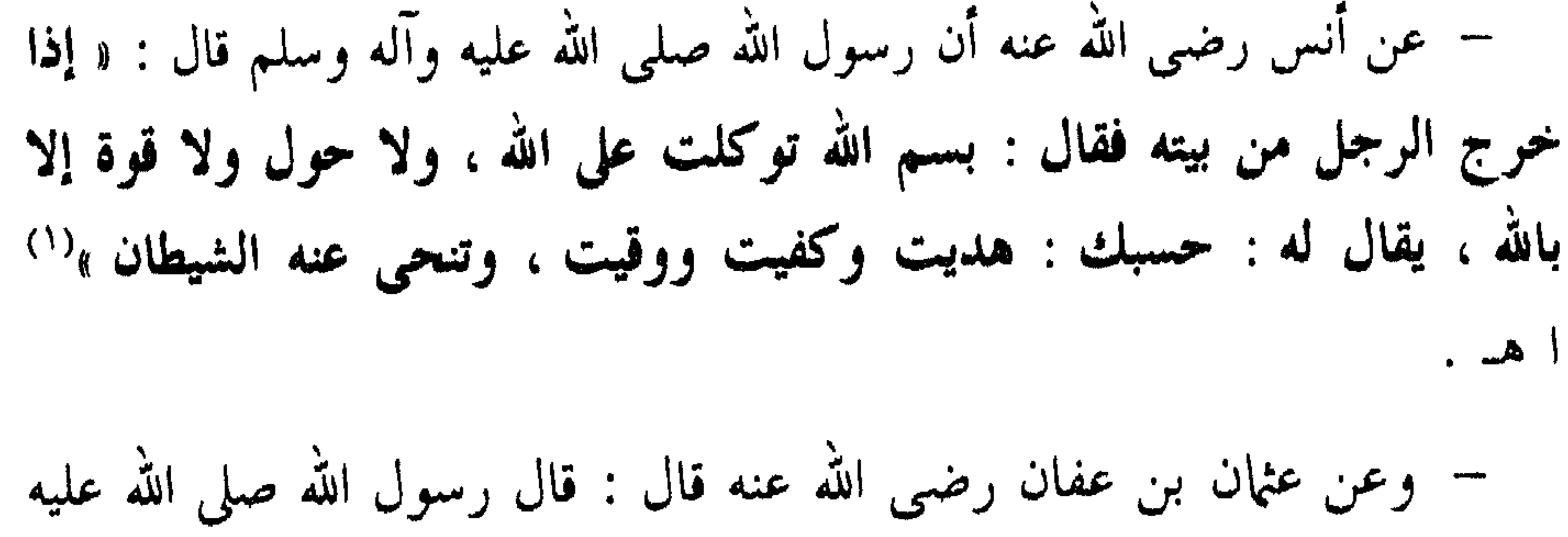

إذا خرج من بيته :

ملك يستغفرون له ، وأقبل الله عليه بوجهه حتى يفرغ من صلاته »'" ا هـ .

(١) رواه الترمذي وحسنه ، والنساني وابن حبان في صحيحه ، وكذا رواه ابن السنى , انظر : الترغيب والترهيب ( ٧٨٦/٢ ] . (٢) رواه الإمام أحمد عن رجل لم يسم ، وبقية رجاله ثقات . انظر : الترغيب والترهيب [ ٧٨٧/٢ ] . (٣) ذكره رزين كذا قال في الترغيب والترهيب وقال : ( و لم أره في الأصول التي جمعها إمما رواه ابن ماجه بإسناد فيه فقال ، وحسنه شيخنا الحافظ أبو الحسن رحمه الله وساق لفطه ، وانظر : الترغيب والترهيب [ ٧٨٨/٢ ] . هذا وقد ذكر الهيثمي في مجمع الزوائد تعليقاً على إسناد ابن ماجه فقال : د هذا إسناد مسلسل بالضعفاء عليه ، وهو العوفي ، وفضيل ابن مرزوق ، والفضل بن الموفق كلهم ضعفاء ، لكن رواه ابن خزيمة في صحيحه من طريق فضيل بن مرزوق فهو صحيح عنده ، ) ا هـ .

– ولفظ الحافظ أبو الحسن : ( سمعت رسول الله صلى الله عليه وآله وسلم يقول : « من خرج من بيته إلى الصلاة فقال : اللهم إلى أسألك بحق السائلين عليك وبحق ممشاى هذا ، فإنى لم أخرج أشراً ، ولا بطراً ، ولا رياء ، ولا سمعة ، وخرجت اتقاء سخطك وابتغاء مرضاتك ، أسألك أن تعيذني من النار وأن تغفر لى ذنوبى ، إنه لا يغفر الذنوب إلا أنت » ، أقبل الله إليه بوجهه ، واستغفر له سبعون ألف ملك ) ا هـ . – وعن حيوة بن شريح قال : لقيت عقبة بن مسلم فقلت له : بلغني أنك

حدثت عن عبد الله بن عمرو بن العاص رضى الله عنهما أن رسول الله صلى الله عليه وآله وسلم كان يقول إذا دخل المسجد : « أعوذ بالله العظيم ، وبوجهه الكريم ، وسلطانه القديم من الشيطان الرجيم ، قال : أقط ، قلت : نعم ، قال : فإذا قال ذلك قال الشيطان : حفظ منى سائر اليوم »'' ا هـ . قوله . « أقط » : الهمزة للاستفهام وقط بمعنى فقط يعنى أهذا الذى بلغك أنی حدثت به فقط بلا زیادة . قوله : « نعم » : يعنى هذا هو الذى بلغنى أنك حدثت به . – وعن أبي هريرة رضمي الله عنه قال : سمعت رسول الله صلى الله عليه وآله وسلم يقول : « من خرج من بيته إلى المسجد فقال : أعوذ بالله العظيم ، وسلطانه القديم من الشيطان الرجيم ، ربى الله ، توكلت على الله ، فوضت أمرى إلى الله ،

لا حول ولا قوة إلا بالله ، قال له الملك : كفيت وهديت ووقيت »<sup>(٢)</sup> ا هـ . – وعن أم سلمة رضي الله عنهما أن النبي صلى الله عليه وآله وسلم كان إذا خرج من بيته قال : « باسم الله توكلت على الله ، اللهم إنى أعوذ بك أن أضل أو أضل ، أو أزل أو أزل ، أو أظلم أو أظلم ، أو أجهل أو يجهل  $\mathbf{L} \mathbf{A} \mid (T)_{\text{in}}$ 

- (١) رواه أبو داود انظر الترغيب والترهيب [ ٧٨٩/٢ ] . (٢) ذكره رزين ، وانظر : الترغيب والترهيب [ ٧٩٠/٢ ] . (٣) حديث صحيح ، رواه أبو داود والترمذى والنسانى وابن ماجه ، قال الترمذى : حديث صحيح ، كذا قال الإمام النووى فى الأذكار (٢٤) .
	-

– وفي رواية الترمذى : « أعوذ بك من أن نزل ، وكذلك نضل ونظلم وتجهل » ا هـ بلفظ الجمع . – وفى رواية أبى داود : « ما خرج رسول الله صلى الله عليه وآله وسلم من بيتى إلا رفع طرفه إلى السماء فقال : اللهم إنى أعوذ بك » ا هـ . قال الإمام النووى : ( وروينا فى كتاب ابن ماجه وابن السنى عن أبى هريرة رضى الله عنه أن النبي صلى الله عليه وآله وسلم كان إذا خرج من منزله قال :

« بسم الف، والتكلان على الش، ولا حول رلا قرق إلا بالله» 
$$
۷
$$
/ اه. .

米 米 柒

إذا دخل بيته :

 $(1)$  الأذكار (٢٥). (٢) رواه مسلم وأبو داود والترمذي والنسائي وابن ماجه . انظر : الترغيب والترهيب [ ٧٩٠/٢ ] . (٣) رواه الترمذي عن على بن زيد عن ابن المسيب عنه وقال : حسن صحيح غريب . انظر : الترغيب والترهيب [ ٧٩١/٢ ] .
– وثبت في الصحيحين عن ابن عباس رضي الله عنهما أن النبي صلى الله عليه وآله وسلم : «كان إذا قام من الليل يتهجد قال : اللهم لك الحمد ، أنت قم السماوات والأرض ومن فيهن ، ولك الحمد ، لك ملك السماوات والأرض ومن فيهن ، ولك الحمد ، أنت الحق ، ووعدك الحق ، ولقاؤك حق، وقولك حق، والجنة حق، والنار حق، ومحمد حق، والساعة حق، اللهم لك أسلمت ، وبك آمنت ، وعليك توكلت ، وإليك أنبت ، وبك خاصمت ، وإليك حاكمت ، فاغفر لي ما قدمت وما أخرت ، وما أسررت وما أعلنت أنت المقدم وأنت المؤخر لا إله إلا أنت »'' ا هـ . زاد بعض الرواة : « ولا حول ولا قوة إلا بالله » . إذا خلع ثويه لغسل أو نوم أو نحوهما: – عن أنس رضي الله عنه قال : قال رسول الله صلى الله عليه وآله وسلم : « ستو ما بين أعين الجن وعورات بنى آدم أن يقول الرجل المسلم إذا أراد أن يطرح ثيابه : بسم الله الذى لا إله إلا هو » (") ا هـ . \* \* \*

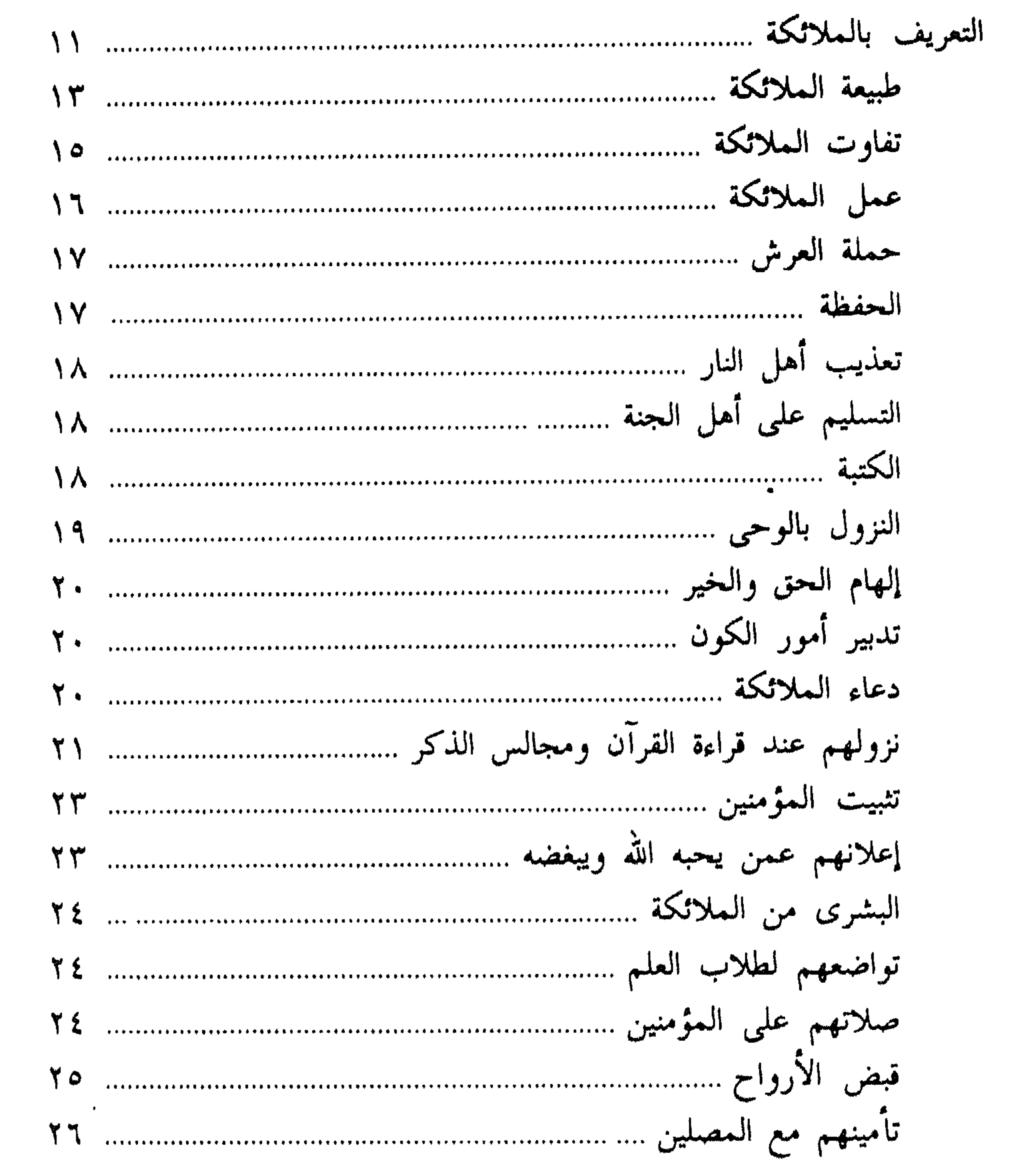

الفصل الأول. الملائكة

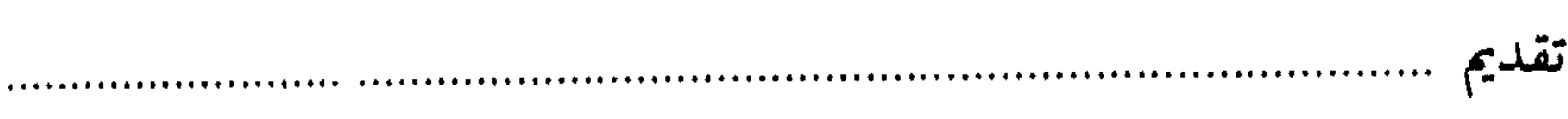

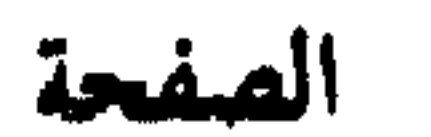

۱۰۹

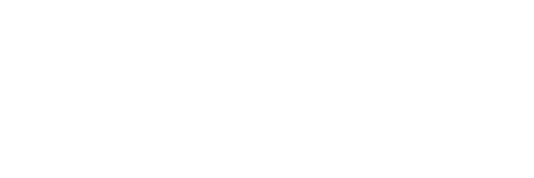

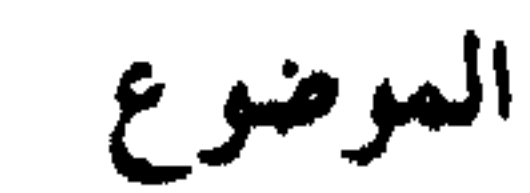

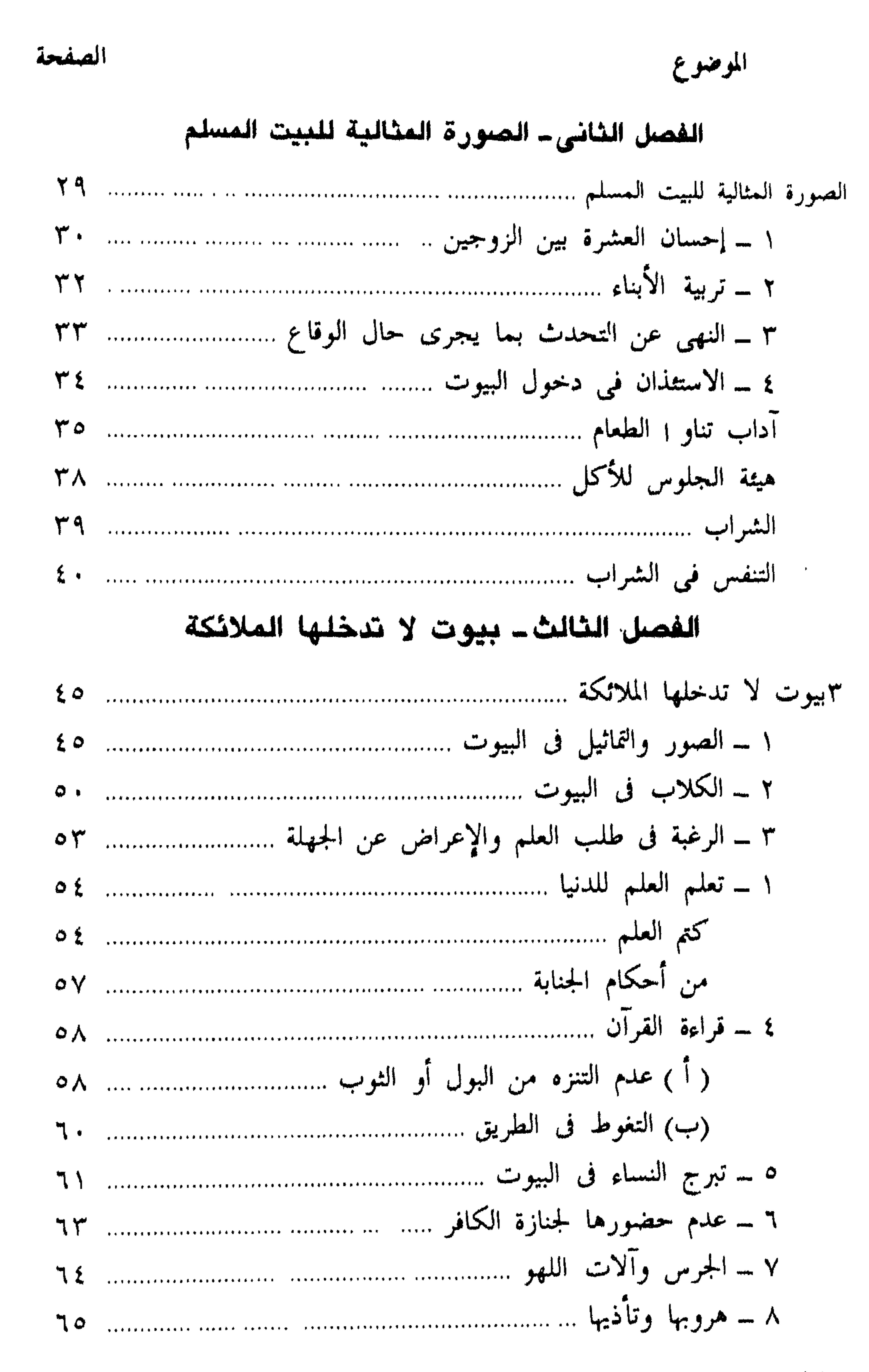

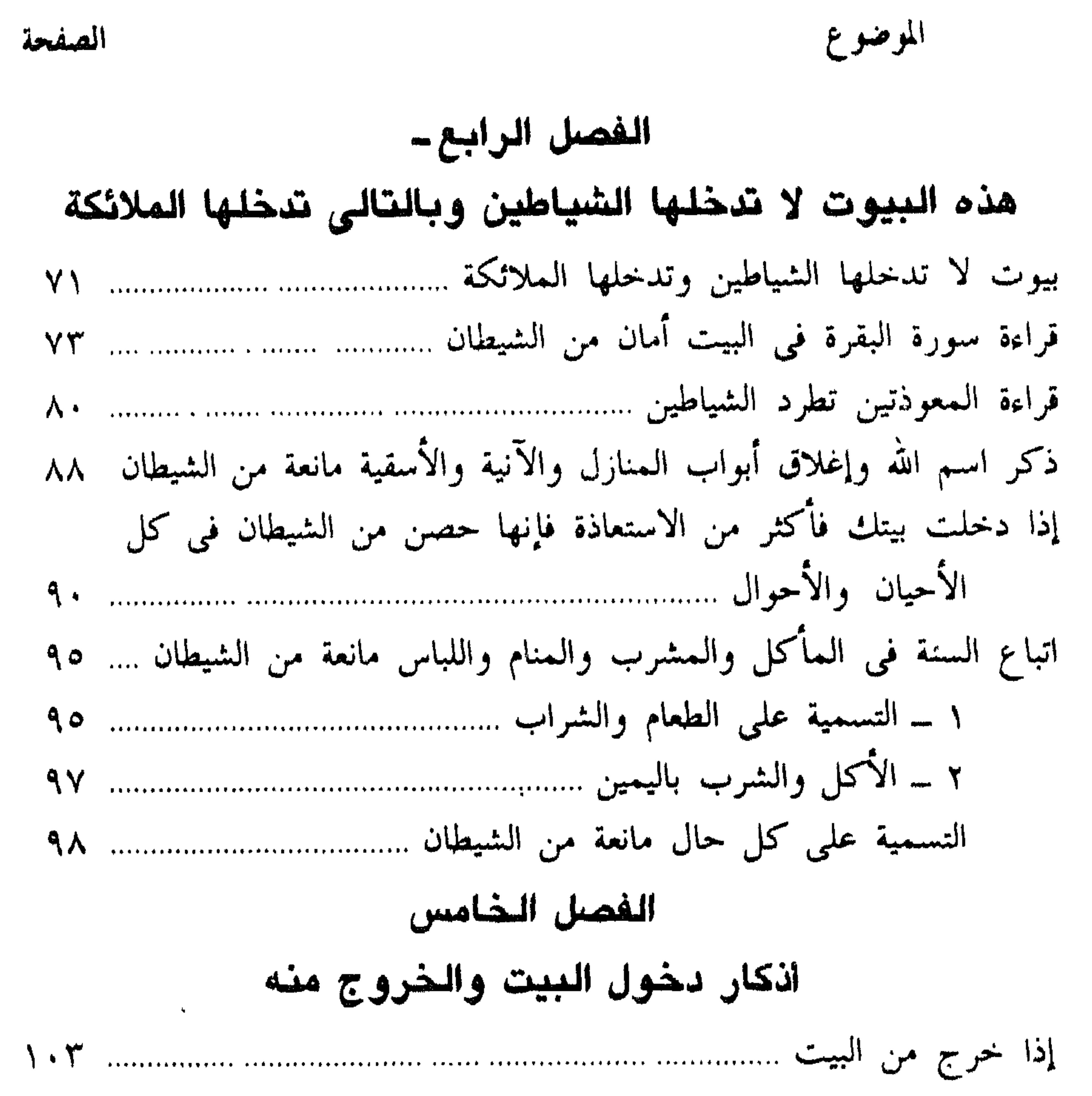

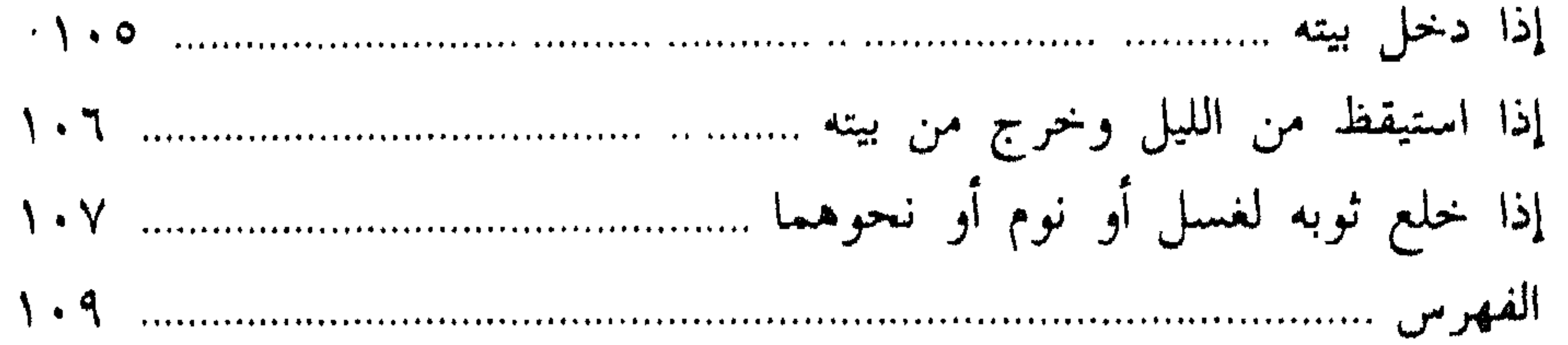

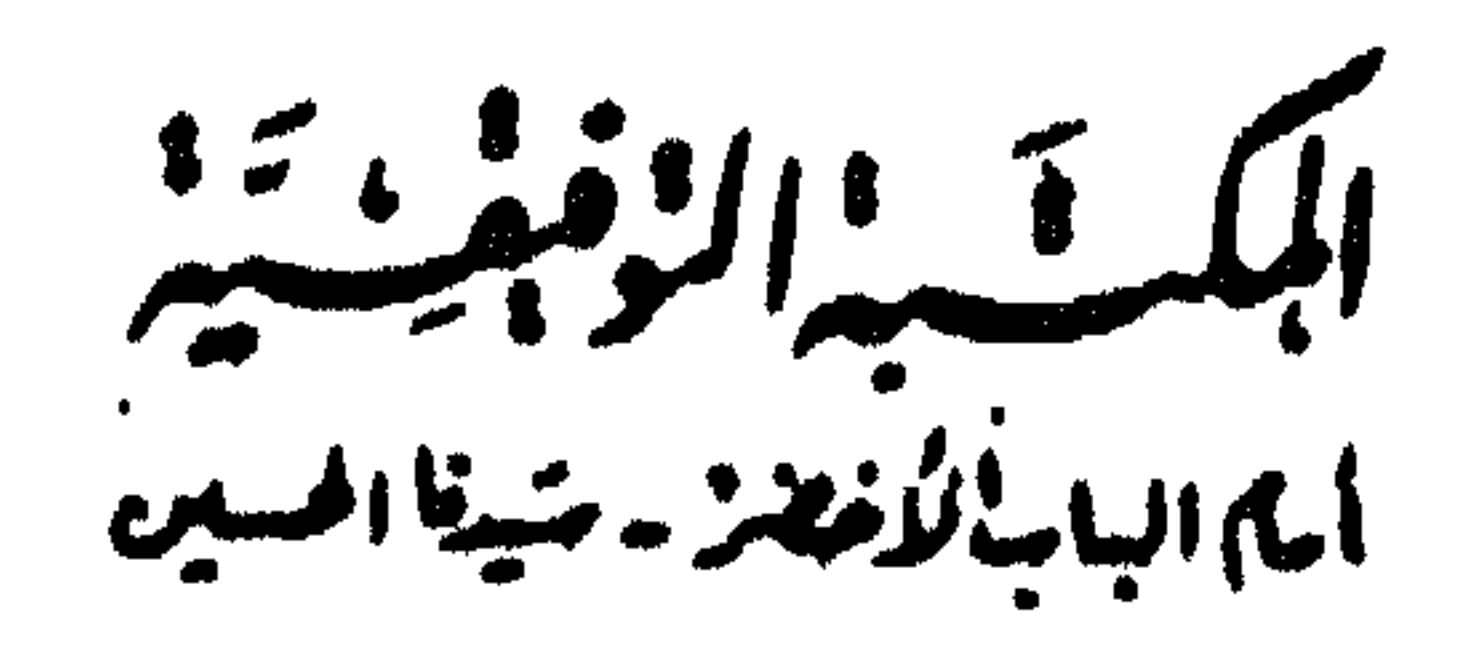

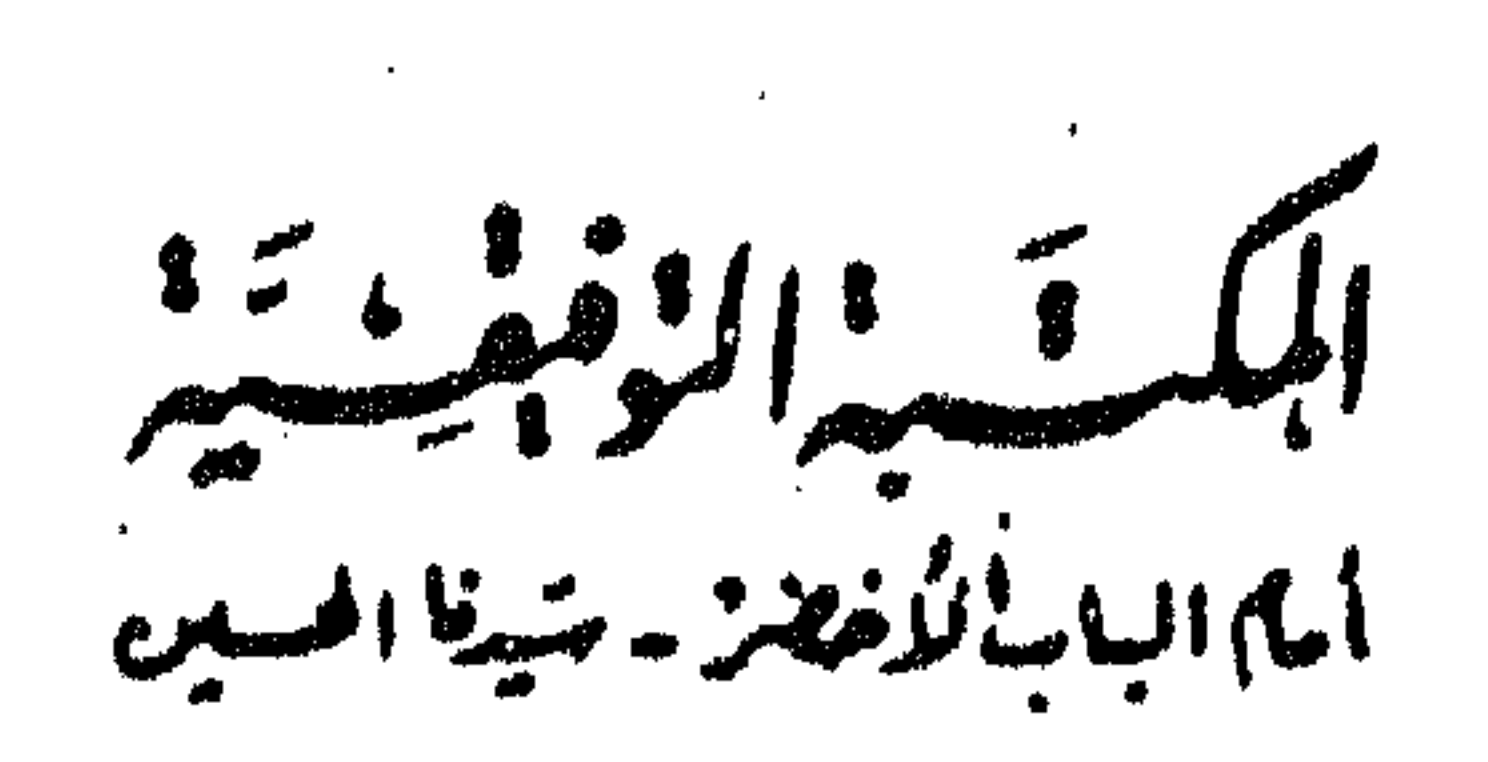